# UNIVERSIDAD NACIONAL DE INGENIERÍA FACUL TAO DE INGENIERÍA INDUSTRIAL Y DE SISTEMAS

## SECCIÓN DE POSTGRADO

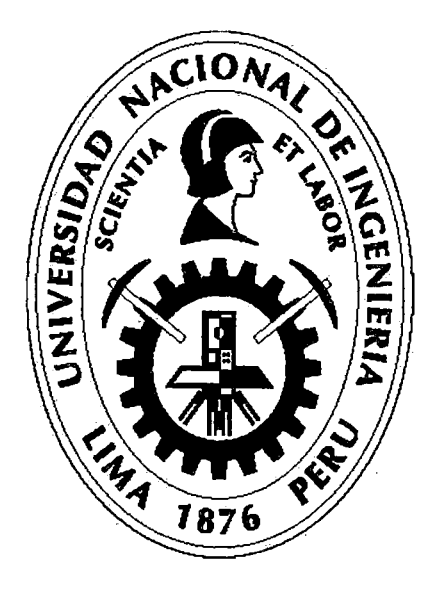

"DISEÑO DE UN SISTEMA DE AYUDA PARA LA GESTIÓN DEL GOBIERNO MUNICIPAL DE PUENTE PIEDRA APLICANDO DINÁMICA DE SISTEMAS"

Para optar el grado académico de:

# MAESTRO EN CIENCIAS

CON MENCIÓN EN INGENIERÍA DE SISTEMAS

AUTOR:

Córdova Neri, Teodoro Luciano

#### Asesor: PhD. José Portillo Campbell

Lima- Perú

2014

#### Digitalizado por:

Consorcio Digital del Conocimiento MebLatam, Hemisferio y Dalse

# **DEDICATORIA**

 $\sim 10^{11}$  km s  $^{-1}$ 

 $\label{eq:2.1} \frac{1}{\sqrt{2\pi}}\int_{\mathbb{R}^3}\frac{1}{\sqrt{2\pi}}\int_{\mathbb{R}^3}\frac{1}{\sqrt{2\pi}}\int_{\mathbb{R}^3}\frac{1}{\sqrt{2\pi}}\int_{\mathbb{R}^3}\frac{1}{\sqrt{2\pi}}\int_{\mathbb{R}^3}\frac{1}{\sqrt{2\pi}}\int_{\mathbb{R}^3}\frac{1}{\sqrt{2\pi}}\int_{\mathbb{R}^3}\frac{1}{\sqrt{2\pi}}\int_{\mathbb{R}^3}\frac{1}{\sqrt{2\pi}}\int_{\mathbb{R}^3}\frac{1$ 

A mi familia,

por su apoyo

 $\sim 10^{11}$ 

 $\sim$ 

# **AGRADECIMIENTO**

Expreso mi reconocimiento y gratitud a todos mis maestros por su extraordinario apoyo y contribución en mis estudios y en especial al PhD. José Portillo C, Mag. Paul Tocto 1, Mg. Celedonio Méndez V. y a la Srta. Leavit Y. Murga C. por su apoyo e iniciativa permanente para que se logre esta meta.

 $\mathcal{A}^{\mathcal{A}}$ 

 $\label{eq:2} \frac{1}{\sqrt{2}}\sum_{i=1}^n\frac{1}{\sqrt{2}}\sum_{i=1}^n\frac{1}{\sqrt{2}}\sum_{i=1}^n\frac{1}{\sqrt{2}}\sum_{i=1}^n\frac{1}{\sqrt{2}}\sum_{i=1}^n\frac{1}{\sqrt{2}}\sum_{i=1}^n\frac{1}{\sqrt{2}}\sum_{i=1}^n\frac{1}{\sqrt{2}}\sum_{i=1}^n\frac{1}{\sqrt{2}}\sum_{i=1}^n\frac{1}{\sqrt{2}}\sum_{i=1}^n\frac{1}{\sqrt{2}}\sum_{i=1}^n\frac{1$ 

# ÍNDICE

 $\sim$   $\sim$ 

 $\mathcal{L}^{\text{max}}_{\text{max}}$ 

 $\mathcal{L}^{\text{max}}_{\text{max}}$  and  $\mathcal{L}^{\text{max}}_{\text{max}}$ 

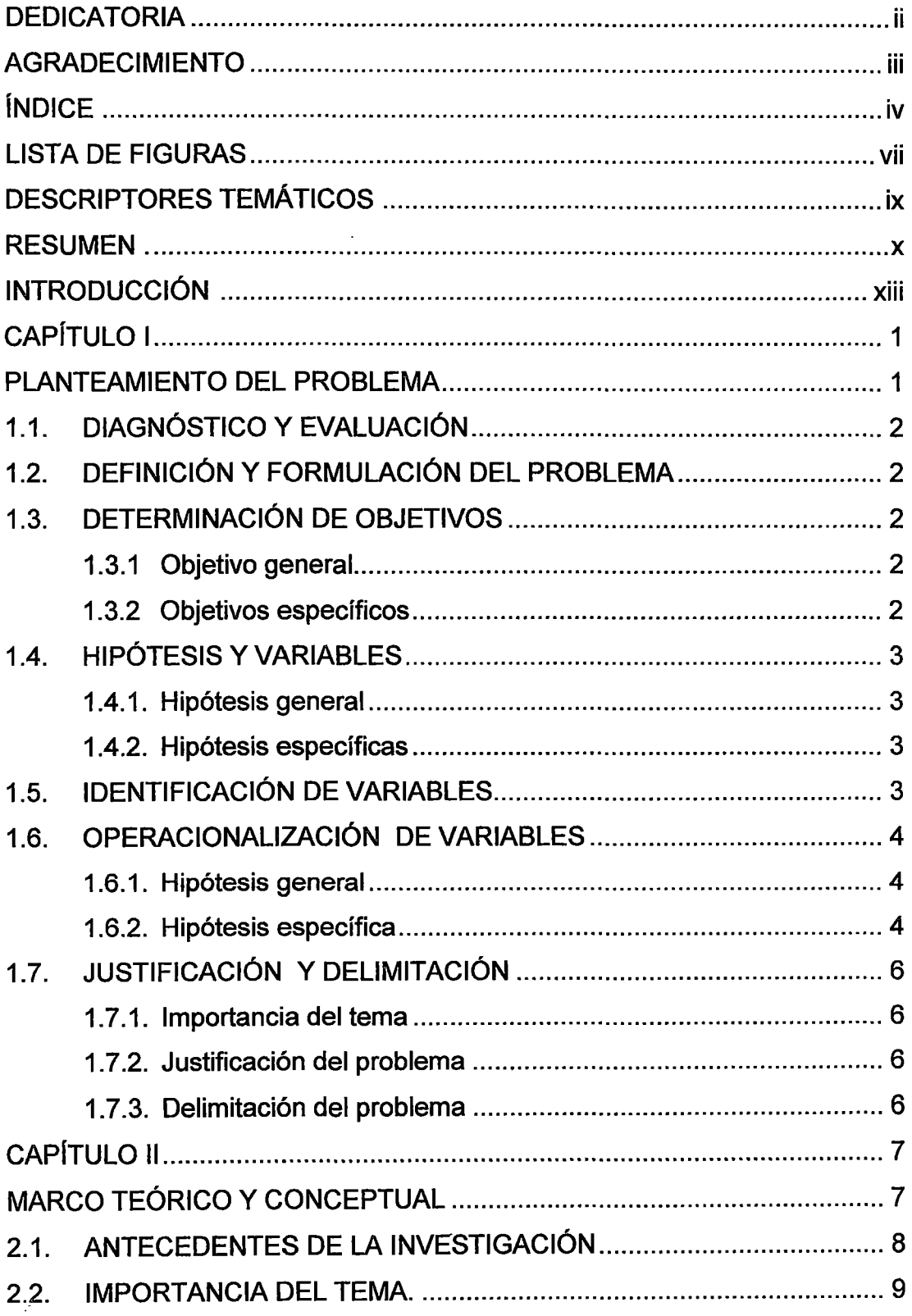

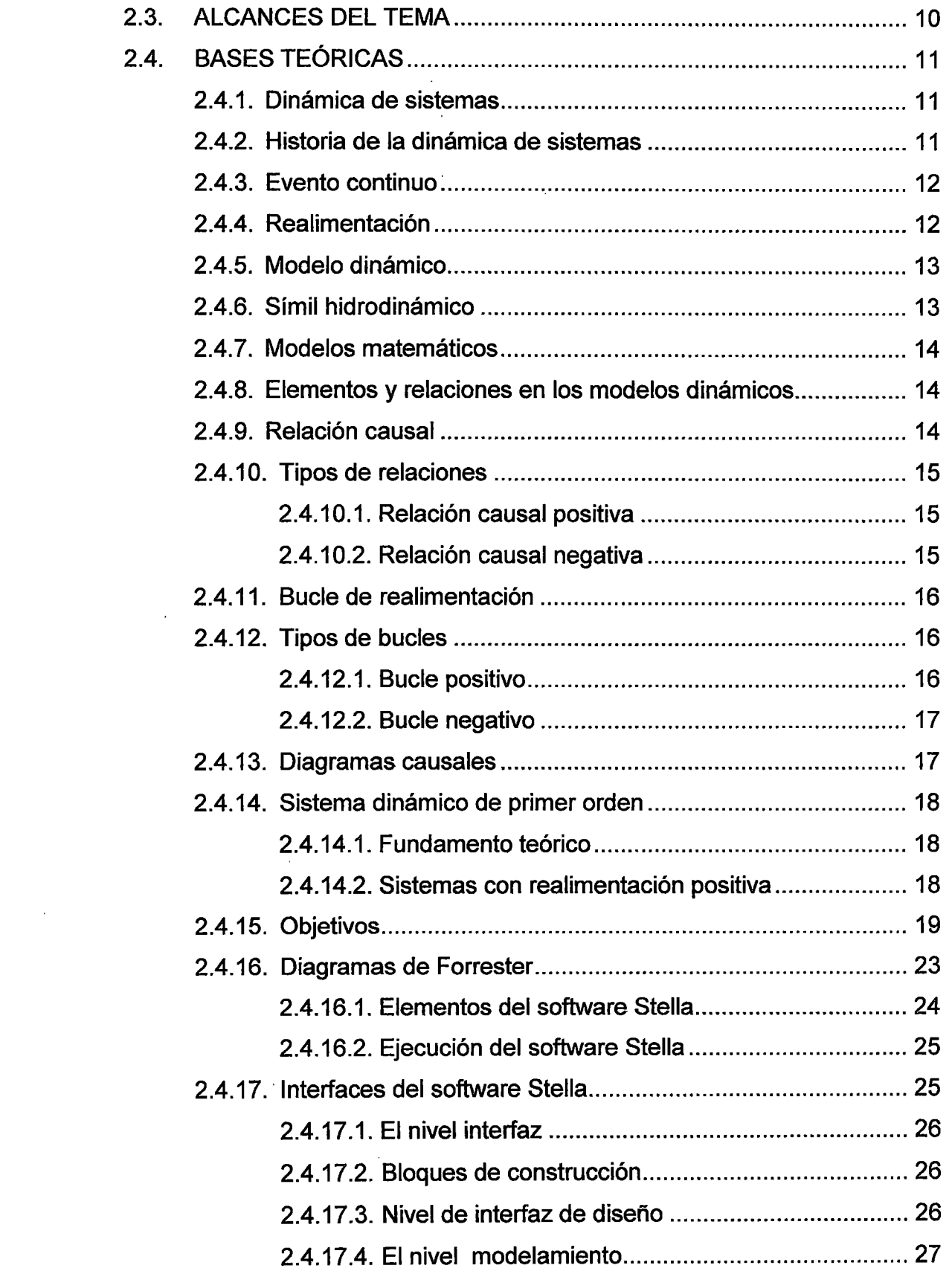

 $\label{eq:2.1} \frac{1}{\sqrt{2}}\int_{\mathbb{R}^3}\frac{1}{\sqrt{2}}\left(\frac{1}{\sqrt{2}}\right)^2\frac{1}{\sqrt{2}}\left(\frac{1}{\sqrt{2}}\right)^2\frac{1}{\sqrt{2}}\left(\frac{1}{\sqrt{2}}\right)^2.$ 

 $\hat{A}^{\dagger}$ 

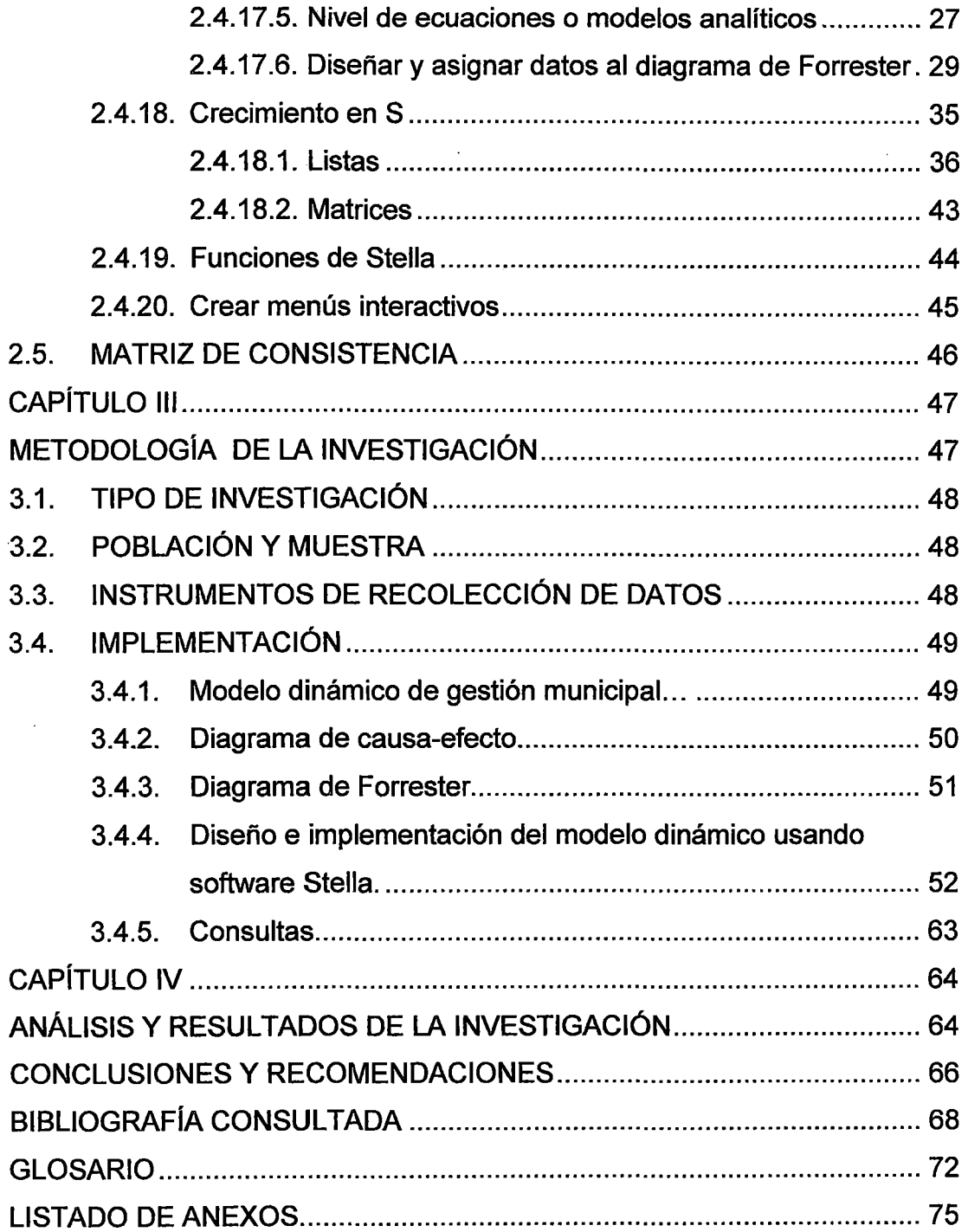

 $\mathcal{L}^{\text{max}}_{\text{max}}$  and  $\mathcal{L}^{\text{max}}_{\text{max}}$ 

 $\mathcal{A}^{\text{max}}_{\text{max}}$ 

 $\label{eq:2.1} \frac{1}{\sqrt{2}}\int_{0}^{\infty}\frac{1}{\sqrt{2\pi}}\left(\frac{1}{\sqrt{2\pi}}\right)^{2}d\mu\,d\mu\,.$ 

# **LISTA DE FIGURAS**

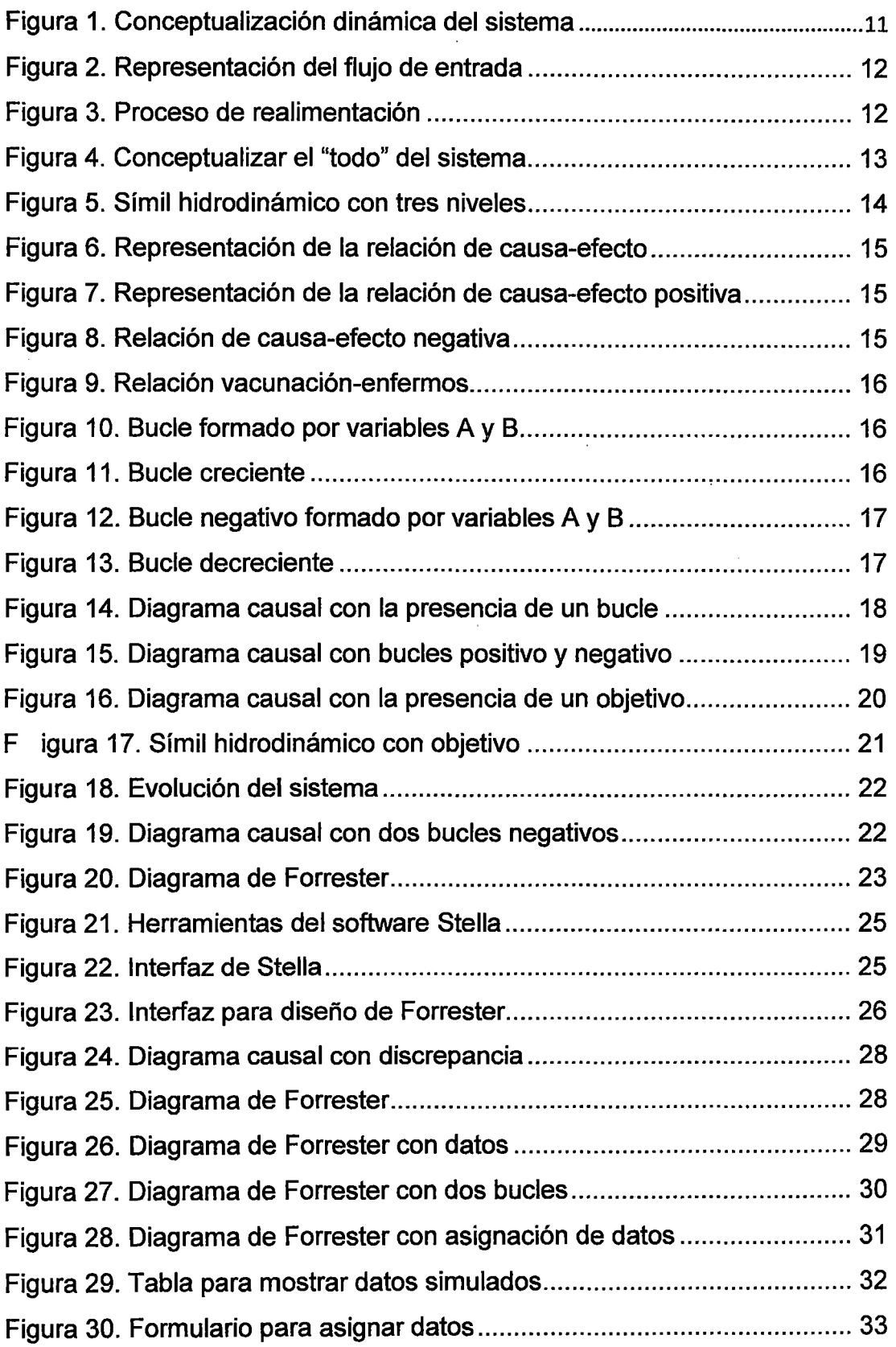

 $\label{eq:2} \mathcal{L} = \mathcal{L} \left( \mathcal{L} \right) \left( \mathcal{L} \right)$ 

 $\label{eq:2.1} \frac{1}{\sqrt{2}}\int_{\mathbb{R}^{2}}\frac{1}{\sqrt{2}}\left(\frac{1}{\sqrt{2}}\right)^{2}dx\leq\frac{1}{2}\int_{\mathbb{R}^{2}}\frac{1}{\sqrt{2}}\left(\frac{1}{\sqrt{2}}\right)^{2}dx$ 

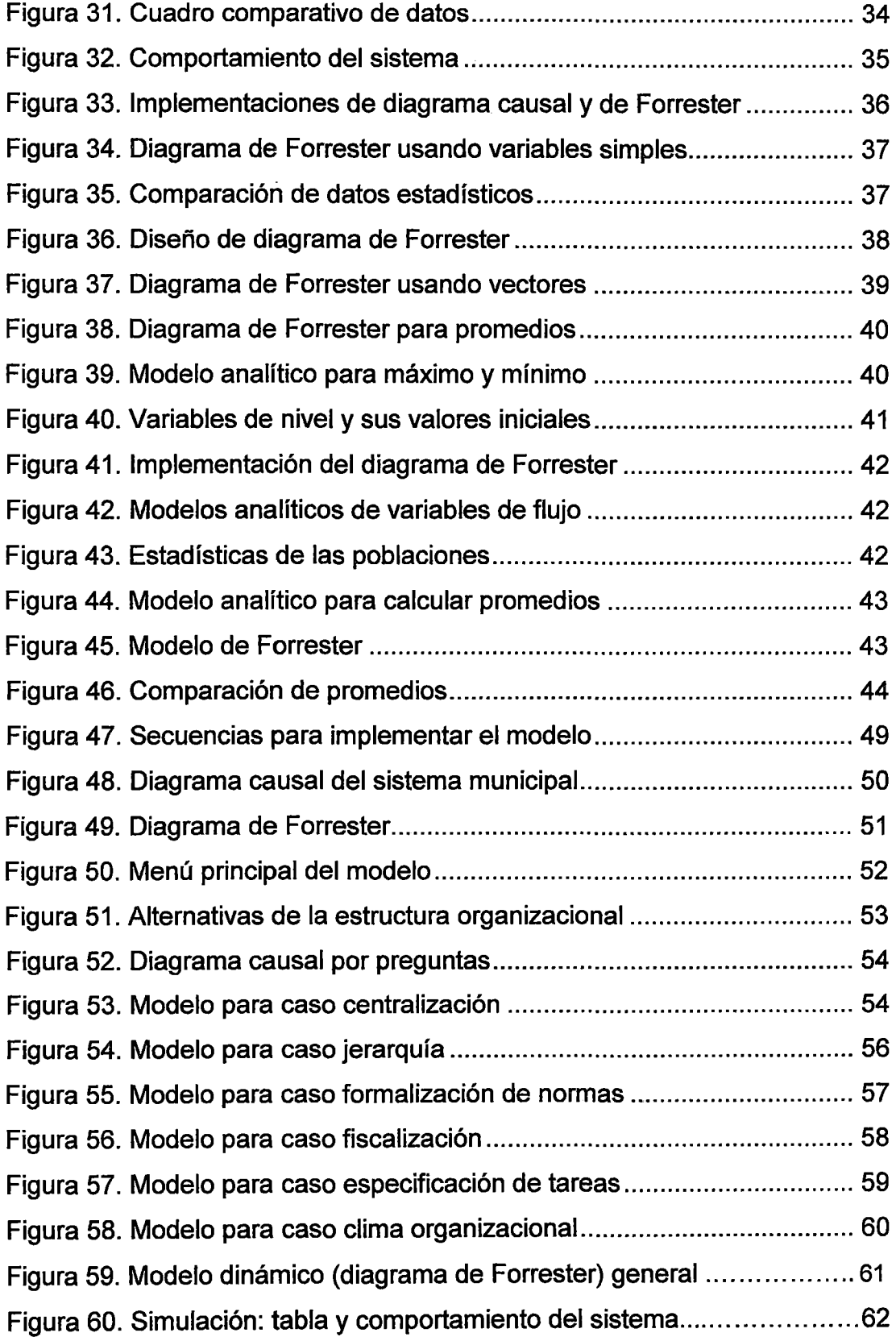

 $\frac{1}{2} \frac{1}{2} \frac{1}{2} \frac{1}{2}$ 

# **DESCRIPTORES TEMÁTICOS**

- Simulación dinámica
- Modelo municipal dinámico
- Diagrama causal municipal
- Modelo de gobierno municipal
- Gestión municipal
- Vectores en dinámica de sistemas
- Matrices en dinámica de sistemas

 $\mathbf{r}$ 

#### **RESUMEN**

La presente tesis tiene como finalidad diseñar e implementar un modelo dinámico para la gestión del Gobierno Municipal del distrito de Puente Piedra.

El modelo dinámico permitirá conocer el estado actual y el comportamiento del sistema municipal basado en su estructura y clima organizacional.

En la tesis se mostrará el modelo dinámico de gestión del gobierno municipal y su influencia, modelo que utiliza un conjunto de datos obtenidos mediante encuestas aplicadas a regidores y jefes de áreas.

Desde el campo teórico, el modelamiento dinámico permite simular datos provenientes de procesos cuantitativos y/o cualitativos; sin embargo, el presente estudio abordará un problema específico de gestión de tipo cualitativo, debido a que la gestión se basa en procesos de toma de decisiones, las cuales favorecen o afectan a la población del sector e inclusive a los mismos actores del sistema municipal.

También se debe resaltar que la metodología utilizada para el diseño del modelo dinámico, se basa en la Dinámica de Sistemas, la cual se usa para crear modelos de simulación.

Finalmente, con la presente investigación, espero contribuir a la apertura de nuevas líneas de investigación, que puedan concretarse nuevos temas que generen conocimientos y que ayuden a resolver, en la medida de lo posible, los problemas más críticos de la gestión pública en los gobiernos municipales.

X

#### **SUMARY**

The present thesis has the purpose design and implement a dynamic model for the administration of the City Hall government of Puente Piedra district. This dynamic model lets us know the state today and the behavior of the City Hall system Based on its structure and atmosphere organizational.

The thesis will show the dynamic model of the administration of the City Hall and its influence, the model that uses a group of data obtained using surveys procedures applied to regional servers and bosses of different areas.

From the theoretical field, the dynamic modeling lets us simulate data coming from quantitatives and/ or qualitatives processes; although this investigation today approach an specific problem of management of qualitative type because the management is based on decision making processes which contribute or affect to the population of the sector and inclusive to the actors of the City Hall system.

Also, we have to emphasize that the methodology used for this design of the dynamic model is based on the dynamic system which is used to create models of simulation.

Finally, 1 hope to contribute to the opening of new lines of investigations with my present research that can help to settle in the innovation of new topics that generate knowledge and can help to solve the most difficult problems in the public management of the City Hall governments.

xi

# **INTRODUCCIÓN**

Los problemas centrales en la gestión municipal del distrito de Puente Piedra son, fundamentalmente, límites territoriales, medio ambiente, gestión de procesos en forma manual y recursos humanos resistentes al cambio. Los planes estratégicos de las dependencias no disponen de herramientas tecnológicas de punta que soporten el procesamiento de información. Sin embargo para ejecutar sus actividades se intenta implementar un enfoque holístico que incluya todas las variables del distrito, así como las interacciones que permitan conocer las ventajas comparativas del territorio, las actividades económicas que deben sustentar su base económica productiva, los ecosistemas que se deben recuperar y el modo de resolver los problemas sociales de la población.

La aplicación del modelo dinámico puede mejorar los procesos de gestión organizacional, el cual generará datos cuantitativos que serán utilizados para tomar decisiones.

Finalmente, el objetivo es utilizar la dinámica de sistemas y la teoría del análisis cualitativo matemático (modelos matemáticos) a fin de estudiar y analizar los posibles comportamientos a largo plazo de un gobierno municipal, para lo cual, específicamente, se modela, se implementa y se ejecuta para disponer de datos que expresan el comportamiento del sistema. En este trabajo se analiza la municipalidad desde dos variables: la estructura organizacional y el clima organizacional; y se aplica la técnica de entrevista para recopilar información.

**En el capítulo 1** se aborda aspectos generales tales como resumen, planteamiento del problema, determinación de objetivos generales y específicos. Asimismo, se presentan las hipótesis general y específica, la identificación de variables, operacionalización de variables, matriz de consistencia, la justificación, delimitación e importancia del tema.

xii

**En el capítulo 2** se presentan los antecedentes de la investigación, las bases teóricas de la dinámica de sistemas, historia, definiciones de la teoría de dinámica de sistemas, relaciones, bucles, diagramas causales, discrepancia, elementos del software Stella, técnicas de estructura de datos: listas, tablas y sus aplicaciones.

**En el capítulo 3** se describe la metodología de la investigación, sus tipos, población y muestra, instrumentos de recolección de datos: formularios de encuestas. Ejecución del modelo y presentación de datos simulados.

Los resultados obtenidos con el modelo, permiten incidir en el desempeño de la gestión municipal. Asimismo se propone las medidas y acciones que puedan contribuir a mejorar la capacidad de gestión, la eficacia y eficiencia del gobierno municipal.

**En el capítulo 4** se presenta el análisis de datos y la interpretación de resultados del trabajo de investigación.

Asimismo, se muestran las conclusiones y recomendaciones derivadas de la investigación, puntualizando los resultados obtenidos y las medidas que se puede implementar para mejorar el desempeño de la gestión municipal.

Finalmente, se muestran las fuentes de consulta, cuadros con resultados de la encuesta, los modelos analíticos y la técnica de encuestas con sus respectivas preguntas.

xiii

CAPÍTULO 1 PLANTEAMIENTO DEL PROBLEMA

 $\mathcal{L}^{\text{max}}_{\text{max}}$  and  $\mathcal{L}^{\text{max}}_{\text{max}}$ 

 $\mathcal{L}^{\text{max}}_{\text{max}}$  ,  $\mathcal{L}^{\text{max}}_{\text{max}}$ 

## **1.1. DIAGNÓSTICO**

El gobierno central asigna un presupuesto al gobierno municipal y a su vez este recauda fondos por impuestos, sin embargo esto no es suficiente para hacer una buena gestión municipal en el distrito de Puente Piedra, debido a que tiene problemas de tipo social en los sectores más pobres, problemas en aspectos como: agua potable, iluminación, pistas y veredas, jardines, seguridad ciudadana, entre otros.

### **1.2. DEFINICIÓN Y FORMULACIÓN DEL PROBLEMA**

Los procesos manuales generan ineficiencia en la gestión del gobierno municipal del distrito de Puente de Piedra y provocan descontento en la población.

¿De qué manera los procesos manuales se verán mejorados al implementar el modelo dinámico?

### **1.3. DETERMINACIÓN DE OBJETIVOS**

### **1.3.1 Objetivo general**

Conocer de qué manera la aplicación del modelo dinámico constituirá una metodología eficaz en la gestión del gobierno municipal.

### **1.3.2 Objetivos específicos**

- a) Identificar cómo influyen en la gestión distrital las políticas internas de gestión.
- b) Determinar si los objetivos que se establecieron en cada área apoyan la gestión municipal.
- e) Verificar si los procedimientos internos de cada área influyen favorablemente en la gestión municipal.
- d) Utilizar los datos simulados por el modelo dinámico para la toma de decisiones.

### 1.4. HIPÓTESIS Y VARIABLES

#### 1.4.1. Hipótesis general

Si la gestión actual que es un proceso cualitativo y su comportamiento es impredecible debido a que es difícil representarlo en expresiones matemáticas, surge la necesidad de recurrir a técnicas y métodos que permitan al directorio municipal disponer de mayor conocimiento y entendimiento del modo en que los procesos basados en un modelo dinámico mejorarán la gestión municipal.

#### 1.4.2. Hipótesis específicas

- El desempeño de la gestión de la municipalidad de Puente Piedra está condicionado por los factores externos que conforman el contexto municipal.
- El desempeño de la gestión de la municipalidad de Puente Piedra está determinado por las capacidades de gestión de sus autoridades.
- El desempeño de la gestión de la municipalidad de Puente Piedra está en función del grado de eficacia que obtengan en sus acciones.
- En la medida que las políticas de gestión interna sean las adecuadas, influirán en la gestión municipal.
- Si los objetivos definidos son claros entonces incidirán en la gestión municipal.

#### 1.5. IDENTIFICACIÓN DE VARIABLES

#### Variable dependiente

Desempeño. Proceso o forma en cómo satisface el gobierno municipal y las demandas de la población y cómo asume las responsabilidades y competencias que le corresponden.

#### Variable independiente

• Capacidad de gestión. Se refiere a los recursos administrativos, financieros y políticos con que cuenta el gobierno municipal para cumplir con sus competencias y responsabilidades.

• Eficacia. Es el grado de cumplimiento de las metas preestablecidas por el gobierno municipal.

• Eficiencia. Es la relación entre los servicios brindados y los recursos utilizados en la consecución de estabilidad.

• Legitimidad. Es al grado de aceptación y credibilidad con que cuenta el gobierno municipal entre la población.

• Factores externos. Son los factores económicos, sociales y políticos que no son controlables por el gobierno municipal, pero tienen una incidencia en el desempeño de indicadores de medición de municipalidades a nivel nacional.

# **1.6. OPERACIONALIZACIÓN DE VARIABLES**

#### **1.6.1. Hipótesis general**

Si la gestión actual es un proceso cualitativo cuyo comportamiento es impredecible debido a que es difícil representarlo en expresiones matemáticas, surge la necesidad de recurrir a técnicas y métodos que permitan al directorio disponer de mayor conocimiento y entendimiento del modo en que los procesos (capacidad de gestión financiera, pública, eficacia, eficiencia, legitimidad) basados en un modelo dinámico mejorarán la gestión municipal.

#### **1.6.2. Hipótesis específica**

Si la gestión actual se lleva a cabo bajo un enfoque reduccionista, entonces la implementación del modelo dinámico mejorará la gestión municipal.

4

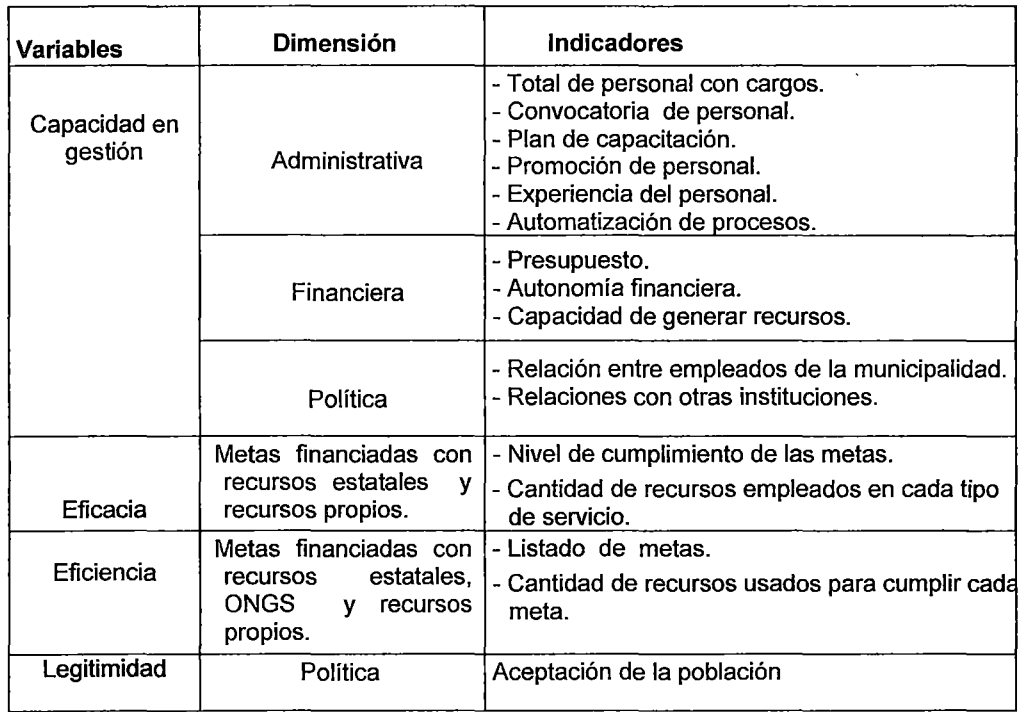

# **Operacionalización de las variables independientes**

# **Operacionalización de las variables dependientes**

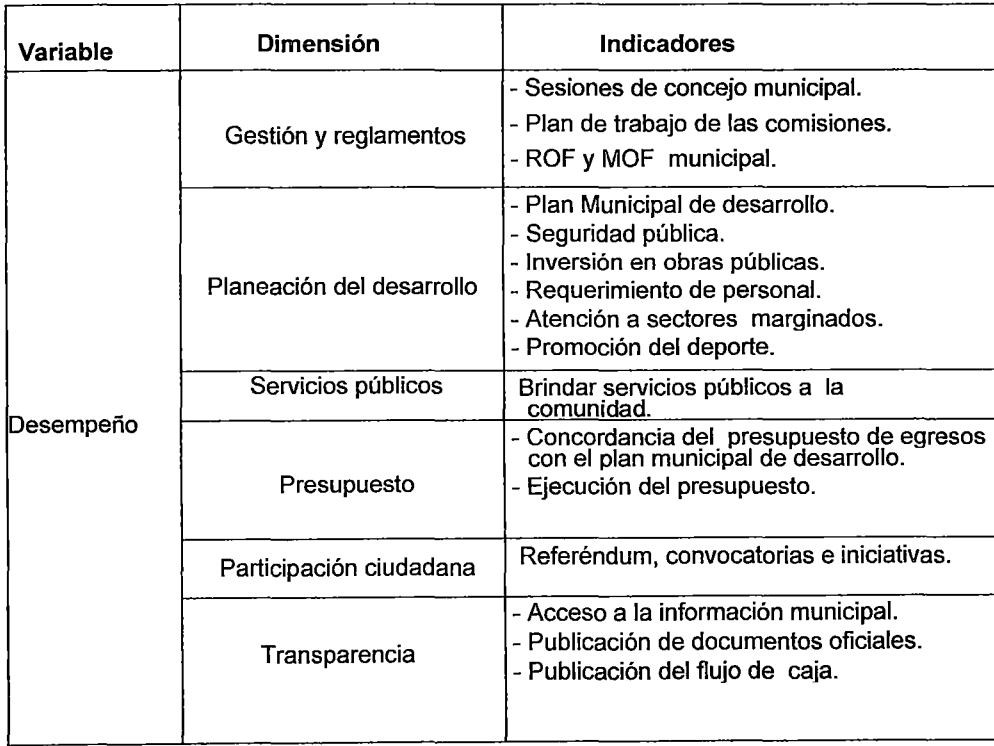

# 1.7. JUSTIFICACIÓN Y DELIMITACIÓN

#### 1.7.1. Importancia del tema investigación

El trabajo de investigación tiene importancia porque bajo la metodología de dinámica de sistemas se desarrolla un modelo dinámico que mejore la gestión municipal. Se ampliará en el tópico 2.2 del capítulo 11.

#### 1.7.2. Justificación del problema

En la presente década las instituciones deben tener el perfil de una organización inteligente, para lo cual tienen que disponer de modelos de gestión diseñados usando metodologías para cumplir con sus objetivos estratégicos y sobre todo. cubrir las expectativas de los usuarios (pobladores).

#### 1. 7 .3. Delimitación del problema

El estudio se desarrolló dentro de un marco de referencia del gobierno municipal del distrito de Puente de Piedra y duró desde fines de abril de 2012 hasta mayo de 2013.

CAPÍTULO 11 MARCO TEÓRICO Y CONCEPTUAL

 $\mathcal{L}(\mathcal{A})$  and  $\mathcal{L}(\mathcal{A})$ 

 $\bar{z}$ 

#### **2.1. ANTECEDENTES DE LA INVESTIGACIÓN**

Desde que Jay Wright Forrester creó la técnica de simulación continua conocida como dinámica de sistemas, se han desarrollado varios modelos de sistemas industriales y de sistemas de gestión de la producción. Los sistemas más investigados y estudiados corresponden a variaciones del modelo clásico desarrollado por Jay Wright Forrester sobre Producción - Distribución- Marketing; uno de ellos es el famoso "Juego de la cerveza". Otros modelos se han limitado a estudiar el subsistema de distribución, otros a estudiar el subsistema de marketing y otros a estudiar el subsistema de producción.

La presente investigación es la continuación de una serie de trabajos en organizaciones socioestructuradas y se usan resultados de las investigaciones realizadas por John Morecroft (1983) desarrolló un modelo sencillo de producción con dinámica de sistemas para representar el esquema MRP (*Material requirements planning*). A partir de los modelos y de los resultados de estos dos investigadores, el profesor Crespo (1993) y un grupo de estudiantes de la carrera de Ingeniería Industrial, especialidad Organización Industrial (como son Francisco Javier Restituto Molero (1995), Ricardo Zubiría de Castro (1995) y actualmente Alfonso Pascual), han venido investigando sobre los comportamientos de un modelo de gestión de la producción. Los estudios anteriores han generado cuatro modelos, cada uno correspondiente a una técnica de gestión de producción, como son: un modelo de dinámica de sistemas bajo el esquema de Punto de Pedido, un modelo de dinámica de sistemas bajo el esquema Inventario Base (más conocido como Stock Base), un modelo de dinámica de sistemas bajo el esquema Justo a Tiempo/Kanban y un modelo de dinámica de sistemas bajo el esquema MRP.

Los modelos mencionados han sido simulados para varios escenarios, algunos de los cuales corresponden a variaciones en las siguientes condiciones:

Costos de producción.

8

- Niveles mínimos para el inventario de productos terminados (servicio al cliente, calidad del servicio).
- Paradas de las máquinas en mantenimiento.
- Cuellos de botella (capacidad).
- Longitud del período de planificación.
- Restricciones de capacidad.
- Previsión de la demanda.
- Programa maestro de producción.

El proyecto Fin de Carrera del estudiante Alfonso Pascual fue un apoyo al inicio del presente trabajo de investigación de tesis. Ambos trabajos forman parte de la línea de investigación sobre el comportamiento de los modelos de gestión municipal desde el punto de vista de la teoría del análisis cualitativo.

Los trabajos anteriores -y los que se están desarrollando actualmentehan generado varias publicaciones y ponencias en eventos internacionales tales como la más reciente ponencia por los docentes: Acuña, Chafloque y Córdova (Buenos Aires, Argentina, 2012), en temas de modelamiento dinámico.

#### 2.2. **IMPORTANCIA DEL TEMA**

El presente trabajo de investigación de tesis tiene importancia en el área académico técnica desde los siguientes puntos de vista:

- Son pocos los modelos sobre gestión de municipalidades que se han desarrollado hasta el momento con dinámica de sistemas y aún más, no han sido analizados a partir de la teoría cualitativa matemática.

- Los avances tecnológicos que se dan día a día están exigiendo el uso de herramientas que permitan entender la complejidad de los sistemas sociales.

- Un buen modelo de dinámica de sistemas y un buen analista de sistemas pueden mostrar los futuros comportamientos de los sistemas ante varios escenarios, cuando utilizan la teoría del análisis cualitativo matemático han explicado que muchas veces los resultados de las simulaciones no alcanzan a mostrar algunos comportamientos que solo se dan ante un valor crítico de un parámetro. Los modelos matemáticos generados por Stella permiten encontrar los valores críticos que hacen que un parámetro lleve a la municipalidad a un estado estable o inestable. El presente trabajo de investigación debe contribuir con la gestión municipal al brindar información real sobre la problemática de su estructura y clima organizacional; información que ayudará a tomar decisiones.

#### **2.3.ALCANCES DEL TEMA**

El trabajo de investigación se lleva a cabo desde la identificación de los distintos tipos de factores basados en la estructura organizacional y su clima organizacional que hacen inestables al gobierno municipal y por consiguiente, los distintos tipos de comportamientos que se puedan presentar en los modelos de gestión municipal.

Así, los casos de inestabilidad se dan debido a la falta de comunicación de las autoridades con la población y la poca participación ciudadana en la toma de decisiones.

Algunos de los factores que influyen en la estabilidad del gobierno municipal son la inversión en obras públicas, la participación en decisiones y el respeto a las normas legales.

10

#### 2.4. BASES TEÓRICAS

#### 2.4.1. Dinámica de sistemas

La dinámica de sistemas permite una mejor comprensión en el comportamiento de los sistemas. Actualmente sus áreas de aplicación se han extendido al campo del medio ambiente, importación/exportación de productos, política, la conducta económica, la medicina y la ingeniería, así como a otros campos. Esta técnica permite conocer la evolución o comportamiento de los sistemas a través del tiemoo.

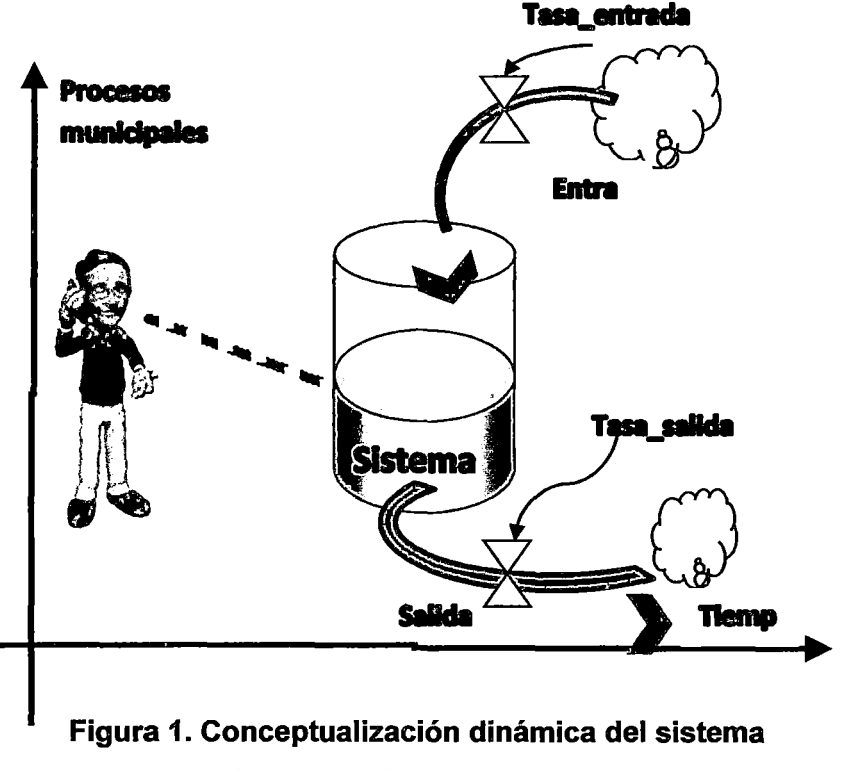

#### Fuente: Elaboración propia

#### 2.4.2. Historia de la dinámica de sistemas

Jay Forrester del Instituto Tecnológico de Massachussets (MIT) desarrolló esta metodología durante la década de los cincuenta. La primera aplicación fue el análisis de la estructura de una empresa norteamericana y el estudio de las oscilaciones que se producían en las ventas de esta empresa, publicada como Industrial Dynamics. En 1969 se publica la obra Dinámica Urbana, en la que se muestra cómo el "Modelado OS" es aplicable a sistemas de ciudades. En 1970, aparece El Modelo del Mundo, trabajo que sirvió de base para que Meadows realice el Informe al Club de Roma,

divulgado posteriormente con el nombre de "Los límites del Crecimiento". Estos trabajos y su discusión popularizaron la Dinámica de Sistemas a nivel mundial. Los Modelos, por muchas décadas se implementaron usando el lenguaje de programación DYNAMO bajo la plataforma DOS, pero en la presente década surge con mucha influencia Stella bajo plataforma Windows.

#### 2.4.3. Evento continuo

La simulación continua es análoga a un depósito (nivel) en donde el fluido que atraviesa una cañería es constante. El volumen puede aumentar o disminuir pero el flujo es continuo.

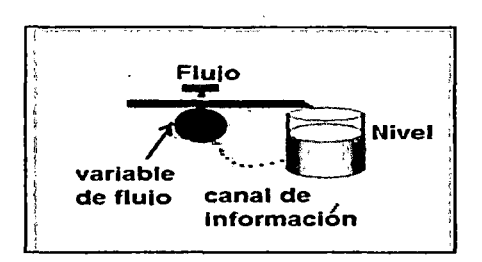

Figura 2. Representación del flujo de entrada Fuente: Elaboración propia

#### 2.4.4. Realimentación

Proceso que toma un valor de entrada convirtiendo este valor en una salida, el cual es usado para influenciar en la entrada. En la siguiente gráfica se complementa el concepto de realimentación o retroalimentación.

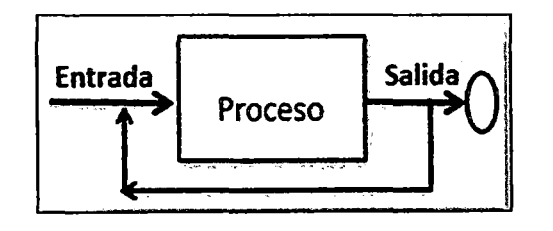

Figura 3. Proceso de realimentación Fuente: Elaboración propia

#### 2.4.5. Modelo dinámico

Un modelo es una representación formal de un sistema que nos permite simular o estudiar su comportamiento.

La fotografía del estado actual del sistema viene representada por las "variables de nivel", que son almacenes, cajas o "niveles" que se llenan con el aporte de los "flujos" y con el recurso de las variables "auxiliares", dependiendo del intervalo de simulación (integral definida) o de un objetivo.

#### 2.4.6. Símil hidrodinámico

Consiste en la conceptualización y luego la representación gráfica como un observador ve al sistema de referencia o en estudio, especificando variables que hacen la funcionalidad del sistema, tales como: variables de nivel, discrepancia, flujos o decisión de entrada y salida, así como la unidad de tiempo o intervalo de simulación.

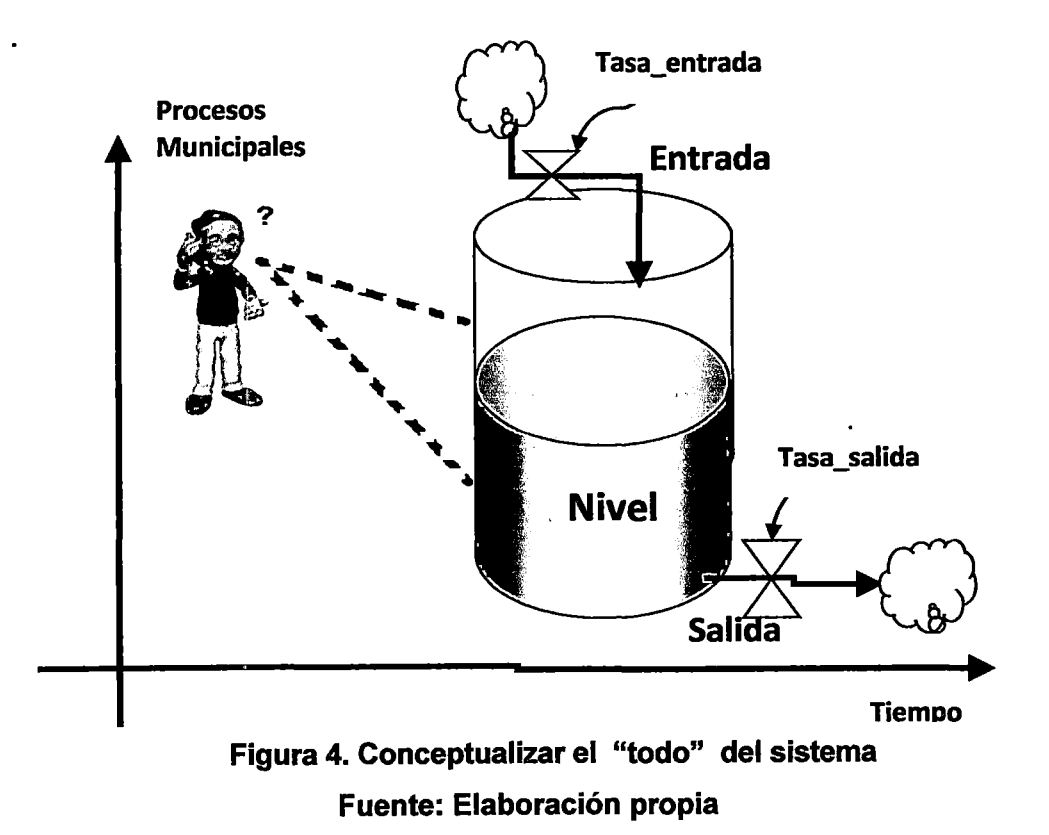

#### 2.4.7. Modelos matemáticos

Usando la representación de un sistema, definiendo los niveles del sistema en estudio X, se puede obtener un sistema de ecuaciones diferenciales, denominados modelos analíticos, que permite ser evaluados para ver los cambios de estado respecto a los niveles.

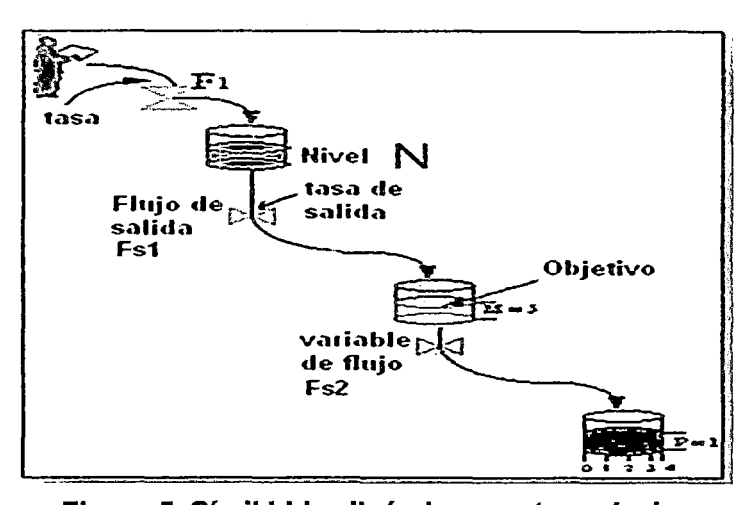

Figura 5. Símil hidrodinámico con tres niveles Fuente: Elaboración propia

#### Expresiones analíticas

Para Nivel N : dN/dt = F1- Fs1 Para Nivel M :  $dM/dt = Fs1 - Fs2$ Para Nivel P : dP/dt=Fs2

#### 2.4.8. Elementos y relaciones en los modelos dinámicos

Un sistema podrá esta estar representado por un conjunto de elementos que se listan a continuación:

- 1. Diagramas causales: relación entre variables del sistema
- 2. Variables exógenas: afectan al sistema sin que este las provoque.
- 3. Variables endógenas: son las que están en permanente interacción con el sistema.

#### 2.4.9. Relación causal

Sean dos variables A y B, se define una relación causal entre las dos variables cuando un elemento A determina un cambio en el elemento B, con relación de causa a efecto. Notación:

En la siguiente gráfica se ilustra la relación causal.

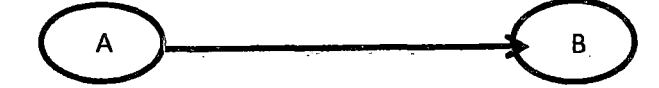

Figura 6. Representación de la relación de causa- efecto Fuente: Elaboración propia

#### 2.4.10. Tipos de relaciones

Las relaciones causales representan perturbaciones en el sistema, estas relaciones pueden ser positivas o negativas. Si la relación causal es positiva el sistema tiene un comportamiento creciente, en caso contrario existe un comportamiento decreciente.

#### 2.4.10.1. Relación causal positiva

Cuando una variable A efectúa o ejerce una acción sobre 8 en forma positiva (crecimiento).

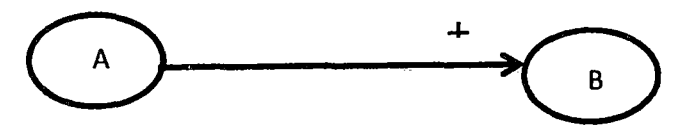

Figura 7. Relación de causa-efecto positiva Fuente: Elaboración propia

#### 2.4.10.2. Relación causal negativa

Cuando una variable A actúa sobre una variable B en forma negativa (decrecimiento).

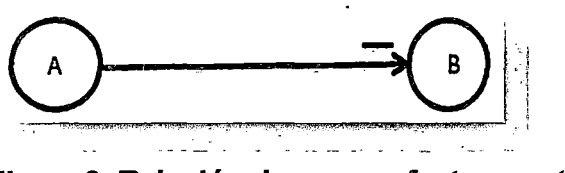

Figura 8: Relación de causa-efecto negativa Fuente: Elaboración propia

Aplicación.- Cuando en el sistema población existe mayor vacunación (May\_ Vac), el sistema se perturba en una forma decreciente en la variable enfermos.

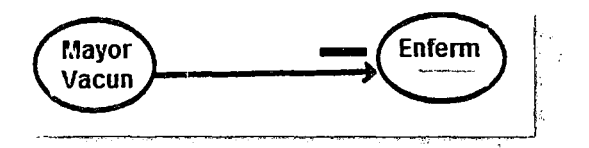

Figura 9. Relación vacunación - enfermos Fuente: Elaboración propia

#### 2.4.11. Bucle de realimentación

Se define un bucle como una estructura compuesta por relaciones de influencias entre dos o más variables del sistema. En la siguiente gráfica se consideran dos variables y sus relaciones que permiten formar un bucle.

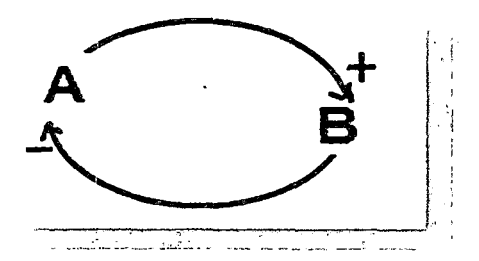

Figura 10. Bucle formado por variables A y B Fuente: Elaboración propia

#### 2.4.12. Tipos de bucles

Existen dos tipos de bucles que permiten conocer el comportamiento del sistema.

#### 2.4.12.1. Bucle positivo

Cuando en su estructura dinámica existe un número par de relaciones negativas o no existe ninguna relación negativa.

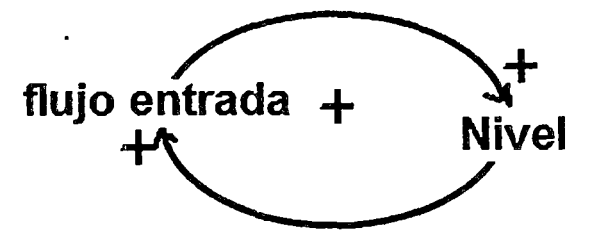

Figura 11. Bucle creciente Fuente: Elaboración propia

#### 2.4.12.2. Bucle negativo

Cuando en su estructura dinámica existe un número impar de relaciones negativas

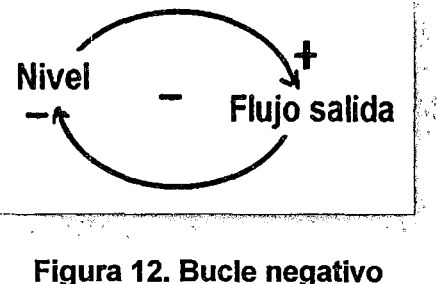

Fuente: Elaboración propia

En el siguiente bucle, se ilustra un caso práctico entre stock y ventas.

Interpretación: Cuando exista mayor cantidad de productos en stock, existe la posibilidad que el proceso de ventas sea mayor y como consecuencia la . cantidad de productos en stock disminuye (decrece).

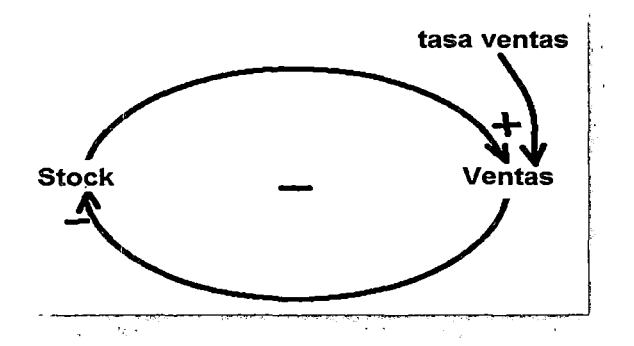

Figura 13. Bucle decreciente Fuente: Elaboración propia

#### 2.4.13. Diagramas causales

Muestran el comportamiento y estructura de un sistema dinámico formado por bucles, relaciones positivas, negativas y variables auxiliares.

#### Reglas para diseñar diagramas causales

- 1. Análisis y elección de variables.
- 2. Distinguir en forma precisa las variables "causa" y las variables "efecto".
- 3. Determinar el sentido causa-efecto de cada relación:
- "+" si es el mismo y "-" si es opuesto;

4. Determinar el tipo de cada bucle.

En el siguiente diagrama causal, se ilustra estas reglas

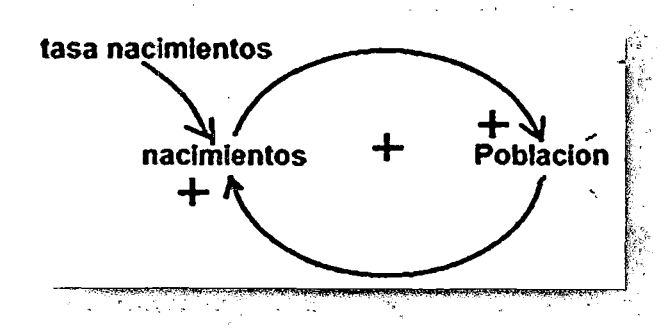

Figura 14. Diagrama causal con la presencia de un bucle Fuente: Elaboración propia

#### Modelos analíticos:

Ecuación de nivel:

Población(t) = Población (t = 0) +  $\int$  (nacimientos (t))dt

Población(t): Representa los nuevos valores "simulados".

Población (t = O): Representa la cantidad inicial en el sistema

Observación: El símbolo integral significa el intervalo de simulación definido entre un valor inicial y un valor final.

#### Ecuación de flujo o decisión:

Nacimientos (t)=tasa\_nacimientos\* Población (t)

#### 2.4.14. Sistema dinámico de primer orden

#### 2.4.14.1. Fundamento teórico

Este tipo de sistemas dinámico poseen una única variable de nivel en su estructura y además pueden estar formados por bucles de realimentación positiva o por bucles de realimentación negativa.

#### 2.4.14.2. Sistemas con realimentación positiva

Están relacionados con procesos de crecimiento, con comportamiento creciente. El caso de un crecimiento desmedido en la población es un ejemplo de un sistema de primer orden.

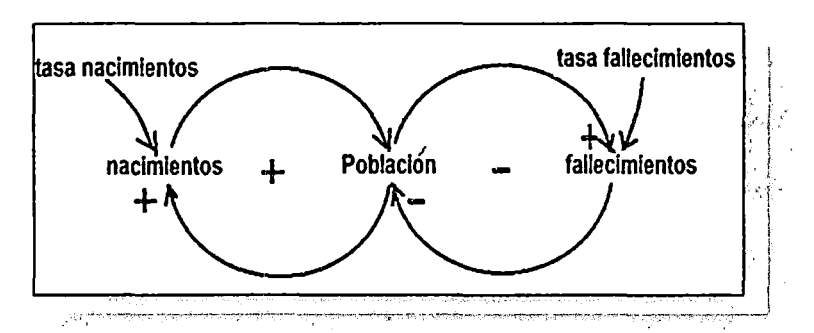

Figura 15. Diagrama causal con bucles positivo y negativo Fuente: Elaboración propia

#### 2.4.14.3 Sistemas con realimentación negativa

Estos sistemas se caracterizan por tener un comportamiento determinado por un objetivo. Los sistemas de realimentación negativa también son llamados sistemas autorregulados y homeostáticos.

En su comportamiento está implícita la definición de un objetivo. Permiten que la variación de un elemento se propague a lo largo del bucle de manera que contrarreste la variación inicial.

#### 2.4.15.0bjetivos

Son valores en los sistemas socioestructurados que definen los responsables del sistema para lograr una meta.

Por cada presencia de un objetivo, se crea automáticamente una nueva variable denominada discrepancia que se controla mediante la variable de flujo de entrada los nuevos datos.

#### La discrepancia "puede ser":

Faltante.- Si el objetivo es mayor que la cantidad inicial, en este caso se tiene que perturbar el sistema con una tasa mayor para el flujo de entrada.

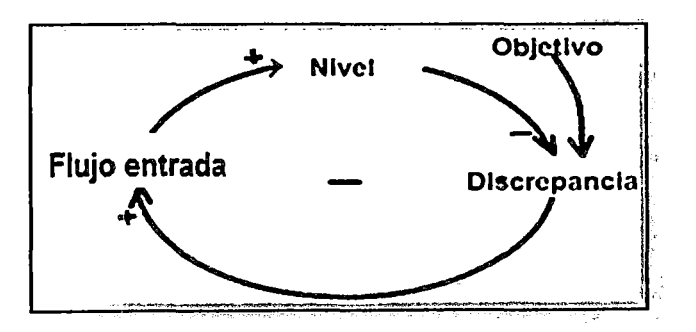

Figura 16. Diagrama causal con la presencia de un objetivo Fuente: Elaboración propia

**Sobrante.-** Si el objetivo es menor que la cantidad inicial, se tiene que perturbar el sistema usando una tasa mayor que afecte al flujo de salida.

#### **Interpretación del gráfico**

Cuando la variable de flujo (decisión) aumenta, entonces la variable nivel aumenta; a medida que esta aumenta la discrepancia se reduce (disminuye) y para que no exista discrepancia se tiene que aumentar la variable de flujo, así continua el bucle hasta cumplirse con el objetivo.

Este tipo de procesos se ilustra en forma aritmética y se puede observar como varía la discrepancia si se dispone de 120 datos inicialmente y el objetivo es de 200. Veamos:

Se observa que existen cinco pedidos, con los cuales se logra el objetivo de 200 unidades:

- Día 1: se pide 20 datos entonces aumenta el almacén a 140 y discrepancia disminuye a 60
- Día 2: Si se pide 10 datos entonces aumenta el almacén a 150 y discrepancia disminuye a 50
- Día 3: Si se pide 20 datos entonces aumenta el almacén a 170 y discrepancia disminuye a 30
- Día 4: Si se pide 10 datos entonces aumenta el almacén a 180 y discrepancia disminuye a 20
- Día 5: Si se pide 20 entonces aumenta el almacén a 200 y discrepancia disminuye a O.

20

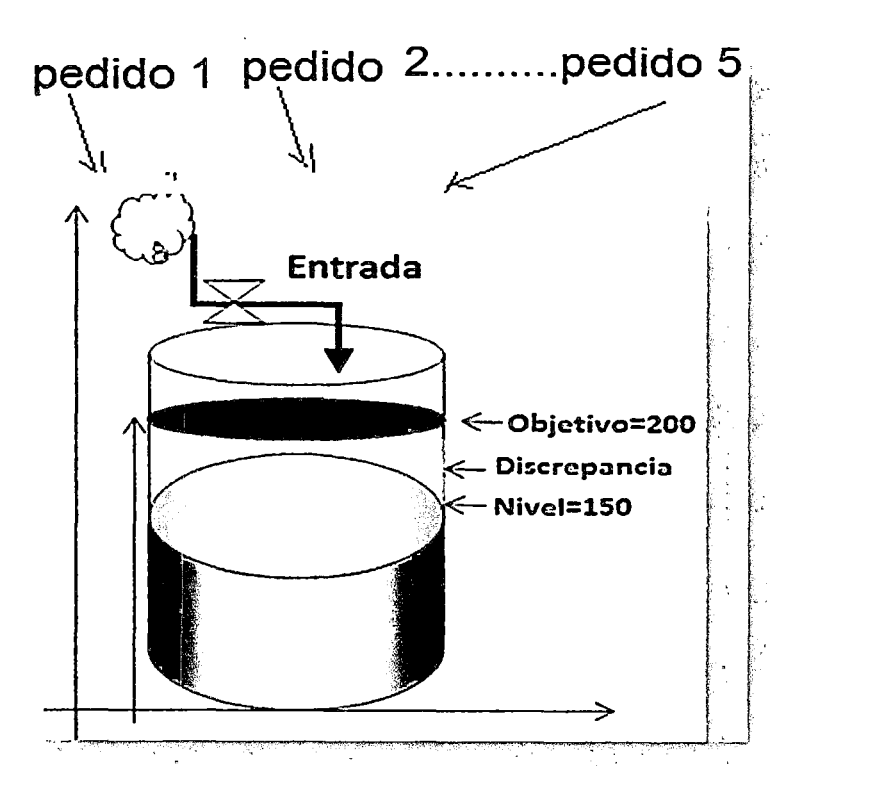

Figura 17. Símil hidrodinámico con objetivo Fuente: Elaboración propia

#### Ilustración aritmética

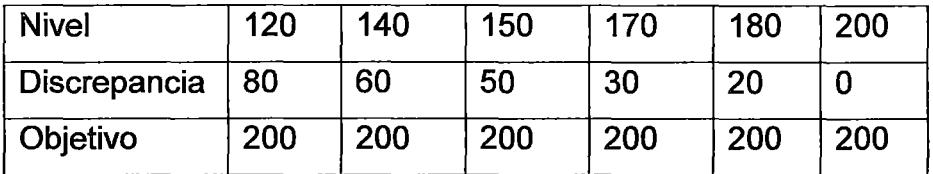

Como se observa, cuando la discrepancia es O, el nivel coincide (después de cinco días) con el objetivo (200).

Es decir, después de realizar cinco procesos de pedidos, donde cada pedido tiene diferente cantidad, la variable de nivel va aumentando, es decir tiene un comportamiento creciente, pero inversamente la discrepancia va decreciendo hasta llegar a su valor cero y como conclusión el objetivo fijado se ha cumplido. En la siguiente gráfica se ilustra el comportamiento de cada variable.

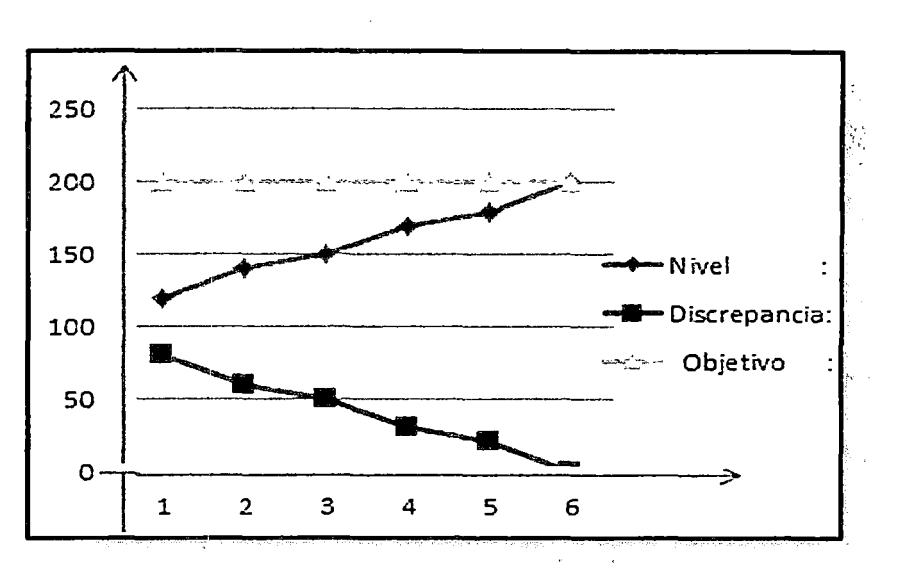

Figura 18. Evolución del sistema Fuente: Elaboración propia

También se puede considerar la presencia de dos variables de flujo relacionadas con la variable de nivel, en este caso se debe aplicar el objetivo y definir la discrepancia a una variable de flujo, tal como se ilustra en el siguiente diagrama causal.

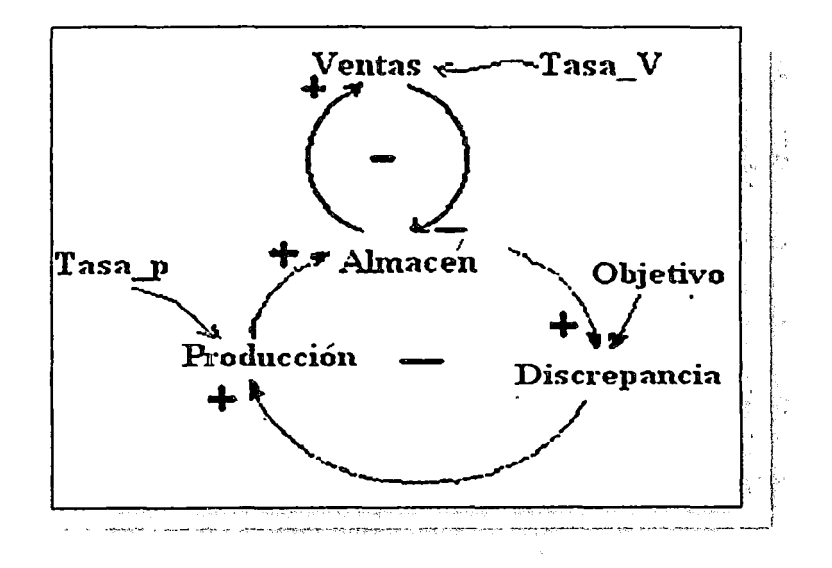

Figura 19. Diagrama causal con dos bucles negativos Fuente: Elaboración propia

Del diagrama causal, se puede generar las ecuaciones o modelos analíticos de cada variable, veamos:

#### Modelos analíticos:

Almacén(t)=Almacén(t=0)+  $\int$  [Producción(t)] dt.

Discrepancia(t) = Objetivo-Almacén ( t ).

```
Producción(t) = Tasa P*Discrepancia(t)= Tasa P[Objetivo-Almacén(t)].
```
Ventas(t) =Aimacén(t)\*Tasa\_ V.

#### 2.4.16. Diagramas de Forrester

Forrester estableció un paralelismo entre los sistemas dinámicos e hidrodinámicos, los cuales se encuentran formados por depósitos, relacionados por flujos que altera el nivel, con la presencia de fenómenos externos. Todos estos elementos tienen su correspondiente símbolo (de nivel y de flujo). Así, el diagrama de Forrester correspondiente a la figura 16 y sus ecuaciones respectivas son:

Nivel (t) = Nivel(t=0) +  $\int$  [Flujo entrada(t)]dt Discrepancia(t) = Objetivo - Nivel(t)

Flujo entrada(t)=Tasa \*Discrepancia ( t ) = tasa [ Objetivo - Almacén(t)]

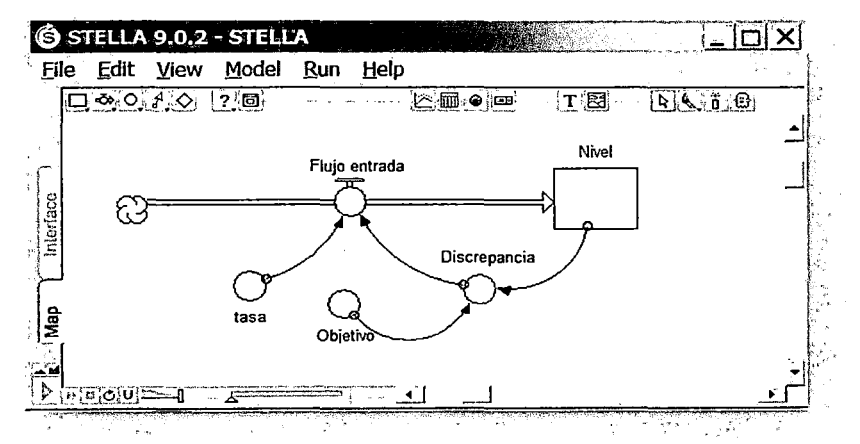

Figura 20: Diagrama de Forrester con un objetivo Fuente: Elaboración propia

Observación:- El flujo de salida no está presente, pero en el modelo se puede mostrar: Nivel(t) = Nivel(t=0) +  $\int$  [Flujo entrada(t)-FS(t) ]dt

Donde el flujo de salida FS(t)=O.
# 2.4.16.1. Elementos del softWare Stella

El objetivo es proporcionar las herramientas básicas para modelar los sistemas dinámicos. Veamos:

Stock/Nivel: Es un símbolo genérico para acumular o consumir recursos.

Flujo/decisión: Un flujo es la tasa de cambio de un stock.

Convertidor: Un convertidor se utiliza para tomar datos de entrada y manipularlos para convertir esa entrada en alguna señal de salida.

Conector: Un conector es una flecha que le permite a la información pasar entre: convertidores. stocks y flujos.

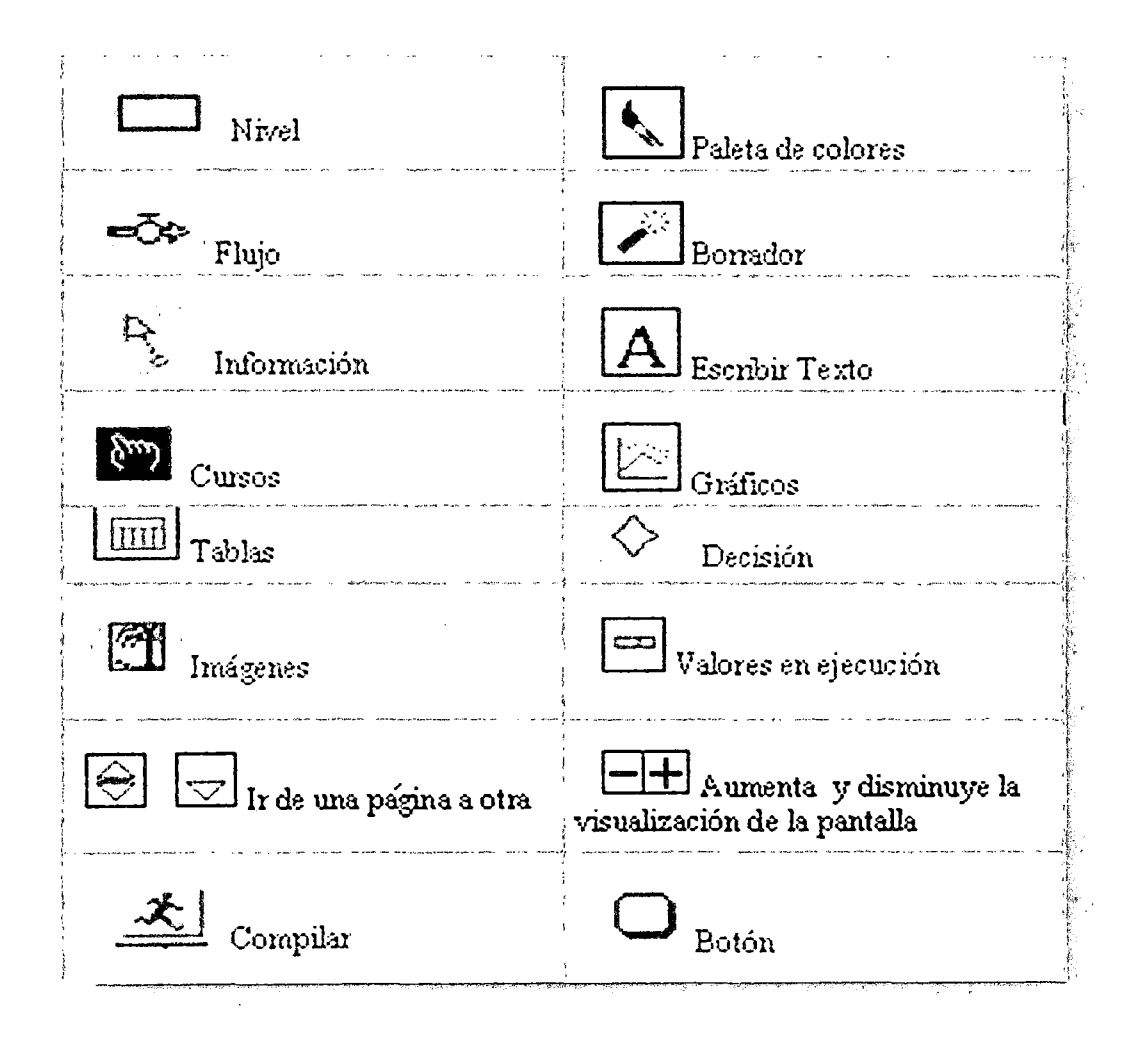

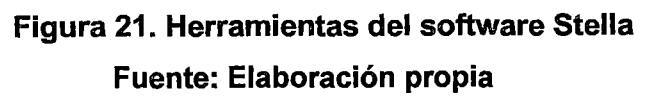

## 2.4.16.2. Ejecución del software Stella

Stella es un programa de simulación por computadora que proporciona un marco de referencia y una interfaz gráfica o visual para la observación e interacción cuantitativa de las variables del sistema.

La interfaz se utiliza para describir y analizar sistemas biológicos, físicos, químicos o sociales muy complejos. Complejidad que se puede representar con cuatro elementos:: stock, flujo, conector *y* convertidor. Se debe destacar que el software Stella ha sufrido varios cambios con el tiempo, es así que en la década del 90 se utilizaba la versión 3.0, pero a fines de la misma década se reemplaza por la versión 5.0 y a inicios de la primera década del siglo XXI sale la versión 9.0.2. A continuación, se detallan las posibilidades de Stella para diseñar el diagrama de Forrester.

## 2.4.17. Interfaces del software Stella

El software Stella Research se compone de las siguientes capas:

Los bloques de construcción, son los cuatro íconos con los que se construye los diagramas de un sistema.

Las herramientas y objetos que permiten posicionar, definir, duplicar y eliminar bloques de construcción en el diagrama.

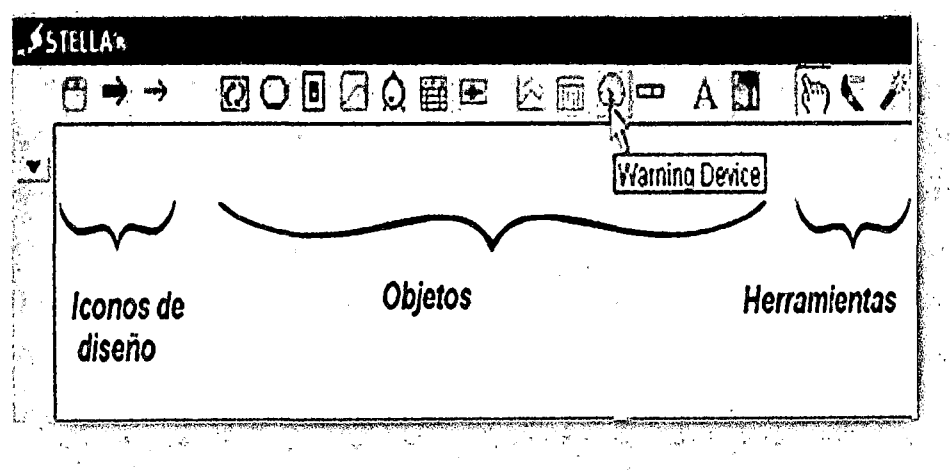

Figura 22. lnteñaz de Stella Fuente: Elaboración propia

# 2.4.17.1. El nivel inteñaz

Este nivel está diseñado para tener una macro visión del modelo agrupando los componentes en sectores que faciliten su lectura y comprensión. Ventajas:

- Busca ser una herramienta de comunicación para transmitir la idea básica . / del sistema a otros sin necesidad de ver el detalle del modelo.
- Permite observar resultado de la simulación del modelo a través de diversos formularios gráficos, incluyendo animaciones.
- Para cumplir lo anterior, también presenta elementos que permiten la interacción con el modelo dinámico.

# 2.4.17 .2. Bloques de construcción

En Stella existen tres bloques de construcción, estos son:

El "marco del proceso", los "flujos" y los "conectores". En el nivel de modelamiento se tienen los bloques propios del diagrama de Forrester. Estos son: el "stock" o variable de nivel, el "flujo" o variable de tasa de cambio, el "convertidor" o variable auxiliar, y el "conector'' o enlace.

# 2.4.17.3. Nivel de inteñaz de diseño

Se tienen tres bloques de construcción. Una breve descripción de estos tres bloques de construcción se presenta a continuación:

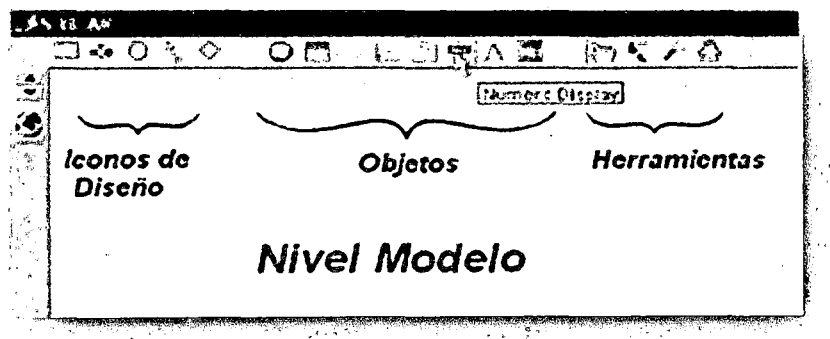

Figura 23. Interfaz para diseñar el diagrama de Forrester Fuente: Elaboración propia

a) El "Marco de Proceso", "Frame" o "Sector''.

El propósito de este elemento es que permite la representación de procesos de alto nivel. Facilita un enfoque "top-down" a la construcción del modelo. Provee capacidades para la navegación desde el marco de sector y su estructura de "niveles y flujos" en nivel de modelamiento.

b) Los flujos o ''flujos empaquetados".

En este nivel se puede representar el flujo material entre los procesos del modelo (procesos de gestión, dirección, logísticos, etc.). De igual forma que el marco de proceso, el flujo empaquetado facilita un enfoque "top-down" para la construcción del modelo. También brinda facilidades de navegación para encontrar flujos de sector a sector en el nivel de modelamiento.

e) Los conectores o "conectores empaquetados".

Permiten representar las conexiones o flujos de información existentes entre sectores.

## 2.4.17 .4. El nivel de modelamiento

También se denomina "mapeo". Este nivel se construye a través de los bloques de diseño. Se especifican las variables, sus propiedades, valores iniciales, ecuaciones, intervalos de simulación, tipos de datos, métodos de iteración, etc. En este nivel se puede ver también los resultados de la simulación mediante tablas y el comportamiento del sistema mediante las gráficas.

## 2.4.17 .5. Nivel de ecuaciones o modelos analíticos

Este nivel permite mostrar el sustento de la teoría desde el enfoque científico o matemático que permite representar el modelo. Este describe al sistema en forma simbólica o analítica y a través de modelos analíticos (ecuaciones diferenciales lineales).

Así, el siguiente diagrama causal nos permite:

1.- Obtener Modelos analíticos por cada variable.

2.- Mediante diagrama de Forrester también se obtiene modelos analíticos generados por Stella.

Diagrama causal

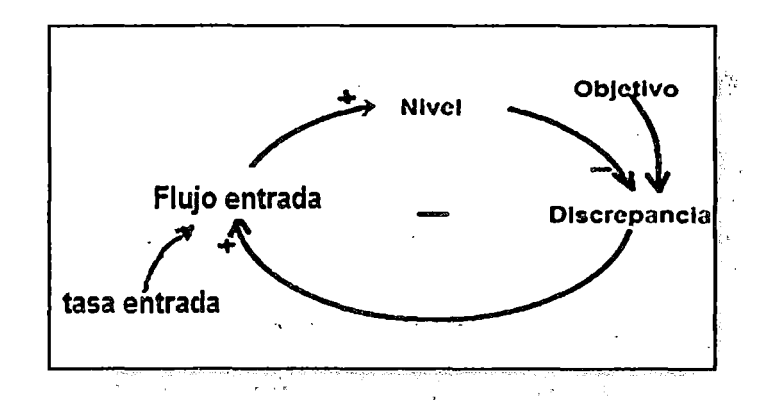

Figura 24. Diagrama de causal Fuente: Elaboración propia

Las relaciones entre variables definidas en el nivel de construcción del modelo se representan de manera formal mediante ecuaciones.

En el diagrama de Forrester, para cada variable aparece el signo de interrogación (?), significa que estas variables esperan su valor que puede ser ingresado como dato o como modelo analítico.

En la vida real, los objetivos son planteados buscando satisfacer una meta para el sistema y están en relación con los valores iniciales que dispone el sistema, pueden ser de una cantidad mayor, menor e inclusive igual. Es relevante aclarar que el objetivo es un valor constante y positivo, por más que cambie el tiempo este permanece estable hasta cumplir con la meta.

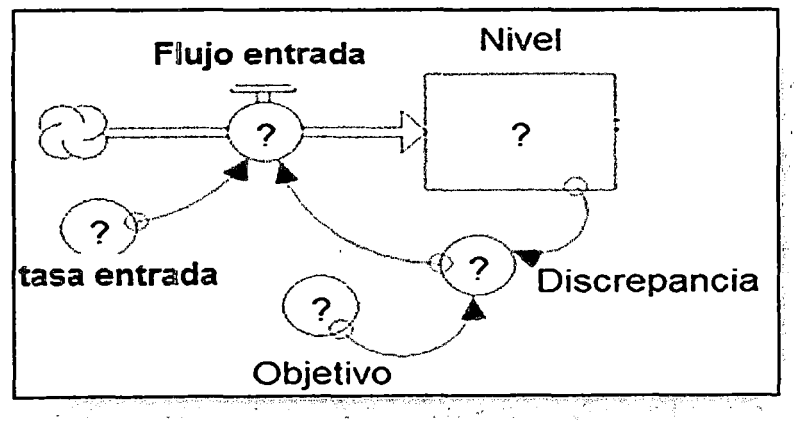

Figura 25. Diagrama de Forrester sin asignación de datos Fuente: Elaboración propia

#### 2.4.17 .6. Diseñar y asignar datos al diagrama de Forrester

Se debe diseñar siguiendo la lógica del diagrama causal, para lo cual se debe identificar los tipos de variables del sistema (nivel, flujos, auxiliares) y los canales de información respectiva, el diagrama de Forrester queda listo para su ejecución cuando ninguna variable dispone del signo de interrogación, tal como se ilustra en la figura 26.

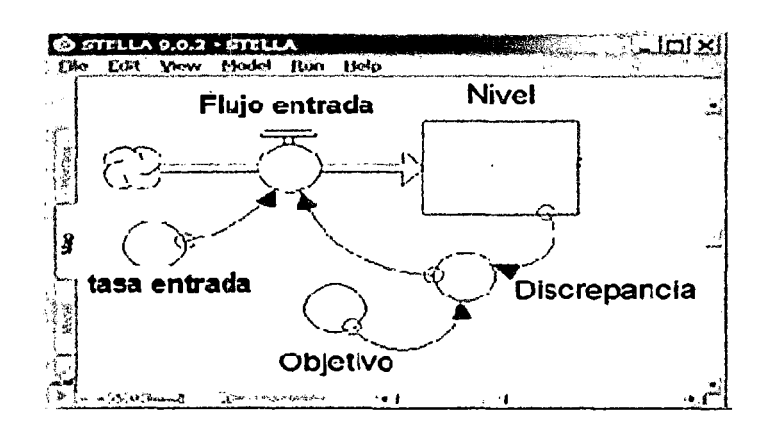

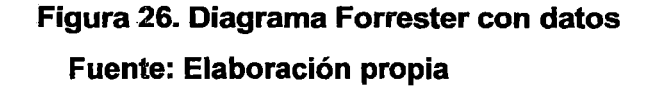

Una aplicación inmediata, consiste en trabajar con datos de la población actual de un país americano con una cantidad de cien mil habitantes, en este sistema se conoce que la tasa de nacimientos es del 15% y la tasa de fallecimientos es del 5%. El modelo dinámico debe permitir conocer la cantidad de habitantes para el año 2014.

Se debe diseñar: diagrama causal, modelos analíticos, diagrama de Forrester, tablas, gráficos, interpretación de resultados.

. Procedimientos:

1.- Análisis.- Primero debemos identificar los tipos de variables que son parte del modelo.

Variable de nivel.: Población.

Dos válvulas o variables de flujo: nacimientos y fallecimientos.

Dos variables auxiliares: tasa de nacimientos y tasa de fallecimientos.

#### U.-- Diseño del diagrama causal

En esta fase se aplica el concepto de relación de influencias entre cada par de variables y se tiene cuidado en su comportamiento (signo), el cual debe identificar con claridad los tipos de bucles.

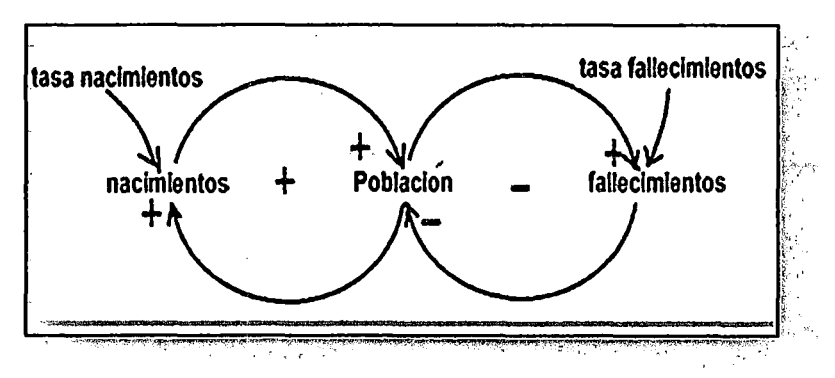

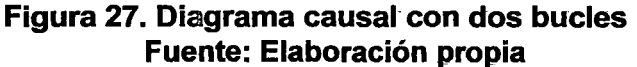

Interpretación: Si existe más nacimientos, la población aumenta y a mayor cantidad de población mayor cantidad de fallecimientos con lo cual decrece la población y como decrece la población debe continuar incrementándose el proceso de nacimientos.

111.-Diseño del diagrama de Forrester.- En esta fase se relaciona las variables siguiendo exactamente la estructura del diagrama causal. Asimismo se observara el diseño en forma visual de las relaciones entre los elementos del diagrama. A continuación se describe-los procedimientos.

1.- Diagrama de Forrester.- Podemos agrupar las variables utilizando la herramienta de agrupación que se encuentra en el menú. Para identificar las variables en el sistema, asigne nombre los siguientes nombres:

A la variable de nivel: Población.

A la variable de flujo de entrada: Nacimientos y a la variable de flujo de salida: fallecimientos. Luego en el lado derecho del panel de diseño haga clic en el icono del mundo para trabajar en el panel de ecuaciones y así asignar valores a cada una de las variables.

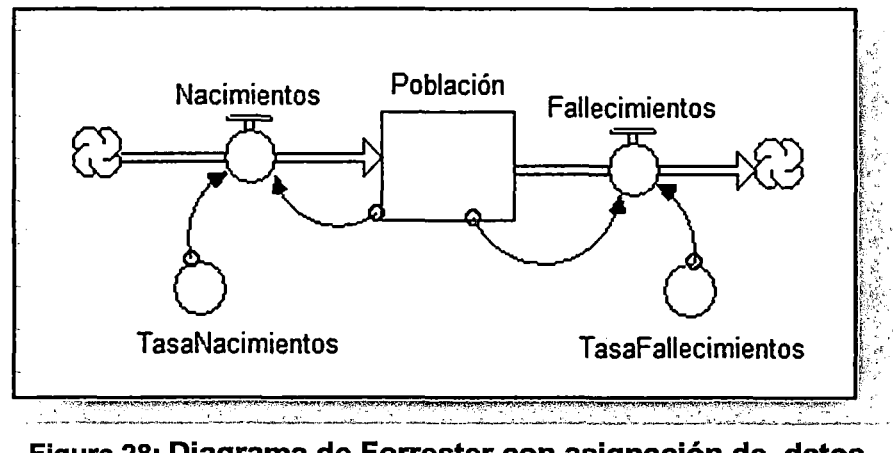

Figura28: Diagrama-de-Forrester con asignación de datos Fuente: Elaboración propia

Interpretación: Específicamente, la interpretación va dirigida a la relación que existe entre variables.

1.-Población con Fallecimientos. La dirección es de izquierda a derecha debido que el control de datos se hace desde la variable de nivel, es decir desde donde entran y salen- los datos.

Población. También en paralelo se va generando en forma automática los modelos analíticos (ecuaciones).

2.- Ecuaciones.- Después del diseño del diagrama de Forrester, se establecelas ecuaciones para cada una de las variables.

2.1.- Nivel.- Para la variable poplación.- hacer doble clic y completar el formulario del reservorio asignando la cantidad de 100000 habitantes como valor inicial y luego hacer clic en OK.

2.2.- Flujos.- Defina ecuaciones para las variables de flujo de entrada salida de la siguiente manera: Para la variable Nacimientos, seleccionede la lista Required lnputs la variable Población y en la calculadora presione \* y coloque tasa nacimientos de Required lnputs. Establezca la opción- UNIFLOW, finalmente OK. De forma similar con la variable

Auxiliares.- Establezca valores para la variable auxiliar tasa\_ Nacimientos: hacer doble clic sobre ella y complete formulario. Establezca la opción Standard y complete en el textbox de Tasa nacimientos asignando el dato 0.15, luego OK.

Análogamente hacer para- tasa de fallecimientos.

Para conocer los resultados finales, puede adjuntar al modelo y para cada una de las variables el reporte Numeric Display, y observará su resultado.

Observe que las variables que simulan el reloj, sus agujas son en sentido horario y otras en sentido anti horario.

3-.- Análisis e interpretación de resultados

Finalmente, para ver resultados simulados o proyectados podemos utilizar las siguientes herramientas:

3.1 Tablas. Hacer clic enTable Pad y luego arrastrar con el mouse a la ventana de diseño y hacer un clic, mostrando inmediatamente la siguiente tabla.

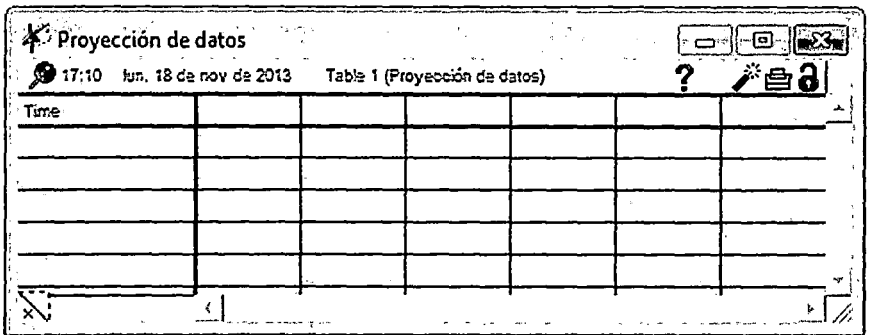

#### Figura 29. Tabla para mostrar datos simulados Fuente: Elaboración propia

Para que la tabla muestre datos se debe agregar las variables definidas, establecer el intervalo de simulación (tiempo), tipos de datos: enteros (para evitar esto, se puede definir al momento de establecer las ecuaciones respectivas, por ejemplo: int (tasa nacimientos \*población (t)).

## Agregando variables a la tabla

Hacer doble clic sobre formulario de tabla, aparecerá formulario de tabla, luego seleccionar variable Población de lista Allowable y hacer clic en icono de- dirección derecha >> para insertar en lista Selected, también colocar un título apropiado en nuestro ejemplo:

Tabla estadística para la población de habitantes. Finalmente, hacer clic en

OK. Para ver resultados en la tabla hacer uso de Ctrl + R. Los resultados obtenidos no están acorde a las metas del problema planteado debido a que no se ha configurado los requerimientos del problema inicial, tales como población, fallecimientos y nacimientos, estas deben ser cantidades numéricas y tipo enteras, los años no deben ser cantidades numéricas con decimales. Por ejemplo, si deseamos interpretar datos de la tabla, no es correcto afirmar lo siguiente:

Población : 303 790,33

Fallecimientos : 15 189,52

Nacimientos : 45 568, 55

Configurando tabla:

1.- Datos. Si en las ecuaciones no se definieron los tipos de datos, entonces en la tabla se puede hacer -pero en forma temporal- la configuración del tipo . de datos.

Pasos: Posicionar el puntero del mouse en la variable por configurar y hacer doble clic, con la cual obtiene las alternativas para sus resultados.

De forma análoga se puede realizar para el resto de variables.

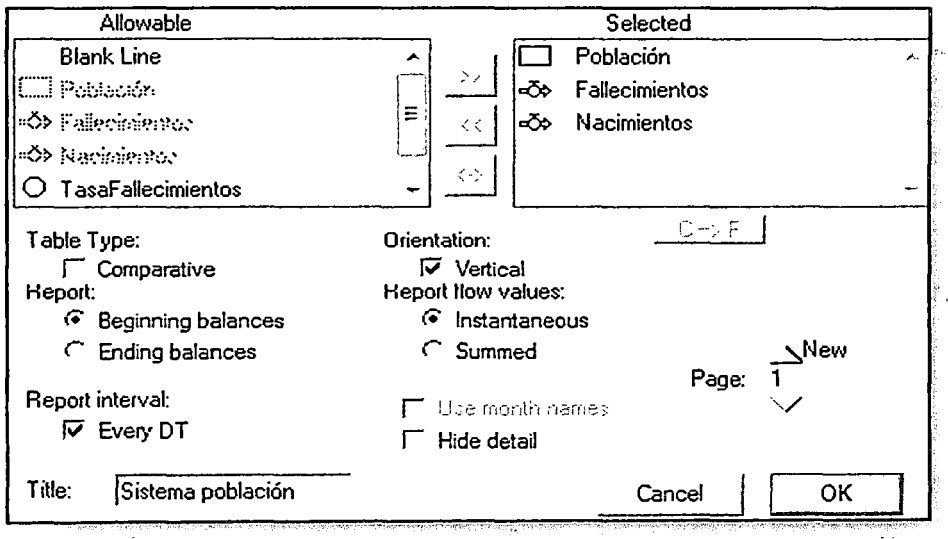

Figura 30. Formulario para asignar datos

# Fuente: Elaboración propia

2.- Intervalo de simulación : permite establecer los parámetros de tiempo (minutos, segundos, horas, semanas, meses, años, etc.).

3.2. Gráficos. Esta etapa permite conocer el comportamiento del sistema. Hacer clic en Graph Pad y luego "arrastrar" con el mouse a la ventana de diseño y hacer un clic.

Finalmente hacer clic en OK. Luego en el menú hacer clic en RUN y seleccione Run o presione Ctrl +R, después se mostrará la evolución de las diferentes gráficas. Cabe señalar que Stella se base en los métodos de aproximación numérica, tales como Euler, Runge-Kutta de orden 2 y 4 para resolver ecuaciones diferenciales en forma aproximada o de acuerdo a un error especificado por el usuario. Para este caso se aplica Runge-Kutta de orden 4.

Interpretación gráfica: La gráfica 32 representa una curva cóncava hacia arriba que indica un crecimiento explosivo de la población en siete años.

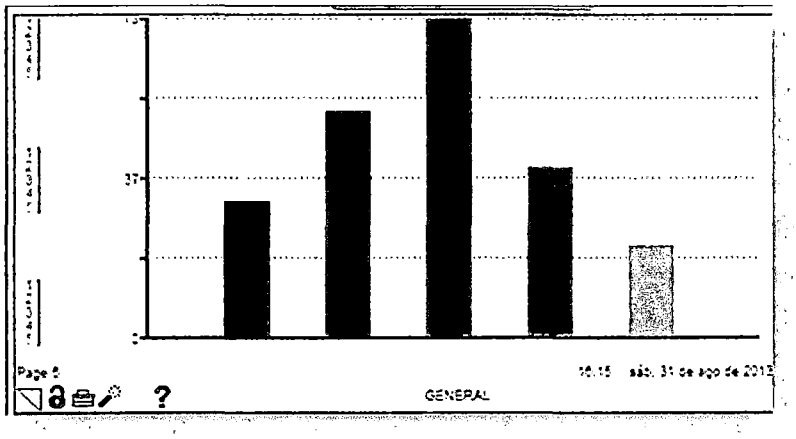

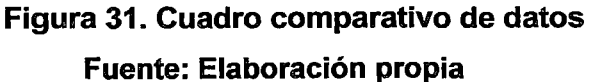

Esto representa el bucle de realimentación positiva. La evolución que sufre el nivel población en el tiempo depende de los valores relativos de las constantes tasa\_nacimientos y tasa\_fallecimientos. dependen de la estructura de cada tasa. Sus variaciones

El comportamiento del sistema se ilustra en la siguiente figura.

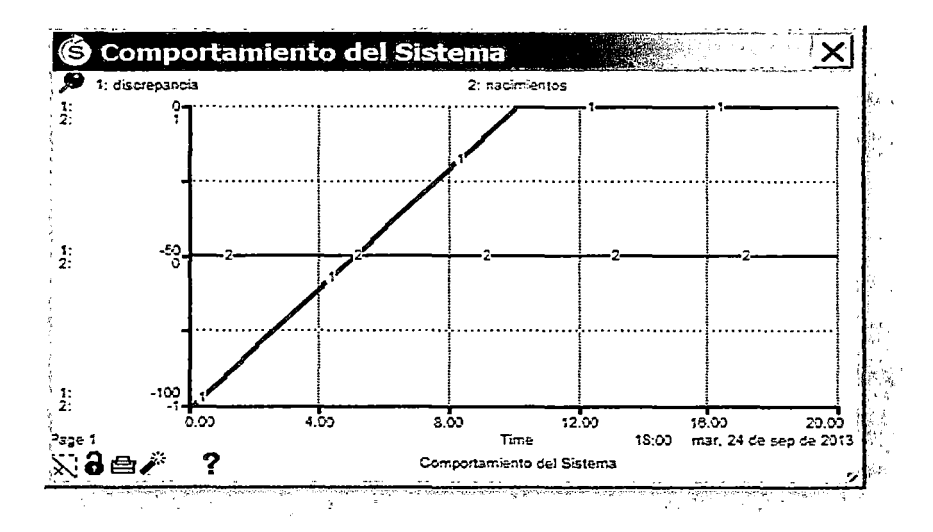

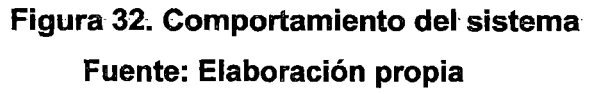

## 2.4.18. Crecimiento en S

Este tipo de crecimiento se caracteriza por tener en su régimen transitorio dos fases, una de ellas en crecimiento exponencial y la otra en decrecimiento asintótico. La realimentación positiva que genera el crecimiento exponencial se estrecha por la realimentación negativa, que conduce a la estabilización del crecimiento. El crecimiento en S se encuentra ampliamente en la realidad, por ejemplo, en estudios ecológicos, áreas sociales, la urbanización de cierta área, los rumores, epidemias, el crecimiento celular de una planta, la saturación del mercado, la religión, la difusión de una moda.

Esta teoría se ilustra mediante el siguiente caso: un almacén dispone de 1500 bicicletas, pero por cercanía de fiestas navideñas, el gerente planifica que para el primero de diciembre del presente año (2013), tenga dos milunidades. Los procesos actuales que se dan en el sistema son:

Proveedores: Se hace pedidos con una tasa del 90%. (k1)

Compradores/Clientes: se realizan con una tasa del 10% (k2).

Los diagramas de causa - efecto y Forrester para este caso, se ilustran a continuación:

35

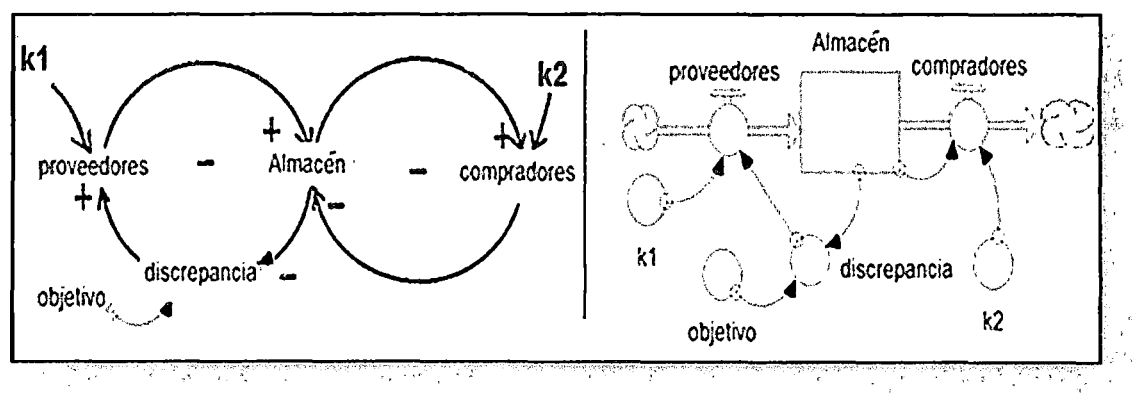

Figura 33. Implementación del diagrama causal y de Forrester Fuente: Elaboración propia

Como el objetivo es de dos mil unidades, entonces la discrepancia actual es 500. Se llega al objetivo variando la tasa de compras. Como se observa, existe una relación inversamente proporcional entre la variable de nivel y discrepancia.

Estructura de datos. En esta parte se presenta las técnicas de almacenamiento de datos usando estructuras tales como listas (vectores) y matrices. Como es de conocimiento estas estructuras ayudan a optimizar los modelos.

# 2.4.18.1 Listas

Son estructuras que sirven para almacenar datos de un mismo tipo. Se denota por:

LISTA [índice], donde índice=1..max y max = valor leído por el usuario.

En el siguiente caso se ilustra los pasos a seguir cuando se considera tres alumnos y cada alumno tiene tres prácticas calificadas.

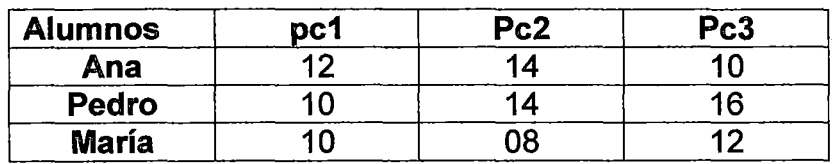

a) Sin usar estructuras de datos.- Calcular el promedio por alumno. Se debe crear variables simples para almacenar cada práctica, La construcción del diagrama de Forrester se ilustra en la figura 34.

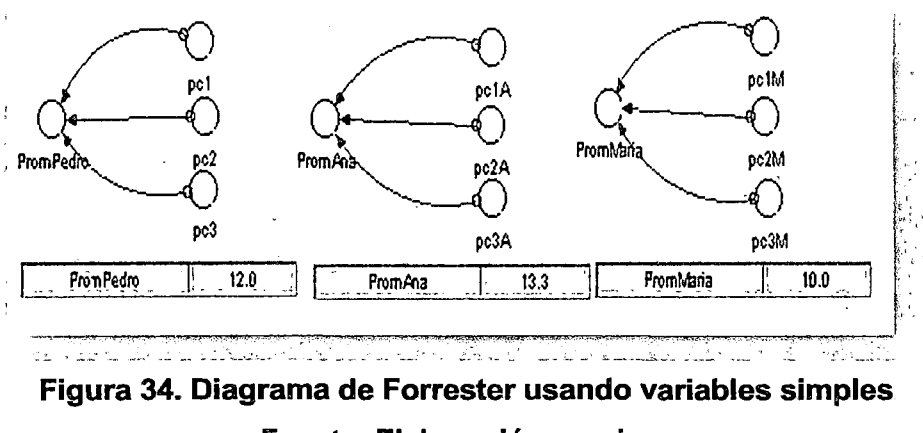

Fuente: Elaboración propia

En la siguiente figura, se ilustra las estadísticas comparativas con respecto a los promedios por cada alumno.

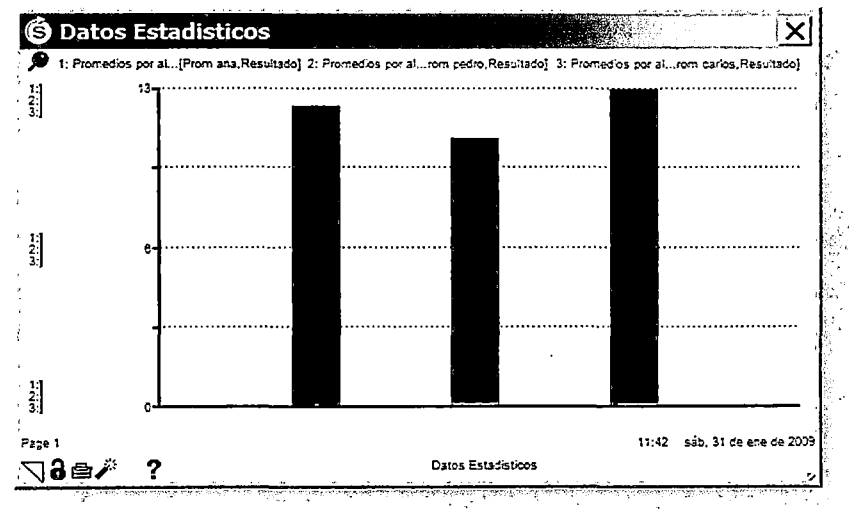

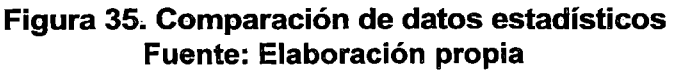

Como se observa, los resultados se obtienen correctamente, pero este método es muy tedioso, debido a que si tenemos 100 alumnos y 5 notas por cada alumno, usted necesitaría 600 variables, lo cual es muy complejo para manejar el modelo, motivo por el cual aplicaremos el concepto de listas o vectores.

b) Usando vectores. Primero crear el vector para almacenar las notas de Juan.

Procedimientos:

1.- Use el conversor y asigne el nombre de Practicas Juan, hacer doble clic, luego activar Array con lo cual muestra el indicador de 1D, Ingrese To Editor, luego asigne un nombre lógico del vector y a continuación nombre de índice del vector, donde se almacenará cada práctica, según tabla indicada.

Al ingresar las notas se debe hacer ordenadamente, es decir, notas entre O y 20, pues Stella no permite validar los datos de entrada a diferencia de otros compiladores.

Asimismo, debe cuidar que el tamaño sea exactamente la cantidad de datos por ingresar, sino creará un índice el cual queda vacío y para procesar datos se comete un error debido a este caso.

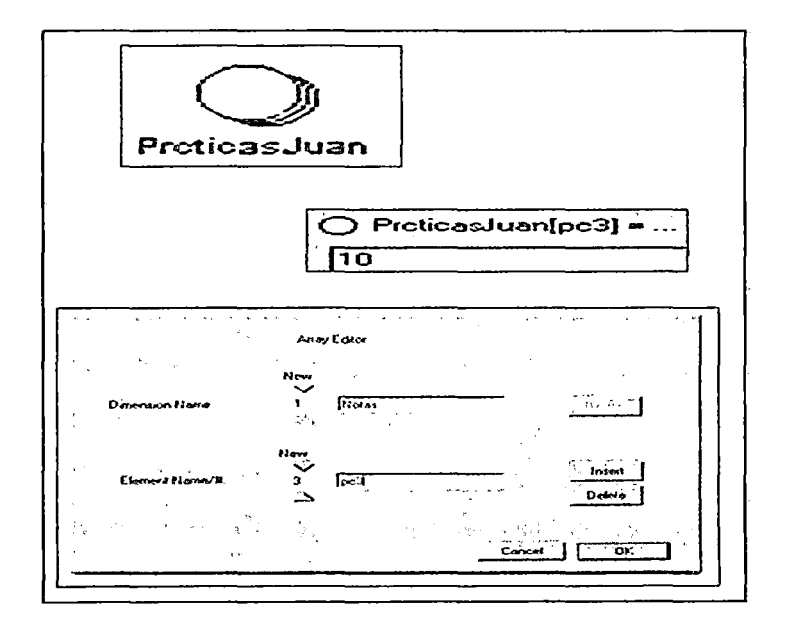

Figura 36. Diseño del diagrama de Forrester Fuente: Elaboración orooia

A continuación se presenta el diagrama de Forresterme, en este diagrama se observa que no aparecen las variables de nivel, se debe que los datos son notas y estas notas no varian en el tiempo, motivo por el cual todos son conversores.

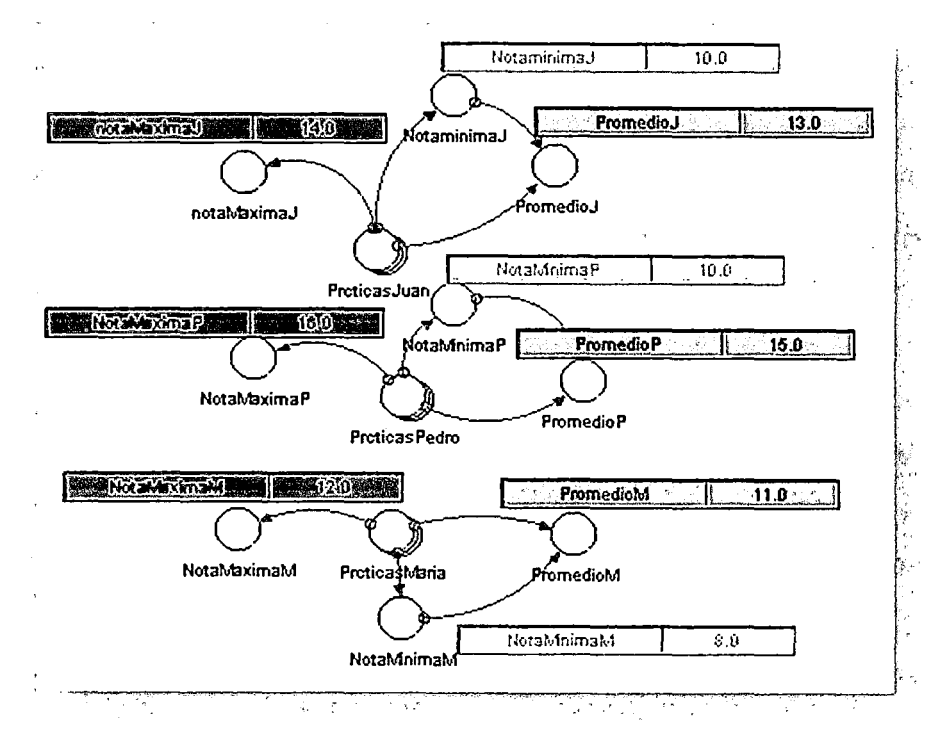

Figura 37. Diagrama de Forrester usando vectores Fuente: Elaboración propia

2.- Luego defina la pc2, pc3 (use la opción gráfica 36. longitud del vector asignado como índices: pc1, Element Name /#), tal como se ilustra en la

3.- Clic en OK

4.- Luego desactive y clic en Ok.

5.- Inicie el llenado de notas por índice.

6.- Al finalizar con el ingreso de la pc3, presione OK.

Así termina el proceso para el primer vector. Análogamente hay que continuar definiendo los vectores, en Dimensión Name, crear los dos vectores PracticasPedro[1 .. 3], y PracticasMaria[1 .. 3] y los índices de cada vector en Element name/#. El modelo final se ilustra en la gráfica 38.

Calculando el promedio por alumno se debe definir tres conversores uno para almacenar los promedios por cada alumno, estos son de tipo simple, pues el promedio de un alumno es un número. Para obtener los promedios, en cada conversor crear sus ecuaciones respectivas.

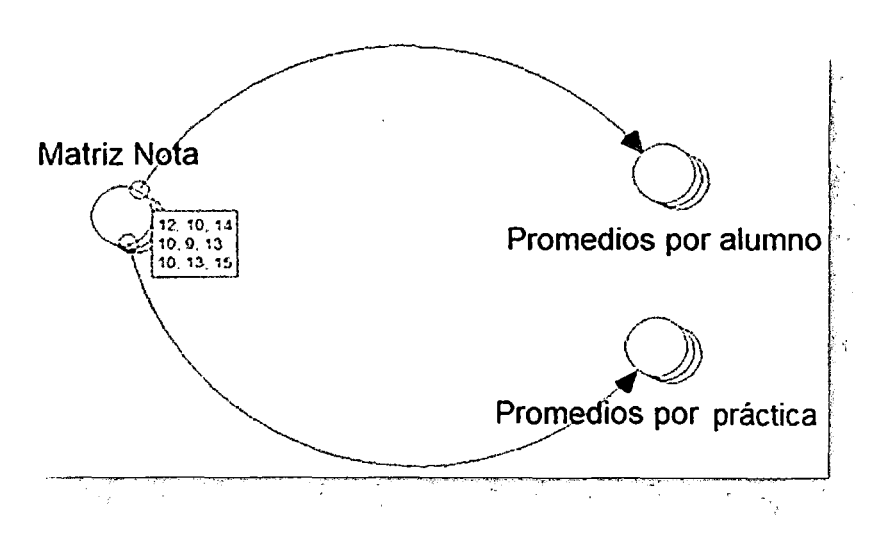

Figura 38. Diagrama de Forrester para calcular promedios Fuente: Elaboración propia

# Valor Mínima y Máxima

Las Funciones MIN() y MAX() permiten calcular el menor y mayor valor, respectivamente. Para nuestro caso, vamos a mostrar la nota mayor y menor de cada alumno y luego para calcular el promedio de prácticas debemos eliminar la menor nota.

En la siguiente gráfica, se ilustra el modelo final:

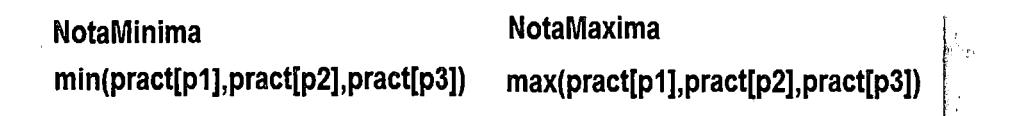

# Figura 39. Modelos analíticos para máximo y mínimo Fuente: Elaboración propia

Observación.- No se usa la variable de nivel para almacenar las notas, porque estas no cambian de valor en el tiempo, dado que en una variable de nivel los datos cambian.

En general, las variables de nivel deben inicializarse, tal como se ilustra a continuación:

La población de cierto país, indica que a la fecha existen 200 000 habitantes de sexo femenino y 1 00 000 de sexo masculino. En este sistema se realizan los siguientes procesos:

Nacimientos: Las tasas de nacimiento para habitantes de sexo femenino son del 20% y de 10 % para sexo masculino.

Fallecimientos: La tasa de fallecimientos para habitantes de sexo femenino es del·5% y es de 20% para el sexo masculino. El diagrama de Forrester que permite conocer las proyecciones de la población de ambos sexos para el año 2020 se ilustra en la figura 41. Sus Valores iniciales son:

| INIT Poblacion[Damas] = 200000                       |
|------------------------------------------------------|
|                                                      |
| $Poblacion[Varones](t) = Poblacion[Varones](t - dt)$ |
| INIT Poblacion[Varones] = 100000                     |

Figura 40. Variables de nivel y sus valores iniciales Fuente: Elaboración propia

# Usar la técnica de vectores

Los información inicial de la población (cantidades iniciales), debe almacenar en un vector "Datos[ ]" de longitud 2. Las tasas deben almacenarse en vectores de longitud 2:

Procedimientos.- Defina las variables tipo vector cuyo resultado en términos de modelos analíticos se ilustra en la Figura 40.

Ahora se define las variables de flujos nacimientos y fallecimientos, asimismo se define la longitud de los vectores para almacenar los datos denominados tasas que afectan a cada variable de flujo, respectivamente.

El diagrama de Forrester mostrado en la figura 41, queda listo para su ejecución.

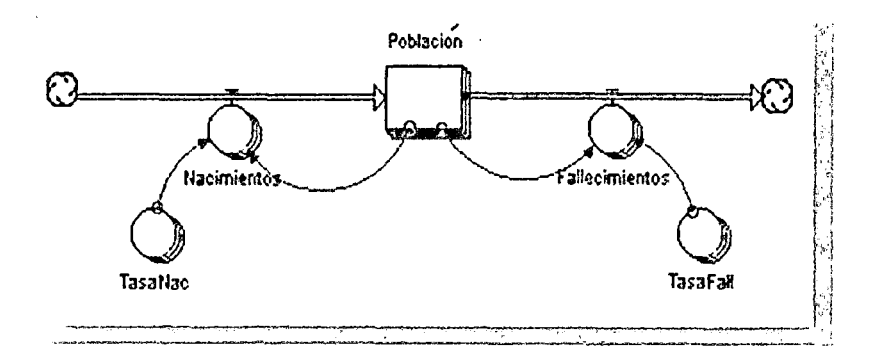

Figura 41. Implementación del diagrama de Forrester Fuente: Elaboración orooia

Las ecuaciones para los flujos se generan multiplicando la tasa por su población respectiva. A continuación se ilustra las ecuaciones del flujo de Nacimientos:

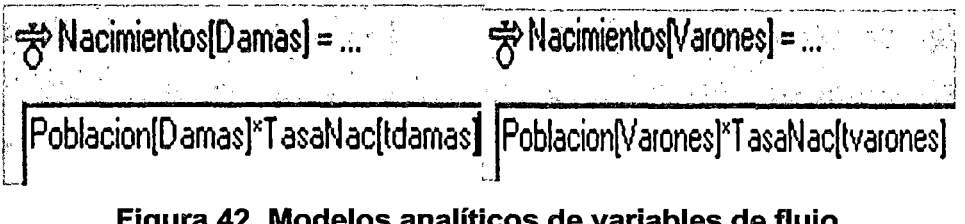

Figura 42. Modelos analíticos de variables de flujo Fuente: Elaboración propia

Finalmente, se realiza el proceso de simulación, para lo cual debe definir el intervalo de simulación del 2013-2020, unidad de espaciamiento: dt=1. Los resultados se muestran en la siguiente gráfica:

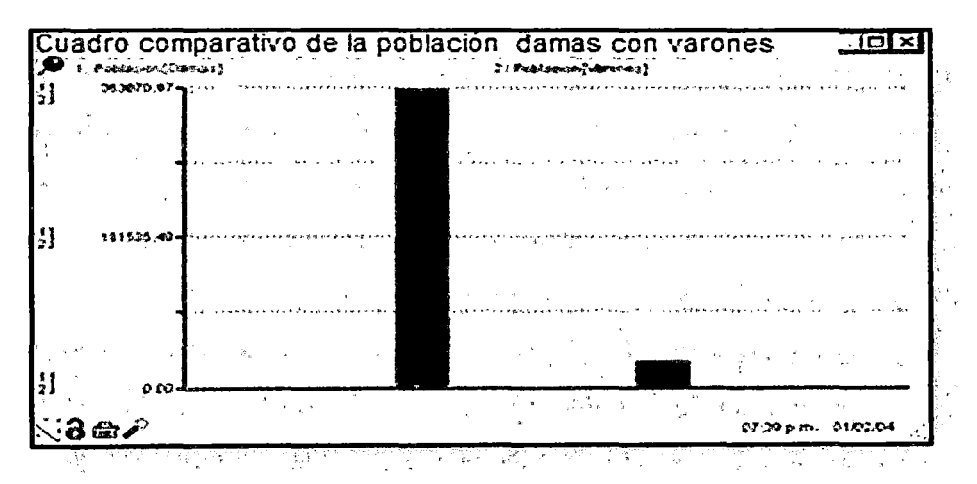

Figura 43. Estadísticas de las poblaciones Fuente: Elaboración propia

## 2.4.18.2. Matrices

Permiten procesar los datos usando filas vs columnas, así se logra optimizar el modelo; es decir, el número de variables para representar el modelo se reduce al mínimo. La aplicación se ilustra en el problema de notas de alumnos, en el cual, se crea tres matrices de orden n\*m, respectivamente. La primera matriz de orden 3\*3 para lectura de prácticas, la segunda matriz de orden 3\*1 para calcular los promedios por alumno y la tercera matriz de orden 1\*3 para calcular el promedio por prácticas.

Los procesos son análogos a vectores, la diferencia que es tipo 20.

En este modelo, los promedios por alumno se debe almacenar en la Matriz Promedios Alumnos[1..3, 1..1]. Para lo cual, se debe crear ecuaciones que permitan calcular el promedio por alumno.

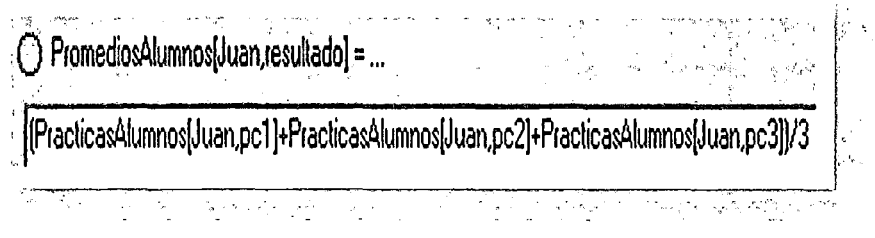

Figura 44. Modelo analítico para calcular promedios Fuente: Elaboración propia

Finalmente, el modelo, los promedios y la comparación de los promedios por alumno se ilustran a continuación.

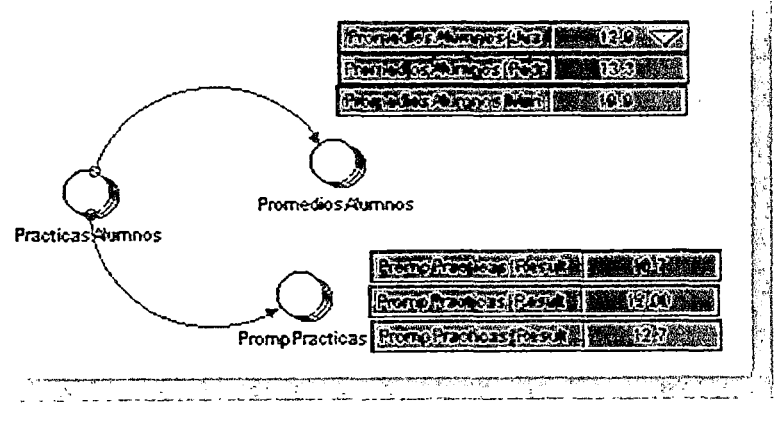

Figura 45. Diagrama de Forrester Fuente: Elaboración propia

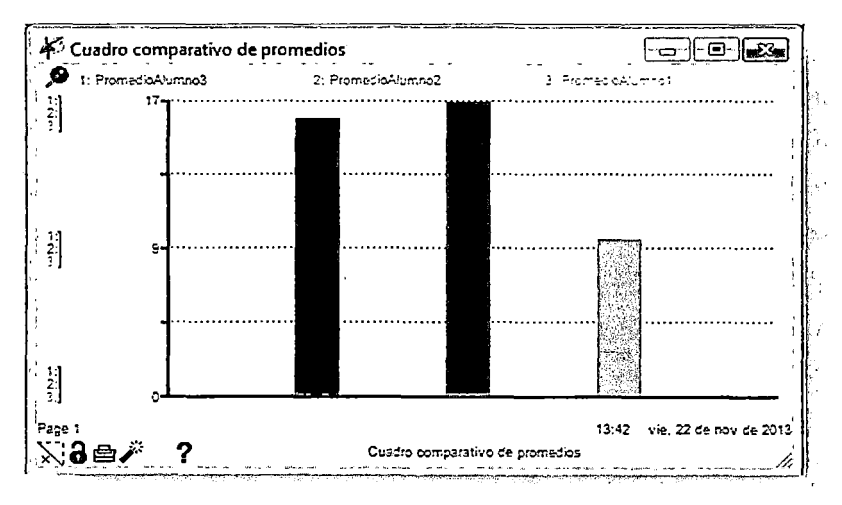

Figura 46. Comparación de promedios Fuente: Elaboración propia

# 2.4.19. Funciones Stella

Stella dispone de funciones predefinidas que ayudan a optimizar el modelo, entra las funciones usadas con mucha frecuencia son:

pulse(), ramp(), step(), delay() y la condicional if, cuya sintaxis es:

if<cond> then <accion1> else<accion2>.

Aplicación:

ventas(t)=if(time =1) then(10) else if(time=2) then (30) else if(time=3) then $(10)$ else(S).

También es importante mostrar la aplicación de la función delay que permite aplicar el concepto de retraso en un proceso. Por ejemplo, el alcalde solicita a la población que el primer año dejen trabajar sin reclamos, si no hace bien las cosas a partir del segundo año viene los problemas, los cuales pueden durar toda su gestión. El modelo analítico es: gobernabilidad(t)=delay(población, 2,0).

Aquí se considera el intervalo de simulación de dos años.

## 2.4.20. Crear menús interactivos

Muchos modelos requieren en su diseño de un conjunto de alternativas por mostrar y dan también la posibilidad de insertar en cada interfaz o dentro de ella la misma opción. Se puede insertar imágenes que representen mediante fotografías la realidad de sistema, estas imágenes son de tipo \*.pct. Si las imágenes creadas son de tipo \*.jpeg, \*.bmp, \*.gif, etc., puede convertirlas a imagen estándar de Stella mediante CoreiDraw y así asume la compatibilidad del sistema.

Con la finalidad de dar estética a la aplicación, en la siguiente gráfica se ha insertado una imagen, botones, texto. etc.

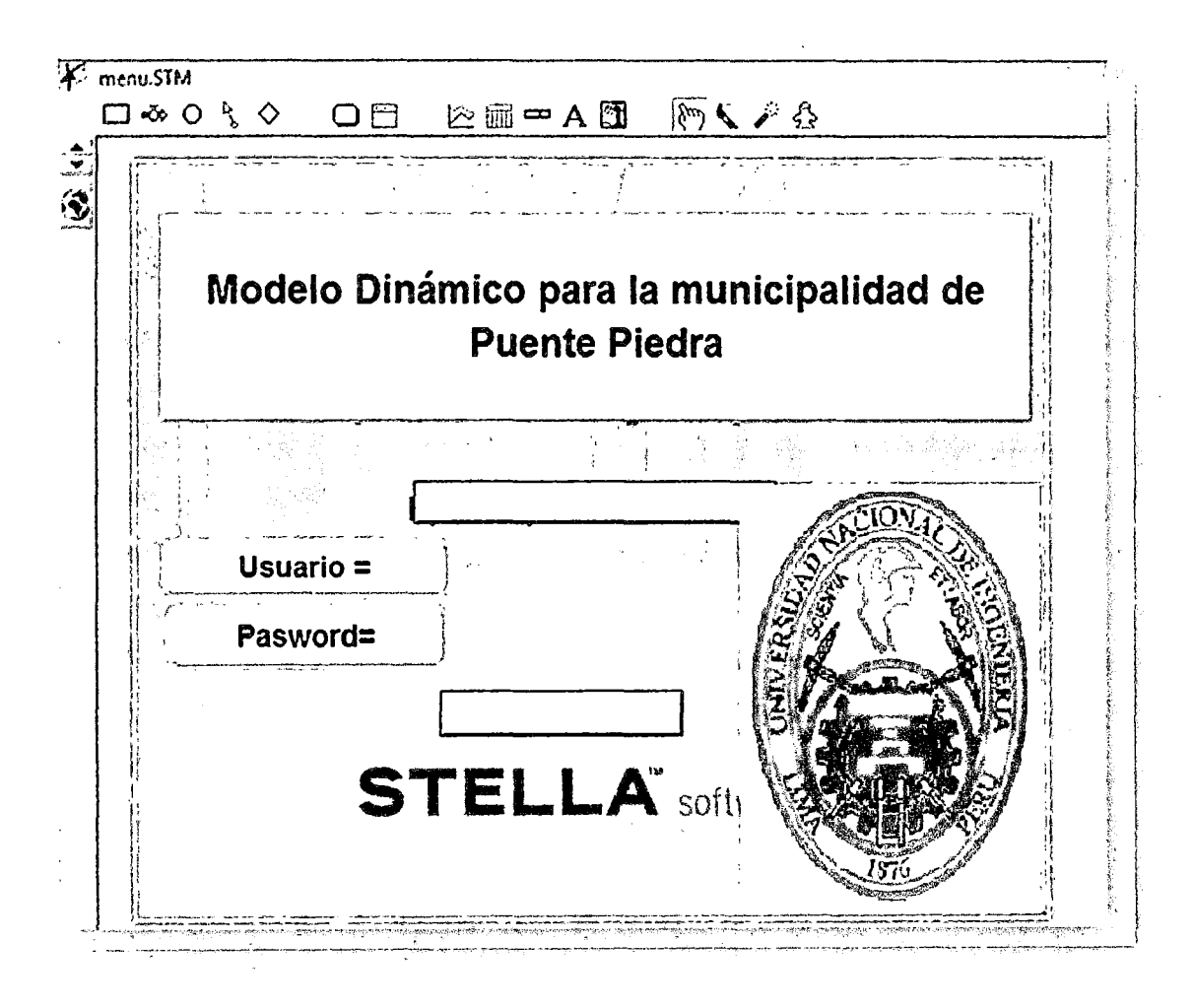

# 2.5. MATRIZ DE CONSISTENCIA

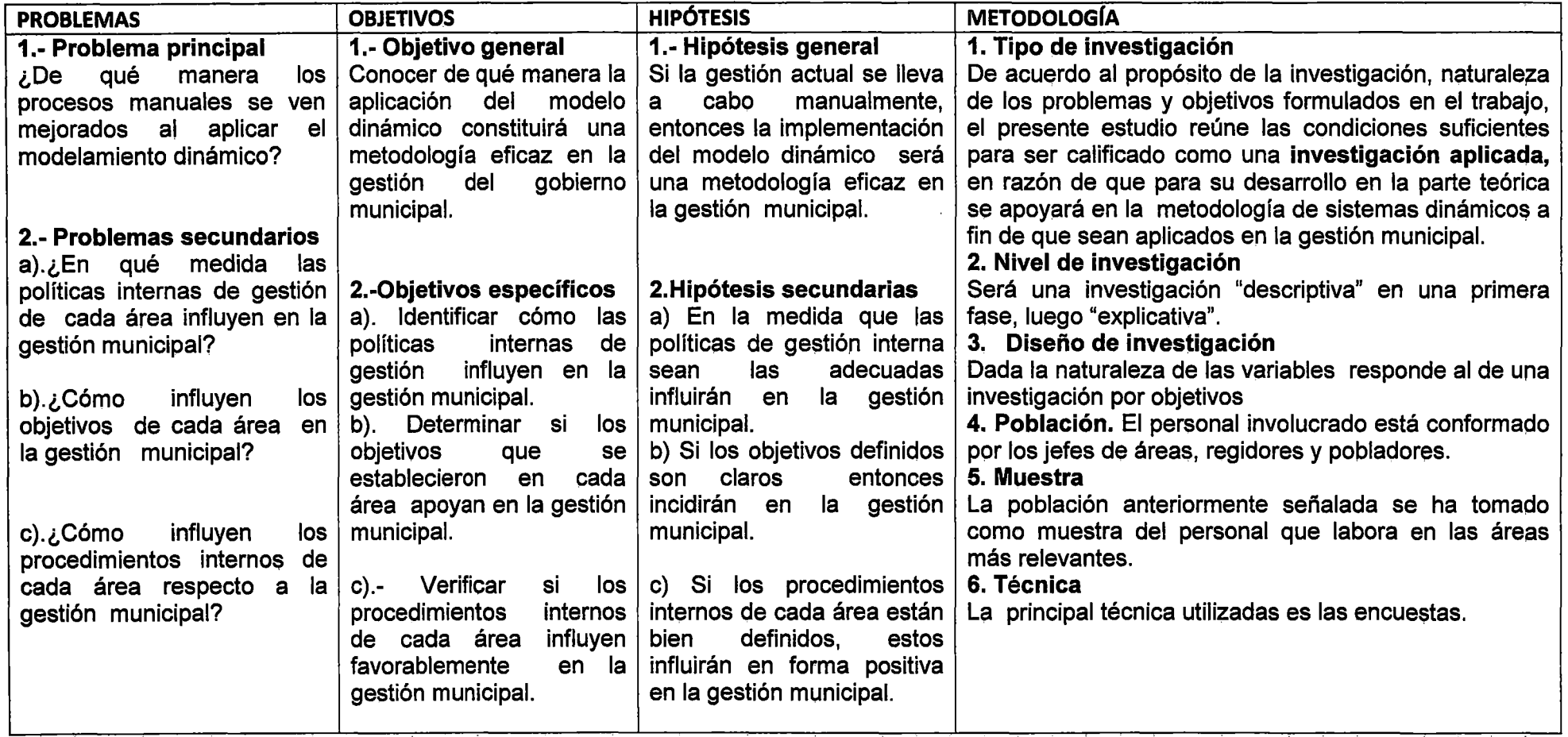

 $\sim 10^7$ 

 $\sim$ 

**CAPÍTULO III** METODOLOGÍA DE LA INVESTIGACIÓN

 $\mathcal{A}^{\mathcal{A}}$ 

# **3.1. TIPO DE INVESTIGACIÓN**

De acuerdo al propósito de la investigación, naturaleza de los problemas y objetivos formulados, el presente estudio reúne las condiciones suficientes. para ser calificado como una investigación aplicada, en razón de que para su desarrollo en la parte teórica se apoyará en la metodología de sistemas dinámicos para diseñar e implementar el modelo dinámico, a fin de ser aplicados en la gestión municipal.

# **3.2. POBLACIÓN Y MUESTRA**

**Población.** La población actual del distrito es de 320, 837, que para el caso estudio se ha seleccionado a jefes de áreas y regidores.

**Muestra.** Este procedimiento es utilizado para seleccionar las personas que sirven de muestra de estudio en la investigación; es decir; de los 11 regidores elegidos de la población total, se ha tomado a 5 regidores y 3 jefes que laboran en las áreas más relevantes. Estos datos permiten llevar a cabo el diagnóstico de la gestión municipal y para conocer la problemática distrital, se usa la población total del distrito.

# 3.3. **INSTRUMENTOS DE RECOLECCIÓN DE DATOS**

La técnica principal utilizada es **la encuesta,** diseñada e implementada con un conjunto de preguntas según:

Centralización·.

Jerarquía.

Formalización

Normas especificación de tareas y

Clima organizacional.

#### $3.4.$ **IMPLEMENTACIÓN**

#### Modelo dinámico de gestión municipal  $3.4.1.$

El modelo dinámico de gestión municipal, consta de la integración del diagrama causal y el software Stella. A continuación se presenta la secuencia entre diagrama de causa-efecto y la interfaz del software Stella:

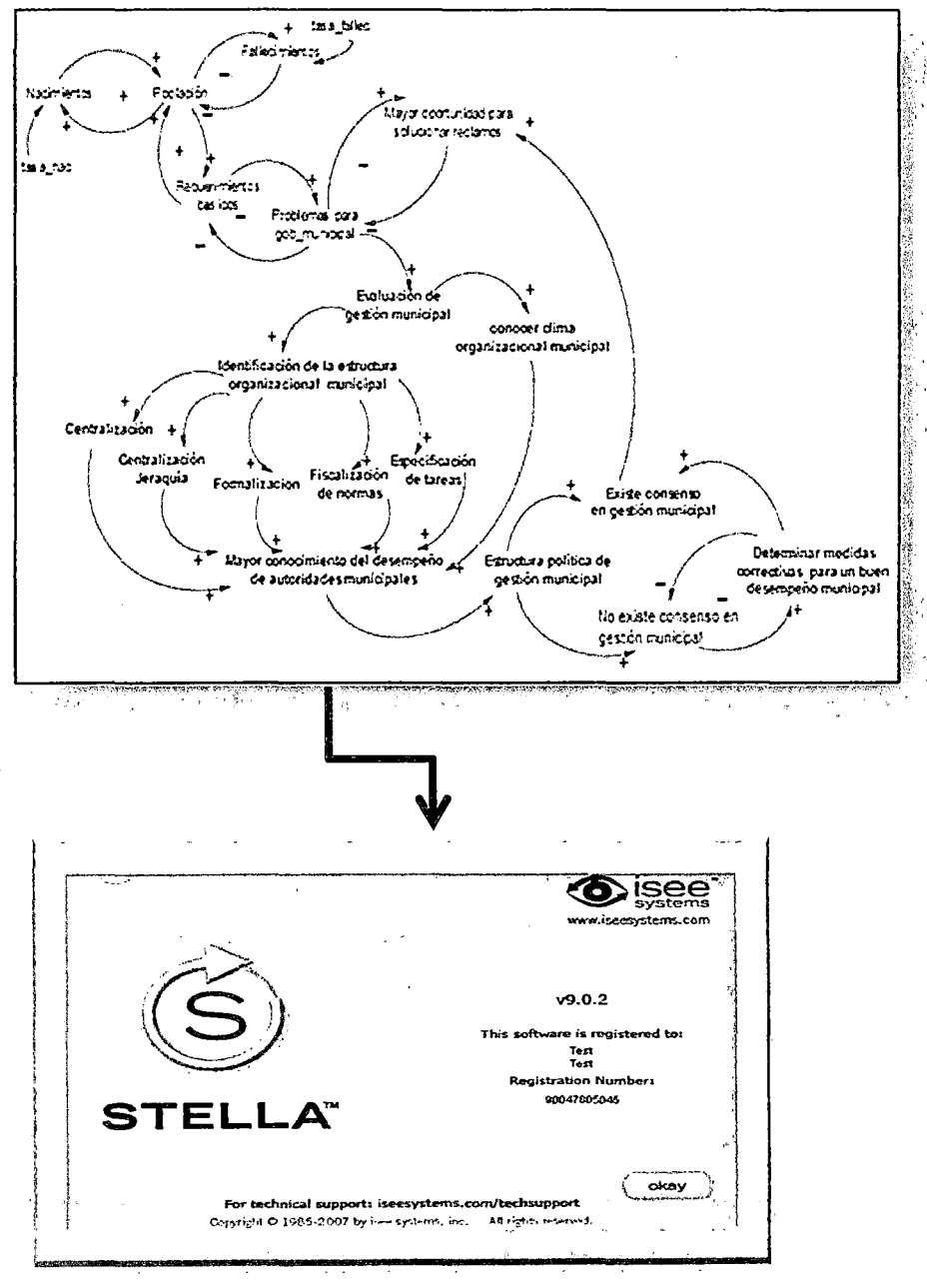

Figura 47. Secuencias para implementar el modelo Fuente: Elaboración propia

### 3.4.2. Diagrama de- causa-efecto

En presente diagrama causal nos permite mostrar variables en primer plano(variables principales), su valor por preguntas se encuentran embebidas (dentro) mediante el uso de estructuras de datos que pueden ser vectores o tablas (matriz).

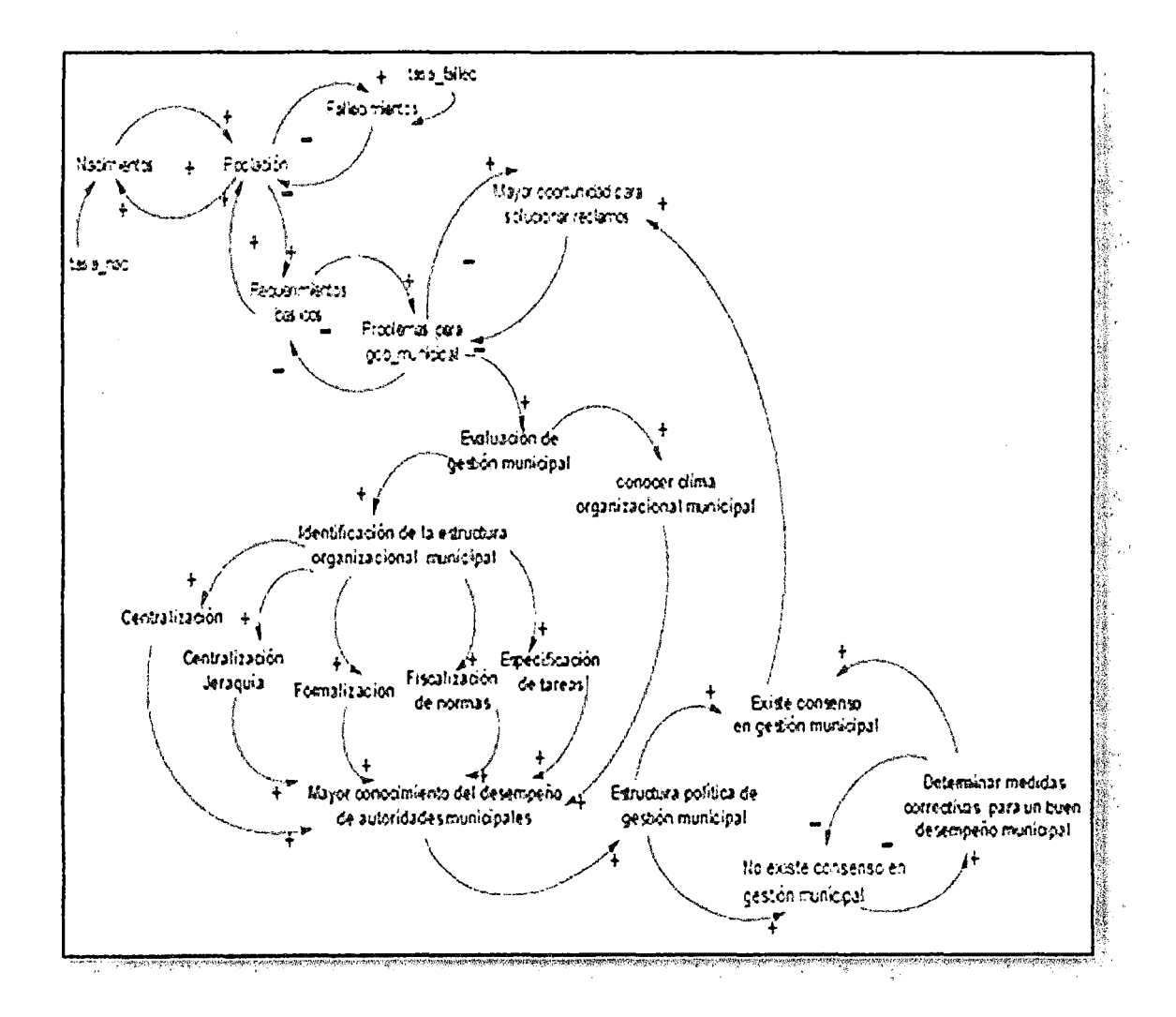

Figura 48. Diagrama causal del sistema municipal Fuente: Elaboración propia

# **3.4.3 Diagrama de Forrester**

**El modelo dinámico diseñado en técnica de diagrama de Forrester, queda definido como se ilustra en la siguiente figura:** 

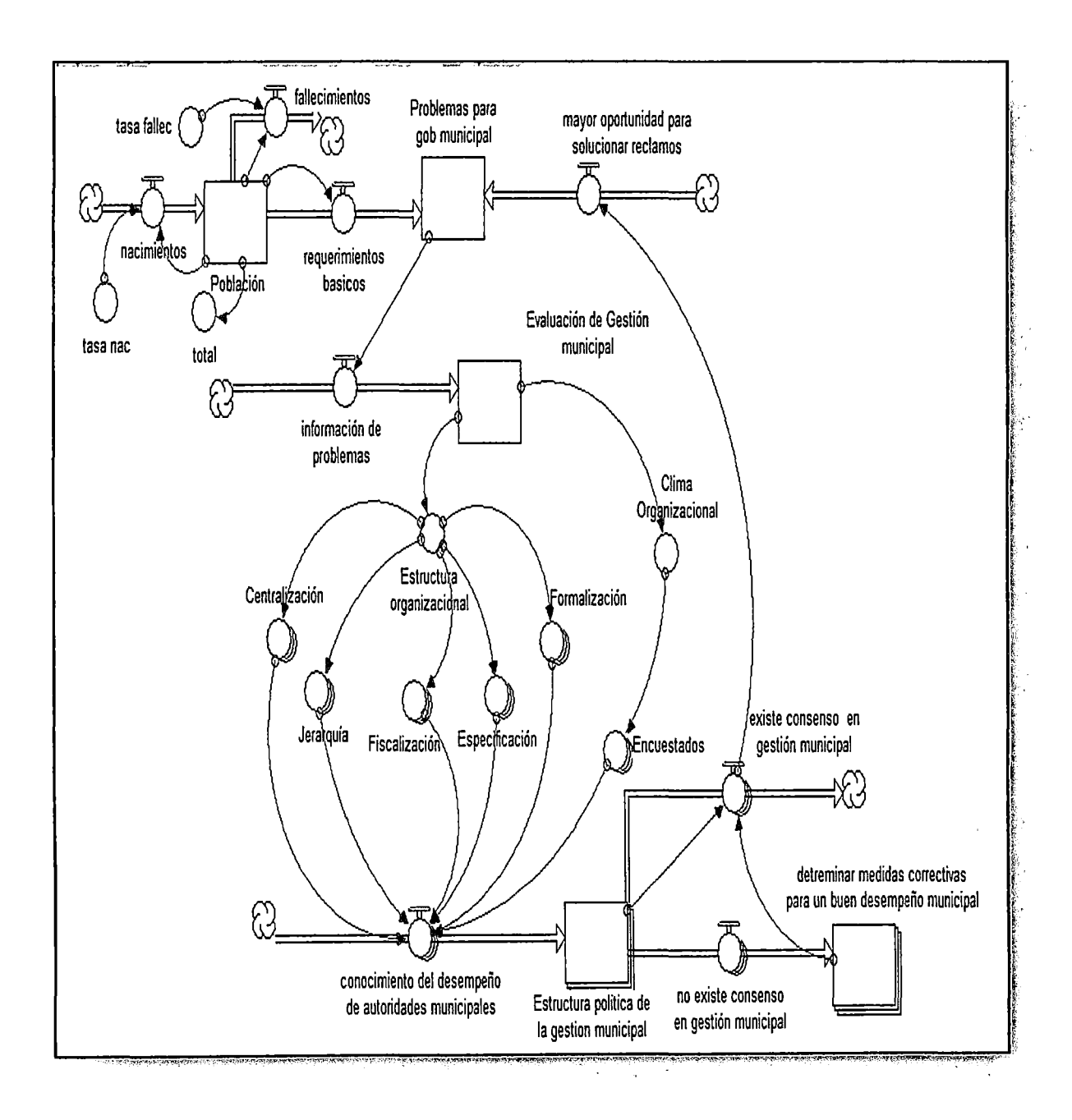

**Figura 49. Diagrama de Forrester Fuente: Elaboración propia** 

# 3.4.4. Diseño e implementación del modelo dinámico

1.- Menú principal. Ejecutar el software Stella, luego diseñar el menú principal que contenga las opciones principales del sistema municipalidad y que sea interactivo y amigable con el usuario.

La municipalidad -según la metodología- se ha clasificado en dos grandes categorías:

- 1. Identificar la estructura organizacional.
- 2. Identificar el clima organizacional.

En la siguiente figura se ilustra las opciones del modelo.

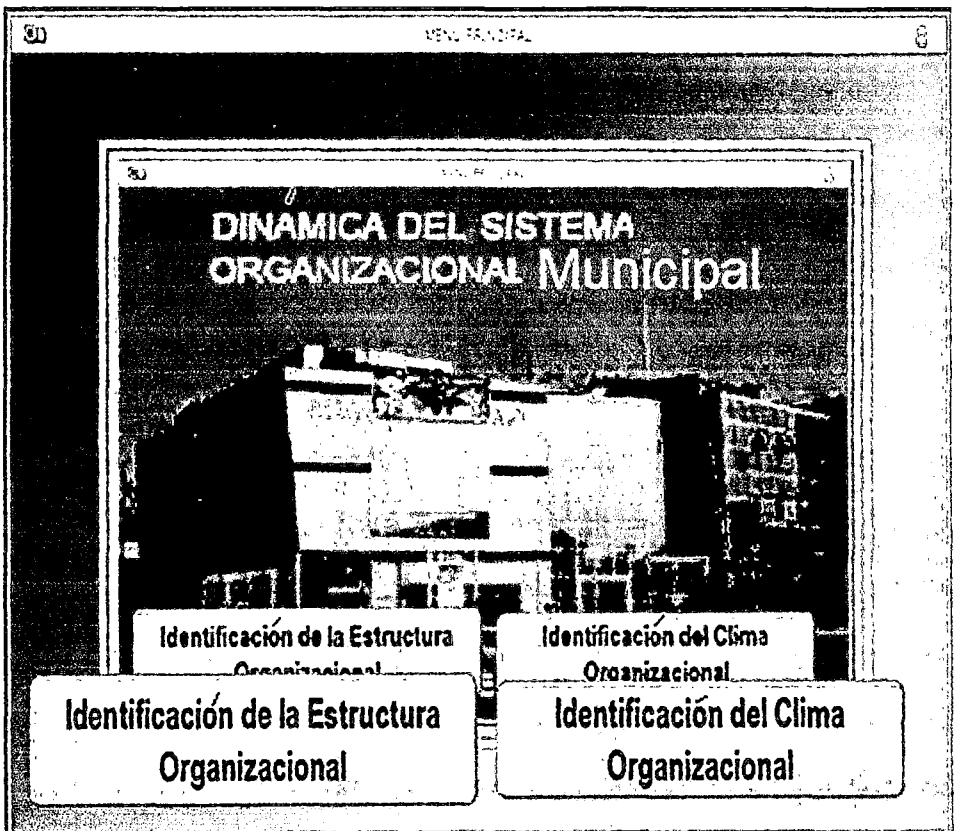

Figura 50. Menú principal del modelo Fuente: Elaboración propia

En la siguiente Interfaz, se dispone de las alternativas según la estructura organizacional de la municipalidad vista en forma sistémica y disponibles para su ejecución del modelo dinámico:

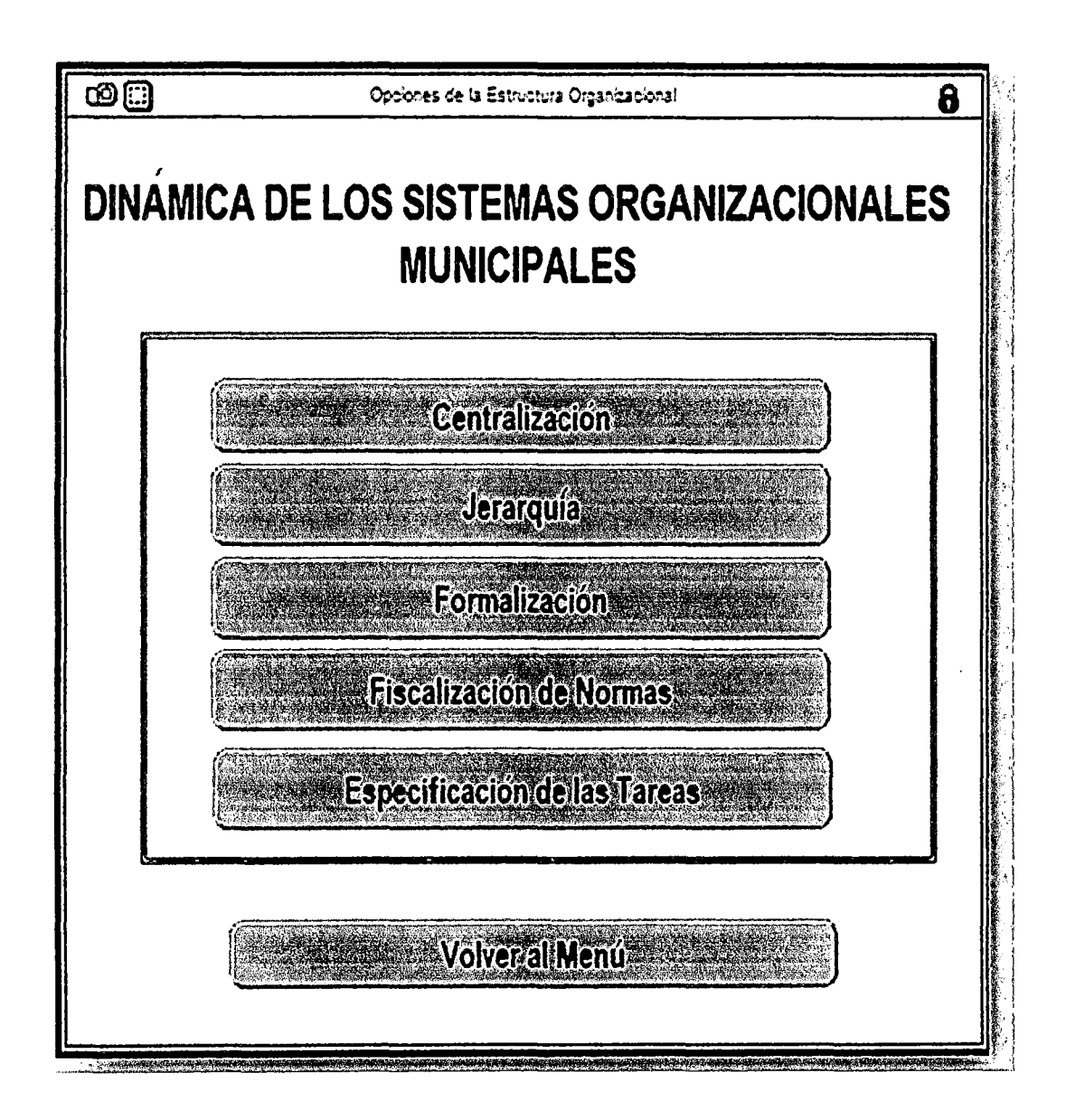

figura 51 •. Aiternativas de.la estructura. organizacional Fuente: Elaboración propia

Primera Fase. En esta fase y con base en los resultados de las encuestas se evaluará mediante el software Stella con el objetivo de conocer la situación real (diagnóstico) organizacional de la gestión municipal.

1.- CENTRALIZACIÓN. Aspecto que permite conocer la participación en la gestión municipal de los involucrados en el sistema. La pregunta P1 está compuesta por cinco sus variables.

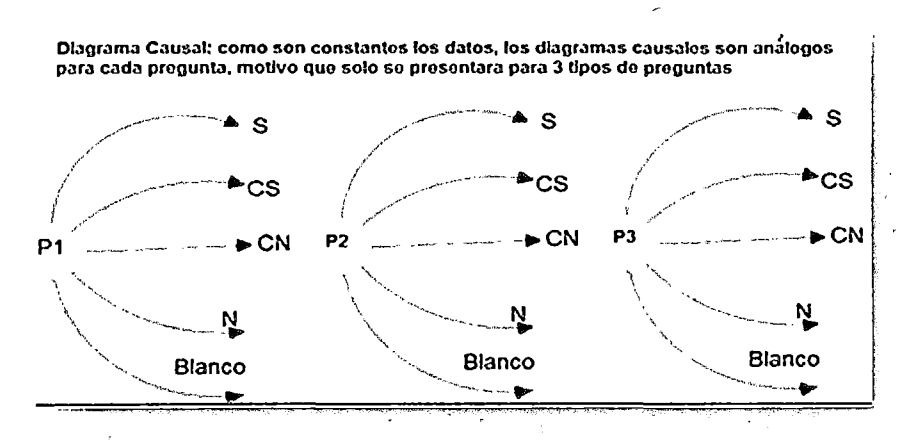

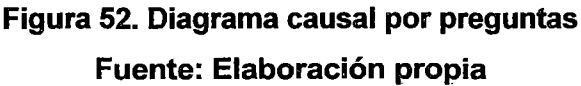

Implementación en diagrama de Forrester, pero usando estructura de datos para el factor centralización.

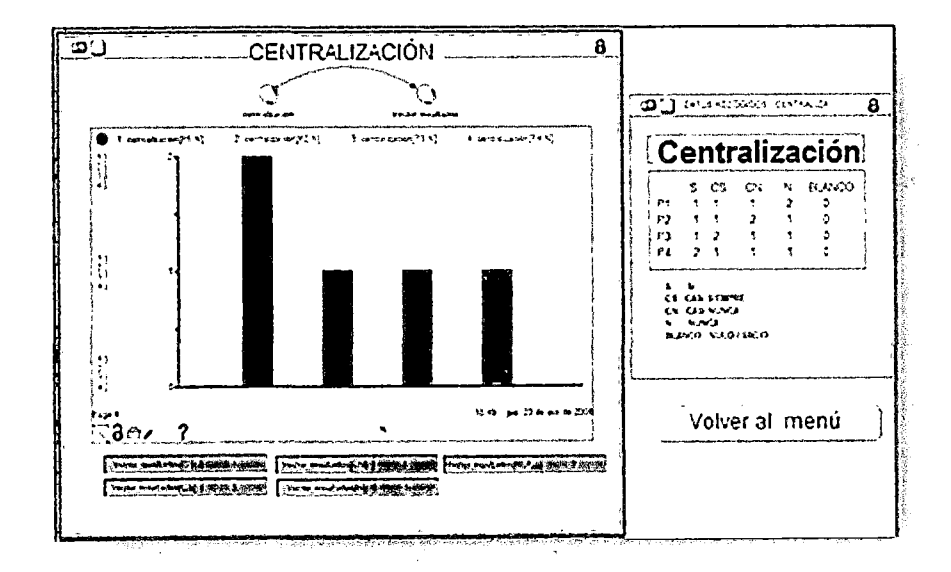

Figura 53. Modelo para caso centralización Fuente: Elaboración propia

Los datos mostrados en la tabla Centralización se obtienen usando las preguntas: P1,P2,P3 y P4 del cuestionario aplicado a diferentes tipos de actores del sistema.

# **INTERPRETACIÓN**

Según el resultado de (P1, N), nos indica que no existe convocatoria para participar en decisiones que permitan implementar nuevos proyectos. Asimismo, en la pregunta (P1, (S, CS, CN) ) y sus respuestas, se muestra un equilibrio en la toma de decisiones puesto que el 50% tiene actitud decidida y el otro 50% no.

## **PROPUESTA**

-En forma democrática, se debe convocar a todos los involucrados o representantes de la comunidad distrital para darles a conocer los procesos de gestión municipal, a través de medios como reuniones, propaganda, entre otros.

-Estimular el trabajo en equipo y convencerlos que su trabajo es importante y vital, para que de este modo entiendan lo valioso de sus decisiones.

Para los casos restantes, el diagrama causal para cada pregunta es análogo al primero, sólo cambiaría la longitud de cada vector, por ese motivo no se mostrará estos diagramas.

## **11. JERARQUÍA**

La jerarquía en la estructura organizacional es un aspecto que permite conocer si las decisiones son parciales, autoritarias o están sujetas a recibir órdenes para realizar los procesos de la gestión municipal.

Es de gran importancia debido a que permitirá conocer si el enfoque de gestión municipal es de forma horizontal o vertical.

# Diagrama de Forrester

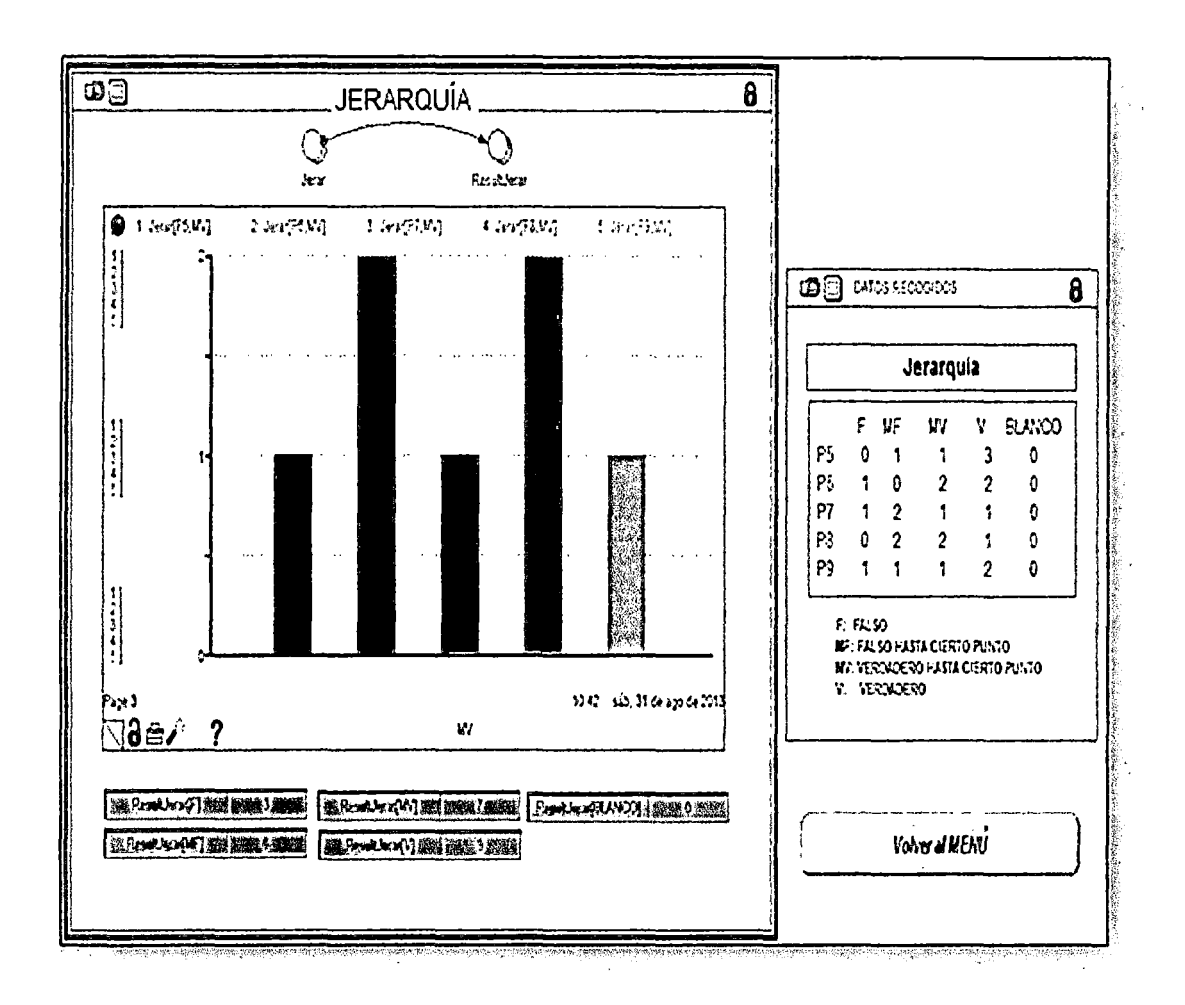

# Figura 54. Modelo para caso jerarquía Fuente: Elaboración propia

Los datos mostrados en la tabla Jerarquía se obtienen usando las preguntas: P5 a P9 del cuestionario aplicado a diferentes tipos de actores del sistema, jefes de áreas, regidores, etc..

# **INTERPRETACIÓN**

Según los resultados de (P5, V), se concluye que existe una tendencia a una organización municipal jerárquica o vertical puesto que la mayoría de los trabajadores necesitan o están obligados a consultar sus decisiones con sus jefes y ello les quita autonomía y poder de decisión.

# **PROPUESTA**

En la organización municipal debe plantearse una reestructuración tanto de estructura orgánica y sus normas hacia una organización horizontal más flexible y dinámica.

III.- FORMALIZACIÓN DE NORMAS (AUTONOMÍA). Aspecto que permite conocer si los involucrados en el gobierno definen sus propias reglas de trabajo.

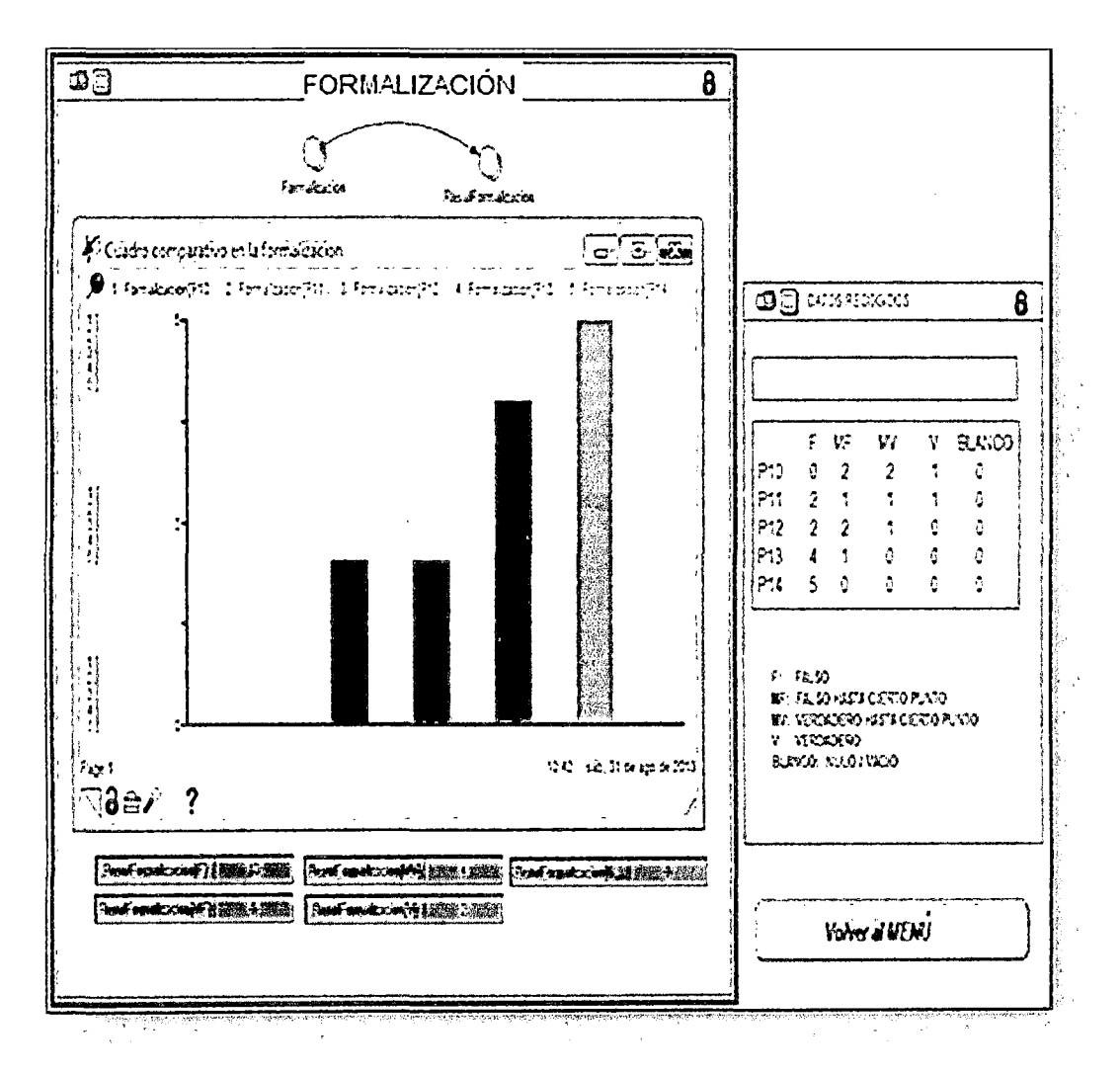

Figura 55. Modelo para caso formalización de normas Fuente: Elaboración propia

## INTERPRETACIÓN

Es claro que en la organización municipal los empleados piensan que no existe una autonomía en las decisiones, lo que podría causar un recelo o resentimiento de parte de los empleados hacia los jefes, puesto que los empleados tienen la idea de que sus jefes no confían en ellos. Respecto al valor 13, correspondiente a ((P10..P14), F) nos indica que los involucrados en la gestión implementan sus propias reglas.

# PROPUESTA

En la organización se debe replantear las políticas para que tomen más en cuenta la libertad y autonomía del trabajador, pero sin salirse de las normas establecidas en los manuales y reglamentos.

!V.-FISCALIZACIÓN DE NORMAS. Aspecto que permite conocer si los involucrados en el gobierno municipal cumplen con las normas.

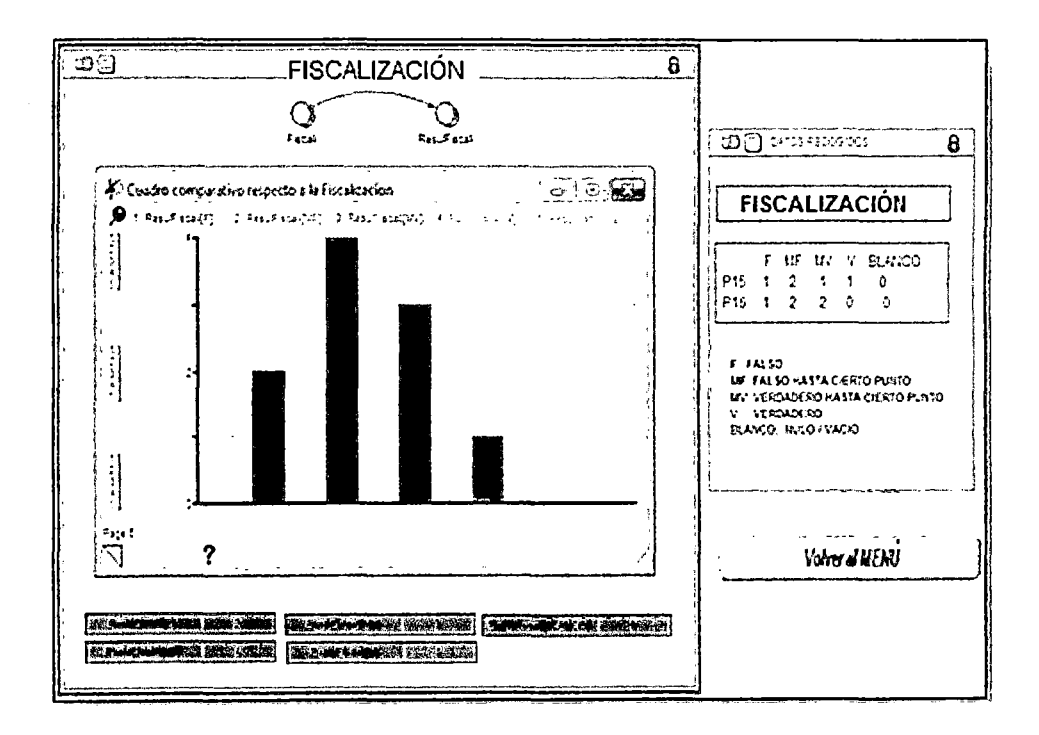

Figura 56. Modelo para caso fiscalización Fuente: Elaboración propia

# **INTERPRETACIÓN**

Según las respuestas se ve que los empleados no cumplen a cabalidad con las normas de la municipalidad y tampoco hay alguien que las fiscalice. El valor de las preguntas ((P15 y P16), MF), indica que en lo posible se trata de cumplir con las normas de la municipalidad.

# **PROPUESTA**

Asignar una autonomía relativa a los empleados para que tomen decisiones, pero también no debe descuidarse el cumplimiento de las reglas de la municipalidad y asignar un responsable que vele por el cumplimiento de estas normas.

V.- ESPECIFICACIÓN DE LAS TAREAS. Aspecto que permite conocer si los involucrados tiene roles específicos.

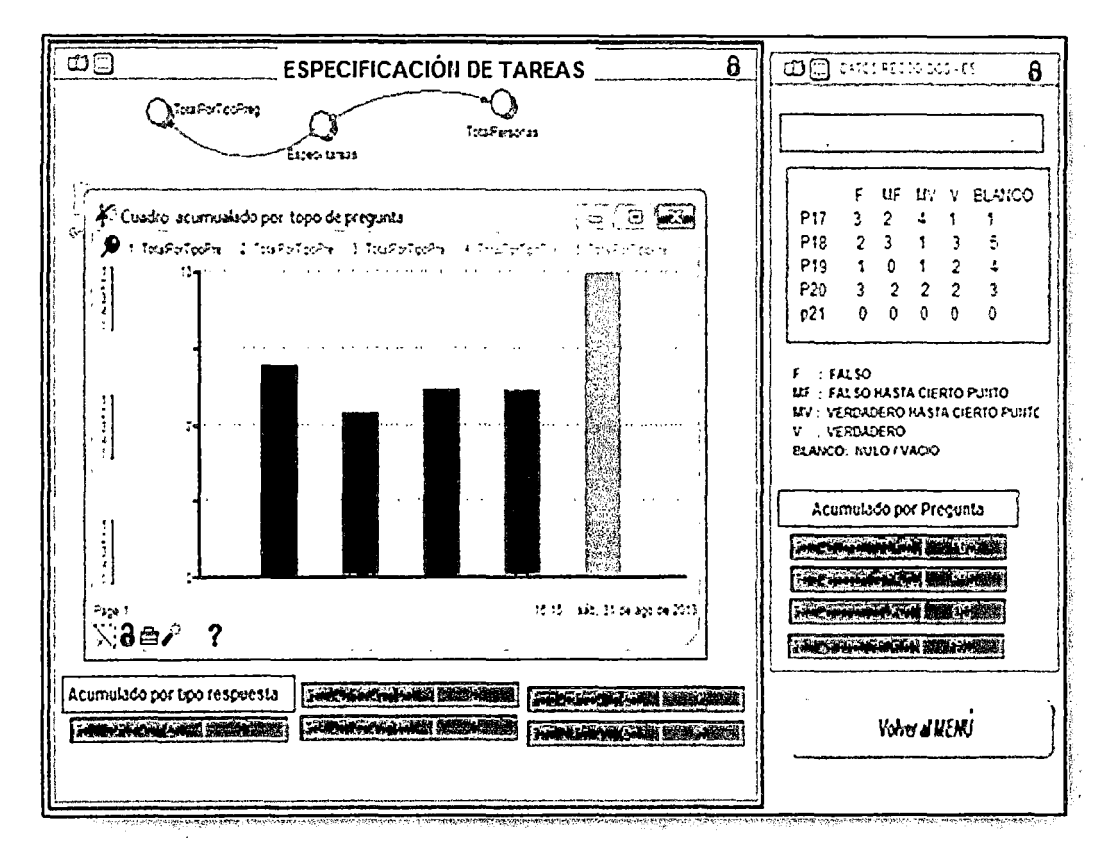

Figura 57. Modelo para caso especificación de tareas Fuente: Elaboración propia
### INTERPRETACIÓN

Se nota que la mayoría de personas no conocen el manual de funciones dentro de la organización, esto les permitiría actuar de la mejor manera ante cualquier eventualidad.

Esta afirmación se obtiene de las preguntas (P17 ... P22), BLANCO).

### PROPUESTA

Implementar un plan de capacitación en el corto plazo dirigido a todo el personal según sus roles dentro de la organización.

VI. IDENTIFICACIÓN DEL CLIMA ORGANIZACIONAL. Aspecto que permite conocer en forma general el clima organizacional de la municipalidad.

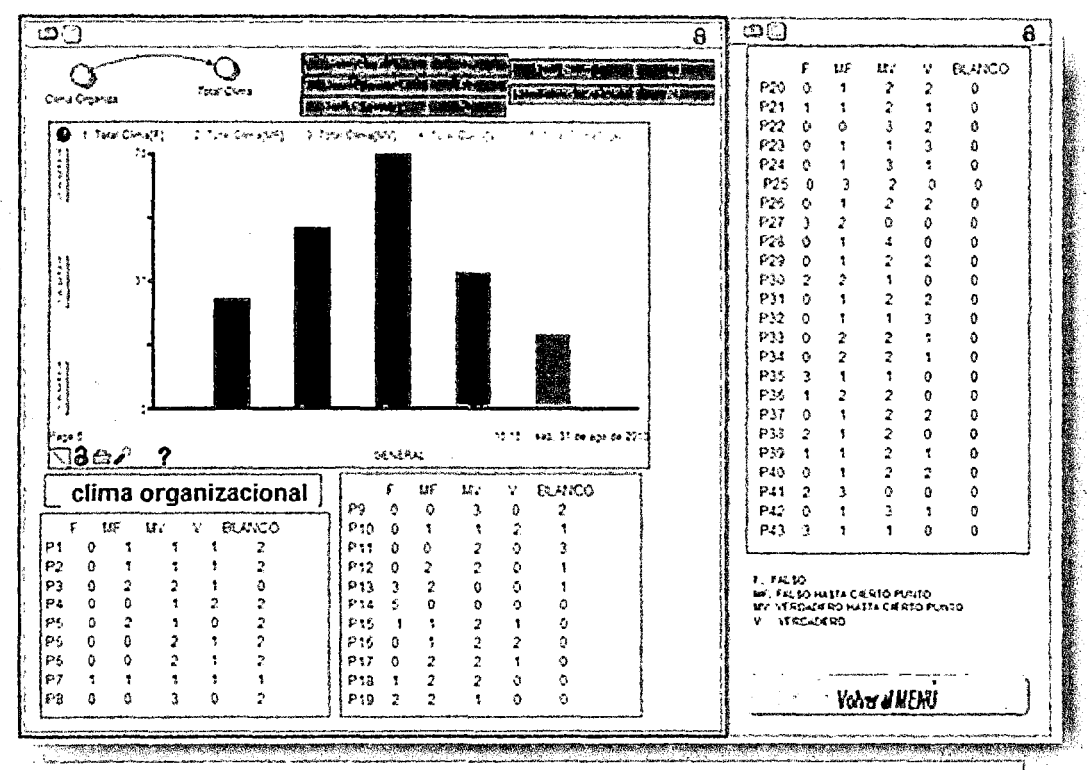

Figura 58. Modelo para caso clima organizacional Fuente: Elaboración orooia

# INTERPRETACIÓN

En la municipalidad no existe una completa armonía porque existen diferencias en la forma de pensar y actuar, porque todos los empleados discrepan para poder llegar a un acuerdo.

#### PROPUESTA

Formar grupos de trabajo aleatoriamente, dependiendo del problema y de esta manera unificar a los trabajadores de la organización y buscar compromiso del equipo para apoyar a los líderes de una organización.

#### Segunda fase: Implementación

Consiste en la ejecución del modelo dinámico de gestion municipal, en el cual se plasma las distintas variables del sistema.

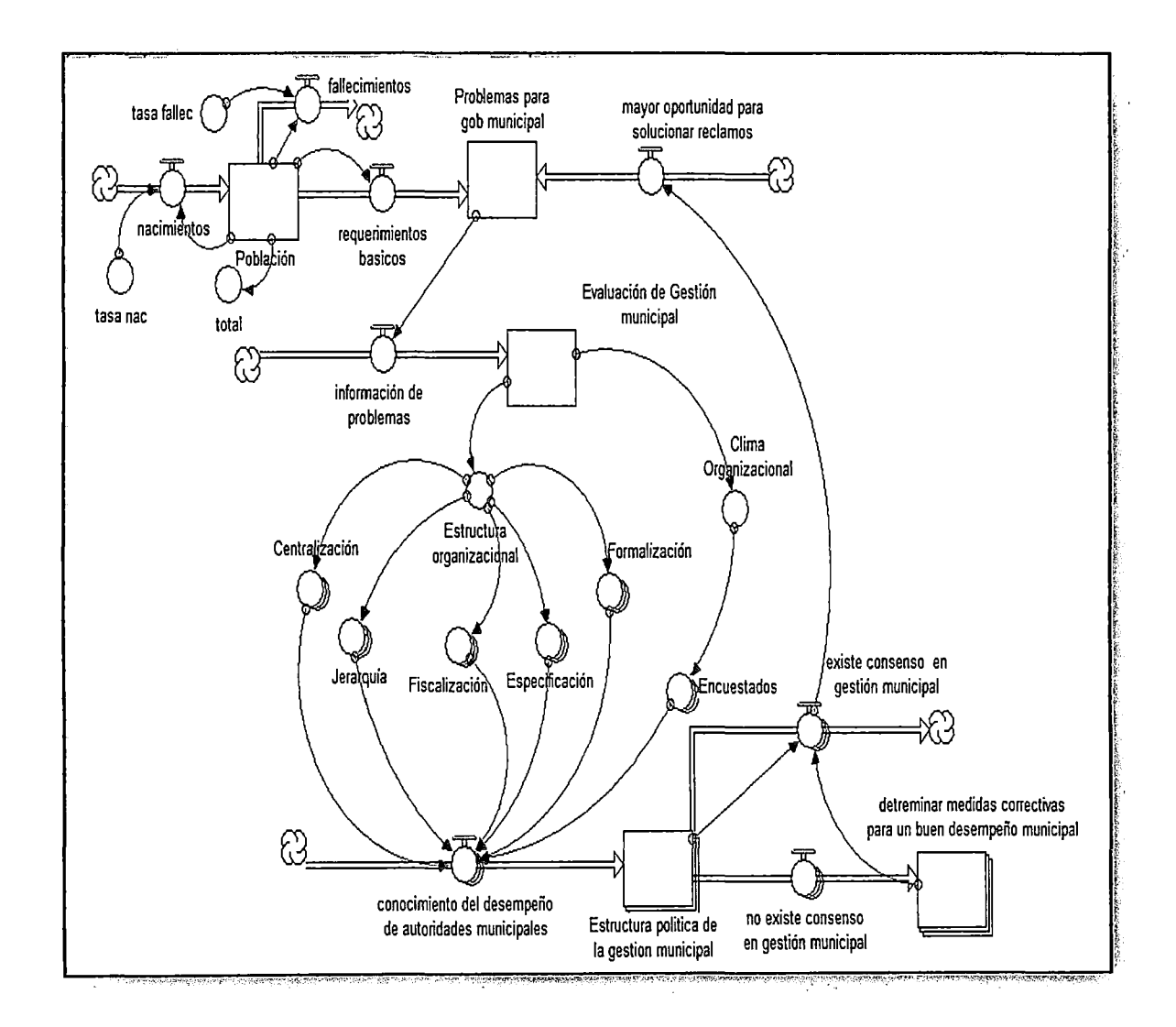

Figura 59. Modelo dinámico (Forrester) Fuente: Elaboración propia

Después de la ejecución del modelo dinámico municipal, se considera las variables más relevantes para su explicación e interpretación:

Como la variable población es requerida como relevante, pues permite conocer sus requerimientos básicos, los cuales generan problemas para la gestión municipal.

Población: El distrito de Puente Piedra tiene una población actual de 350,670 habitantes quienes crean sus propios requerimientos y son solicitados a la municipalidad.

Requerimientos básicos: Necesidades básicas de salud, limpieza, vivienda, etc. Son planteadas y solicitadas al gobierno municipal. En la tabla se debe interpretar que en el primer año de gestión, la población es consecuente que al inicio se debe dejar trabajar, por este motivo su valor es -cero (no existe problema social).

Problemas para gobierno municipal: Como es de conocimiento general, toda gestión al inicio encuentra problemas dejados por el gobierno anterior, motivo por el cual en la tabla se ilustra un valor que indica la existencia de problemas por resolver, este se mantiene el cual permite una estabilidad en el gobierno, pero si no se resuelven, los problemas aumentaran. En la gráfica se ilustra si no existe solución a los problemas, crece el desorden.

|                             | $\sim$ $\sim$<br>A. <sup>;</sup> Población vs Problemas |       |                                  |                      | с                             |         | Y Untitled<br>, ≸рочная разруч (€), | $\mathbb{R}^n$<br>1 September 11 pm partners |                     |  |  |
|-----------------------------|---------------------------------------------------------|-------|----------------------------------|----------------------|-------------------------------|---------|-------------------------------------|----------------------------------------------|---------------------|--|--|
|                             | <b>Diffils</b> dom, if de roy de 2013                   |       | Table 1 (Población va Problemas) |                      |                               | ê       | 352.554                             |                                              |                     |  |  |
| YESS <sub>2</sub>           | 6320645                                                 | Fosca | fakcionist                       | recognicatos basicos | Probect is para gob concepte! |         |                                     |                                              |                     |  |  |
| المتسابقات المتباسية<br>201 | 12274                                                   | 特勝    | 7.013                            |                      |                               |         |                                     |                                              |                     |  |  |
| ZΜ                          | W.81                                                    | 4331  | 3.323                            | 39,670               |                               |         | 200                                 | 294.80<br>224.92<br>232                      | -15.00              |  |  |
|                             | 1.7.1                                                   |       |                                  | . .                  |                               | ا #السي | Face 1<br>√8∉∖                      | Yers<br><b>Unter</b>                         | $1752 \cdot 100001$ |  |  |

Figura 60. Simulación: tabla y comportamiento del sistema Fuente: Elaboración propia

#### 3.4.5 Consultas

Como el modelo dinámico permite simular datos, entonces se puede realizar un conjunto de consultas que el usuario requiera.

Ejemplo.

#### En tema de centralización

- 1. ¿ Cuántas personas opinan mediante S en pregunta 1 ? .
- 2. ¿ Cuántas personas opinan por CN en pregunta 3 ?.
- 3. ¿Cuántas personas opinan por CS en pregunta 4 ?.

#### En tema de jerarquía

- 1. ¿ Cuántas personas opinan mediante F en pregunta 5 ?.
- 2. ¿ Cuántas personas opinan por MF en pregunta 6 ? .
- 3. ¿Cuántas personas opinan por MV en pregunta 7 ?.
- 4. ¿ Cuántas personas opinan por F en pregunta 8 ? .
- 5. ¿ Cuántas personas opinan por MV en pregunta 9 ?.

#### En tema de fiscalización

- 1. ¿ Cuántas personas opinan mediante F en pregunta 10 ?.
- 2. ¿Cuántas personas opinan por MF en pregunta 12 ?.
- 3. ¿ Cuántas personas opinan por N en pregunta 14 ?.

Entre otros reportes.

CAPÍTULO IV ANÁLISIS Y RESULTADOS DE LA INVESTIGACIÓN 1. Los datos que son parte del proceso de diagnóstico organizacional y de la simulación serán contrastados, verificados o comparados con los datos obtenidos de la realidad.

2. **Centralización:** Existe un equilibrio en la toma de decisiones puesto que el 50% tiene actitud decidida y el resto no.

**3. Especificación de tareas.-** Todos deben conocer su manual de procedimientos o reglamento de organización y funciones.

**4. Fiscalización de normas.-** Se nota que los empleados no cumplen las normas internas debido que no hay quien fiscalice.

**5. Jerarquía.-** Se nota que los empleados están obligados a consultar de sus decisiones a sus jefes para realizar actividades.

6.- No existe manuales de perfiles de puestos y no se realizan procedimientos para selección de personak

7.- No se realizan cursos de capacitación para el personal. Las tareas públicas se aprenden en el camino.

8.- No existe un sistema de reconocimiento de empleados.

9.- El grado académico del personal directivo no es congruente con las áreas de conocimiento que se requieren en el puesto laboral.

10.- El primer año de gestión, el alcalde no tiene reclamos, pero a partir del segundo sí.

# **CONCLUSIONES Y RECOMENDACIONES**

#### **CONCLUSIONES**

De la presente investigación se obtiene conclusiones importantes que permiten entender el rol de la gestión municipal, asimismo valorar el grado de participación en eventuales políticas de desarrollo regional. Veamos:

a) De los resultados de las encuestas se observa un- descontento de la población debido que sus requerimientos en sus necesidades básicas no son atendidas.

b) Según resultados simulados se identificaron las áreas claves como caso problemas.

e) El modelo y sus elementos demuestran ser tangibles y funcionales, pues con su formulación se detectaron los factores que tienen incidencia en las actividades promocionales del municipio.

d) La formulación del modelo constituye un aporte original tomando en cuenta los modelos existentes, pero que no poseen un sustento científico.

e) Una de las ventajas del modelo es que permite mostrar aspectos de interés para todos los stakeholders asociados al municipio y ejecutar decisiones más oportunas.

f) El modelo analítico permite estudiar con algún detalle el comportamiento de las variables de nivel de los modelos de cada estructura

g) Es importante discutir y dar a conocer los resultados obtenidos en este modelo, con el fin de que otras municipalidades interesadas en medir sus procesos y capacidades tengan a su disposición una herramienta para realizar proyecciones de datos y conocer su evolución o comportamiento.

#### **RECOMENDACIONES**

Las recomendaciones para el presente caso están dirigidas a proporcionar sugerencias con base en los resultados obtenidos:

a) El modelo tiene un alcance general, es decir, puede ser aplicado a otras municipalidades y esto se justifica en la definición de isosistemas.

b) Disponer los recursos humanos, económicos, tecnológicos y de información para la implementación del modelo.

e) Se debe evaluar el modelo desde la perspectiva del impacto que causará a las autoridades y población, buscando identificar las variables que pueden combinarse para garantizar la eficacia en los procesos.

d) Analizar periódicamente las áreas claves relacionadas con la ejecución de obras y el clima organizacional de la población.

e) Motivar y capacitar al personal responsable de la toma de decisiones, en los temas relacionados con el sistema de información gerencial.

f) Hacer en forma periódica análisis de las decisiones tomadas, con el objetivo de evaluar los resultados y corregir las anomalías o deficiencias presentadas.

67

# **BIBLIOGRÁFIA CONSULTADA**

ABRAHAN, R. and SHAW, Ch. D. 1992. Dynamics: The Geometry of Behavior. Second. Edition, Addison-Wesley.

ALLEN, Peter M. 1988. Dynamic Models of Evolving Systems. pg. 109- 130. System Dynamics Review. Volume 4. Numbers 1-2. 1988. pages 1- 250. Editorial: Wiley.

ANDERSEN, David F. 1988. Foreword: Chaos in System Dynamics Models. pg. 3-13. System Dynamics Review. Volume 4. Numbers 1-2. 1988. pages 1- 250. Editorial: Wiley. ISSN 0883-7066. SDREEG 4(1-2) 1-250 (1988).

ARACIL, Javier. 1981. Structural Stability of Low-orden System Dynamics Models. lnt. J. System Science. 12:423-441.

ARACIL, Javier. 1996. Bifurcaciones en Sistemas Dinámicos. Memorias de la "Lección para el curso sobre Análisis de Sistemas Complejos, UPV, San Sebastián, noviembre, 1996.

ARACIL, J.; PONCE, E.; and PIZARRO, L. 1997. Behavior patterns of logistic models with a delay. Mathematics and Computers in Simulation 44 (1997) 123-141. Editorial Elsevier Science B.V.

ARACIL, Javier. 1975. Métodos Modernos de Diseño de Sistemas de Control. Departamento de Control Automático, Sevilla, Enero de 1975. Departamento de Publicaciones, E.T.S.I.I (Escuela Técnica Superior de Ingenieros Industriales) Universidad de Sevilla. Asignatura: Sistemas de Control.

ARACIL, Javier. 1992. Introducción a la Dinámica de Sistemas. Editorial Alianza. Universidad Textos. Madrid. ISBN: 84-206-8058-3. pág. 398. pp. 153-178

ARACIL, Javier; GORDILLO, Francisco. 1997. Dinámica de Sistemas. Editorial: Alianza Universidad Textos S.A. AUT. 168, Madrid. ISBNN: 84- 206-8168-7.198p.

ARACIL, Javier; KARSKY, Michel; and PAULRE, Bernard. 1998. A Phenomenon of RETARDED CATASTROPHE- Examples in Environmental Pollution and in Economic Crises- A System Dynamics Model and its Qualitative Analysis. page 16. Proceedings of The Sixteenth lnternational Conference of the System Dynamics Society. Québec'98. July 20-23 1998. Québec City, Canada. Editorial: The System Dynamics Society. ISBN: 0- 9683849-0-0.

ARACIL, Javier; y TORO, Miguel. 1993. Métodos Cualitativos en Dinámica de Sistemas. De. Secretariado de Publicaciones de la Universidad de Sevilla, España, serie: Ingeniería. ISBN: 84-7405-980-1. 305p.

CRESPO MÁRQUEZ, Adolfo RUIZ USANO, Rafael; and FRAMIÑÁN TORRES. Jose Manuel. 1998 lmproving Manufacturing Perfomance Aplying Qualitative Analisis Through System Dynamics. pg 93. Proceedings of The Sixteenth lnternational Conference of System Dynamics

FORRESTER, J. W. 1968. Principies of Systems. Cambridge, Mass: MIT Press. Reprinted by Productivity Press, Portland, Ore., U.S.A. - Artículo referenciado por Andersen *y* Sturis (1988), Richardson *y* Sterrnan (1988) *y*  TU (1997).

FORRESTER, J. W. 1969. Urban Dynamics. Cambridge, Mass: MIT Press. Artículo referenciado por Richardson y Sterrnan (1988)

FORRESTER, J. W. 1971. Counterintuitive Behavior of Social Systems. Technology. Review, 73, 52-68.-- Artículo referenciado por Machuca J.A.D (1998).

69

FORRESTER, J. W. & MASS, N.J. 1976. The production Sector of the System Dynamics National Model - Equation Description (System Dynamics Group Working Paper D- 2486-3). Cambridge, Mass: Massachusetts lnstitute of Technology, Sloan School of Management. - Artículo referenciado por Morecroft 1983.

GANDOLFO, G. 1983, 259ff. Economic Dynamics: Methods and Models, 2d ed. Amsterdan: Norht-Holland. - Artículo referenciado por LORENZ, Hans-Walter. 1992.

GRAHAM, A.K. 1977. Principies on the Relationship Between Structure and Behavior in Dynamic Systems. Ph.D. dissertation, M.I.T., Cambridge, MA 02139. - Artículo referenciado por Richardson *y* Sterman (1988) por Richardson (1995b).

HENIZE, J. 1971. Course Materials for Principies of Dynamic Systems. System Dynamics Group Memo D-1598, Sloan School of Management, M.I.T., Cambridge, MA 02139. - Artículo referenciado por Toro y Aracil (1988).

HIRSCH, W., and SMALE, S. 1974. Differential Ecuations, Dynamical Systems, and Linear Algebra. San Diego: Harcourt Brace Jovanovich (Academic Press).- Libro referenciado por Mosekilde et. al. (1988).

MEADOWS, D. L. 1970. Dynamics of Commodity Production Cycles. Cambridge, Mass: Productivity Press. Artfculo referenciado por Brons *y*  Sturis (1991).

MEDIO, A. 1991a. Continuous-Time Models of Chaos in Economics. Journal of Economic Behavior and Organization. 16: 115-151. - Artículo referenciado por LORENZ, Hans-Walter. 1992.

MORECROFT, Jhon D. W. 1983. Concepts.Theory, and Techniques: A Systems Perspective on Material Requirements Plannig. Decision Sciences. The Journal for the American lnstitute for Decision Scienes. Volume 14, No 1.January,pp1-18 1983

RICHARDSON, G.P., and PUGH 111, A.L. 1981. lntroduction to System Dynamics Modeling with DYNAMO. Cambridge, Mass.: MIT Press. Reprinted by Productivity Press, Portland, Oregon., U.S.A. - Libro referenciado por Richardson (1995a, 1995b).

STERMAN, J.D. 1994. Learning it About Complex Systems. System Dynamics Review,

THOMPSON, J.M.T. and STEWART, H.G. 1986. Nonlinear Dynamics and Chaos: Geometric Methods for Engineers and Scientists. New York: Wiley. Reimpreso en 1994. ISBN: O 471 90960 2. -Artículo referenciado por Toro *y*  Aracil (1988).

Investigadores como Morecroft (1983), O'Callagan (1986), han modelado los esquemas de producción MRP

# GLOSARIO

 $\sim 10^{-10}$ 

Este glosario contiene los significados de los términos clave utilizados en la presente investigación. Son significados que describen específicamente al contexto en que se desenvuelve el gobierno municipal.

**Administración pública municipal.** Corresponde a la parte directiva del gobierno municipal.

**Aprovechamientos.** Son ingresos que percibe el gobierno municipal por generación de recursos, multas, gastos de cobranzas, donaciones.

**Cabecera municipal.** Ubicación geográfica del municipio donde se desarrolla la actividad urbana y donde se localiza la sede del gobierno municipal.

**Cabildo.** Reuniones de deliberación y discusión sobre los asuntos que corresponden al municipio entre los regidores de la municipalidad.

**Capacidad administrativa.** Disposición de agentes de cambio y organizacionales que dan soporte a los procesos de la gestión municipal.

**Capacidad de gestión.** Recursos administrativos, financieros y políticos con ' que cuenta el gobierno municipal para cumplir con su plan estratégico.

**Capacidad financiera.** Recursos económicos con que cuenta la municipalidad y la manera en que son invertidos para cumplir con sus metas. **Capacidad política.** Trabajo de gestión que hacen los regidores de la municipalidad.

**Derechos.** Recursos que el gobierno municipal recibe por expedición de licencias de funcionamiento de tiendas comerciales e industriales, derechos de uso de suelo, construcción y urbanización, oferta de servicios públicos y cooperación para la obra pública.

**Desarrollo.** Proceso que engloba aspectos económicos, sociales y políticos, dirigidos a buscar mejoras en la población.

**Desempeño municipal.** Forma de cómo satisface la gestión municipal las demandas de la ciudadanía y cómo encara las competencias y responsabilidades que le corresponden.

**Disponibilidades.** Recursos financieros del gobierno que no fueron ejecutados en el año anterior.

73

**Eficacia.** Grado de cumplimiento de las metas, sin tomar en consideración los insumos y los recursos utilizados.

**Eficiencia.** Relación entre los servicios brindados y Jos recursos utilizados,

**Evaluación.** Forma de investigación sistémica, planificada y dirigida para obtener datos e información.

**Factores externos.** Factores económicos, sociales y políticos que no son controlables por el gobierno municipal, pero que sí inciden directamente en su desempeño.

**Gobierno municipal.** Responsable electo en forma popular directa que ejerce la potestad política en el gobierno municipal.

**Impuestos municipales.** Recursos que recibe el gobierno municipal por conceptos predial, de mejoras en la propiedad inmobiliaria, de cambio en el uso y valor de los inmuebles, de diversiones y espectáculos, de publicidad comercial, de rifas y sorteos.

**Indicador.** Medida cualitativa y/o cuantitativa que muestra el estado de un determinado aspecto.

**Ingresos municipales.** Recursos propios que recibe el gobierno municipal por el cobro de los conceptos estipulados en la Ley Municipal.

**Legitimidad.** Grado de aceptación y credibilidad con que cuenta el gobierno municipal entre la población

**Metodología.** Conjunto de métodos, que organizados bajo un determinado criterio, permiten alcanzar un objetivo general.

**Modelo dinámico.** Ilustra el funcionamiento lógico entre las variables del sistema.

**Participación ciudadana.** Intervención directa o indirecta de los distintos actores del sistema.

**Regidores.** Miembros de la municipalidad encargados del gobierno.

**Transparencia.** Hacer pública la gestión municipal. Que la ciudadanía local pueda conocer, sin barreras, las decisiones y las acciones del gobierno municipal.

# LISTADO DE ANEXOS

 $\sim 10^{11}$ 

 $\sim 10^{11}$  km  $^{-1}$ 

 $\sim 10^{-11}$ 

# **ANEXO 1. PONENCIAS EN VENTOS ACADÉMICOS ANEXO 1.1. PONENCIA CONGRESO OS ISTANBUL 1997**

CRESPO-MÁRQUEZ, Adolfo; RUIZ-USANO, Rafael; PEÑA ZAPATA, Gloria Elena; ARACIL, Javier. System Dynamics Production Models; "A Qualitative Analysis. 15th International the System Dynamics Conference: Systems approach to learning and education into the 21<sup>st</sup> century". August 19-22, 1997, lstanbul, TURKEY. Vol. 2. Editorial: System Dynamics Society. ISBN: 975-518-099-0 (TK), 975-518-101-6 (2.c). 1997. Website: www.systemdynamics.org.

#### **ANEXO 1.2. CAPÍTULO EN LIBRO**

PEÑA ZAPATA, Gloria Elena. Capítulo: Análisis cualitativo de un modelo de un sistema productivo. Libro: Modelos poblacionales y de gestión. Autor: Adolfo Crespo Márquez; Colaboradores: Ángel Isidro MENA Nieto, Gloria Elena Peña Zapata, Jesús Gamuza González, Antonio Pulido Jurado. Escuela Superior de Ingenieros de Sevilla, España. Diciembre 1998, 1a. Edición. ISBN: 84-88783-35-3.

#### **ANEXO 1.3. PONENCIA CONGRESO 10 COLOMBIA 2002**

PEÑA ZAPATA, Gloria Elena; BEDOYA VALENCIA, Leonardo. Aplicación del análisis cualitativo en Dinámica de Sistemas, a un modelo general de producción.

1er. Encuentro Andino- 2do. Congreso Colombiano de Investigación de Operaciones (CCIO - 2002). Editori al: Departamento de Procesos Productivos, Facultad de Ingeniería, Universidad Javeriana. Website: www.javeriana.edu.co/ccio2002. Bogotá, septiembre 12, 13, 14, de 2002.

#### ANEXO 1.4. PONENCIA EITI COLOMBIA 2002

PEÑA ZAPATA, Gloria Elena; BEDOYA VALENCIA, Leonardo; DYNER R., Isaac; CRESPO MÁRQUEZ, Adolfo. Análisis cualitativo y dinámica de sistemas, en modelos de gestión de la producción. EITI-2002: Encuentro de investigación sobre tecnologías de información aplicadas a la solución de problemas. Septiembre, Medellín. Editorial: Universidad Nacional de Colombia, Medellín. ISBN: 958- 9352-55-3. 2002.

#### ANEXO 1.5. PONENCIA ENCUENTRO OS COLOMBIA 2003

PEÑA ZAPATA, Gloria Elena; DYNER R., Isaac; CRESPO MÁRQUEZ, Adolfo; DiAZ SERNA, Francisco J., MORENO VELÁSQUEZ, Luis Fernando. Análisis cualitativo de modelos de producción, con dinámica de sistemas. Primer Encuentro Colombiano de Dinámica de Sistemas: Dinámica de sistemas en la práctica. Editorial: Universidad Nacional de Colombia, Medellín. Memorias del encuentro en medio electrónico CD. Noviembre de 2002.

#### ANEXO 1.6. POSTER CONGRESO DS NEW YORK CITY 2003

PEÑA ZAPATA, Gloria Elena; CRESPO MÁRQUEZ, Adolfo. *A*  Qualitative Analysis of Push and Pul/ Models. 21st international conference of the System Dynamics Society. July 20-24, 2003, New York City, USA. Editorial: System Dynamics Society. ISBN: 0-9672914-8-8. 2003. Website: www.systemdynamics.org.

#### ANEXO 2.

#### RESULTADOS DE LAS ENCUESTAS

Opciones del sistema.- Se ilustra en el formulario clasificado por su estructura organizacional. Asimismo, los resultados de las encuestas almacenados en tablas.

### Para opción centralización

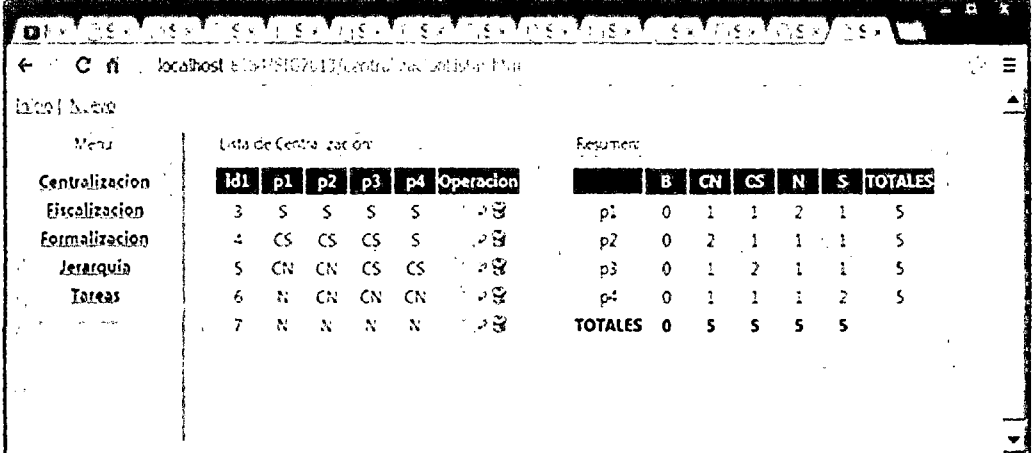

# Para opción jerarquía

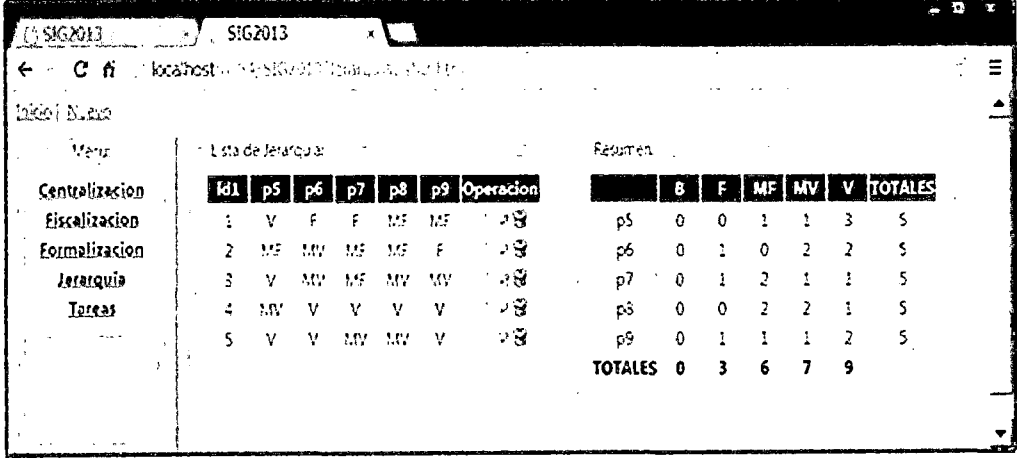

**Para opción formalización** 

| 1 SIG2013        |                                            |                             |      |                             |      |   |          |         |               |          |         |             |             |    |    |
|------------------|--------------------------------------------|-----------------------------|------|-----------------------------|------|---|----------|---------|---------------|----------|---------|-------------|-------------|----|----|
| C n<br>⇠         | Modelhost & Ginstitute recompensation in a |                             |      |                             |      |   |          |         |               |          |         |             |             |    | ☆■ |
| locot la con     |                                            |                             |      |                             |      |   |          |         |               |          |         |             |             |    |    |
| , Meridi         |                                            | tad or formal tacket i      |      |                             |      |   |          | Resumen |               |          |         |             |             |    |    |
| Centralizacion   | i Mt                                       |                             |      |                             |      |   |          |         | <b>TOTATE</b> |          |         |             |             |    |    |
| Fiscalizacion    |                                            | v                           | 1,95 | 1.07                        |      | ۴ | っき       | p10     | 0             | $\Omega$ | 2       |             |             |    |    |
| formalizacion    |                                            | $\mathcal{M}_{\mathcal{M}}$ | s    | t                           |      | F | - उ      | 6.1     | ٥             | 2        |         |             |             |    | п. |
| <b>Jerarquio</b> |                                            | w                           | v    | Ť.                          | F.   | F | ं ज<br>٠ | p17     | D.            |          | 2       |             | 0           |    | ΥĈ |
| Ieres            | ۵                                          | $\mathcal{M}$ .             | 7    | 1,15                        |      | ۴ | - ज      | p13     | 0             | Ł        |         | O           | Ō.          |    |    |
|                  | ×.<br>5                                    | $\lambda_{\rm eff}$         | 1,22 | $\mathcal{L}_{\mathcal{A}}$ | 1.15 | я | - 9      | p14     | ۵             | ۹.       | $\circ$ | $\mathbf 0$ | $\mathbf 0$ | ۰, |    |
|                  |                                            |                             |      |                             |      |   |          | TOTALES | $\bullet$     | 13       |         |             |             |    |    |

# **Para opción fiscalización**

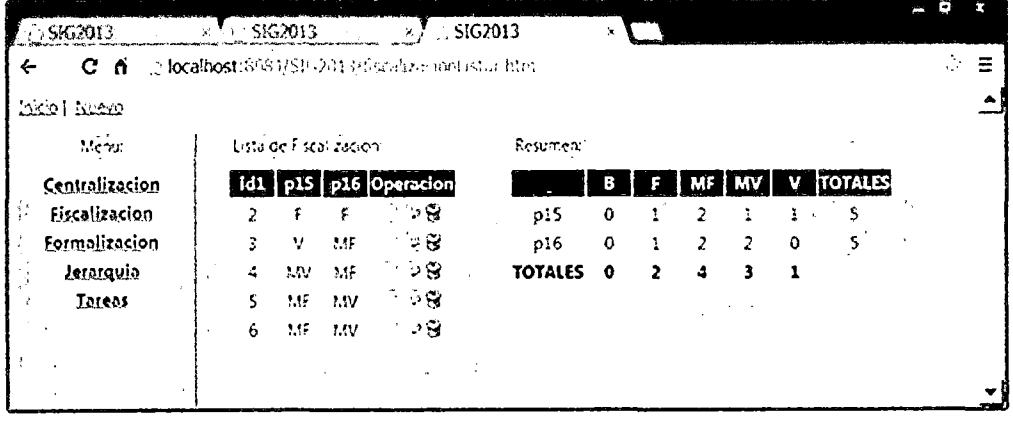

DATA ENSAMBLADA POR CADA FACTOR EN UNA MATRIZ.- Para las respuestas, se consideran los siguientes términos: F: FALSO, MF: FALSO HASTA CIERTO PUNTO, MV: verdadero hasta cierto punto. S: si, CS: Casi Siempre y CN: Casi Nunca N: Nunca

 $\hat{\mathcal{A}}$ 

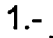

 $\mathcal{A}$ 

 $\bar{\mathcal{A}}$ 

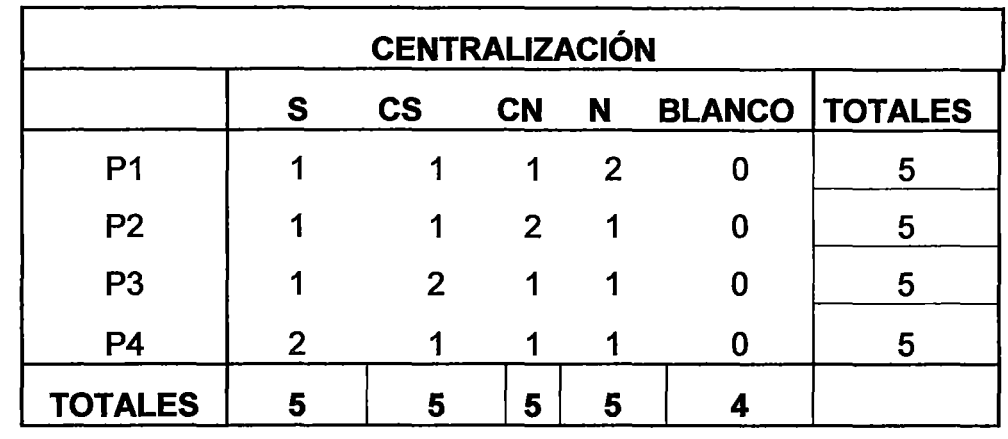

2.·

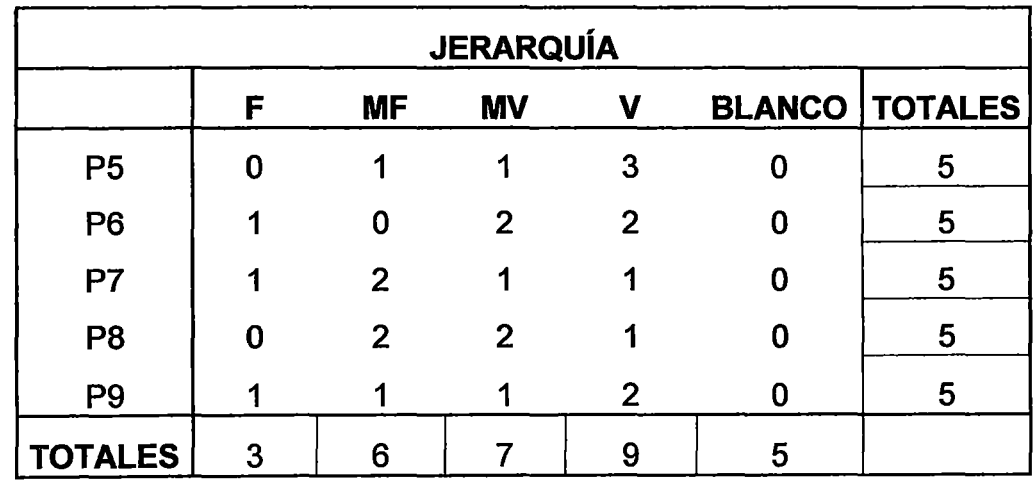

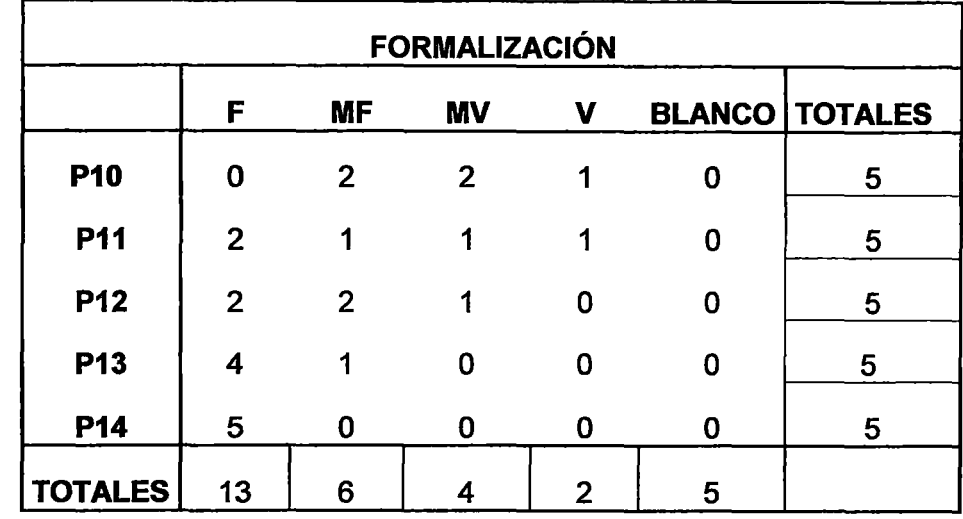

4

3

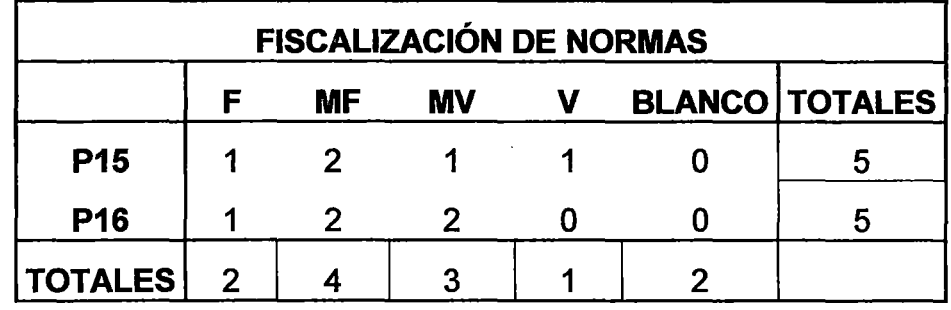

5.-

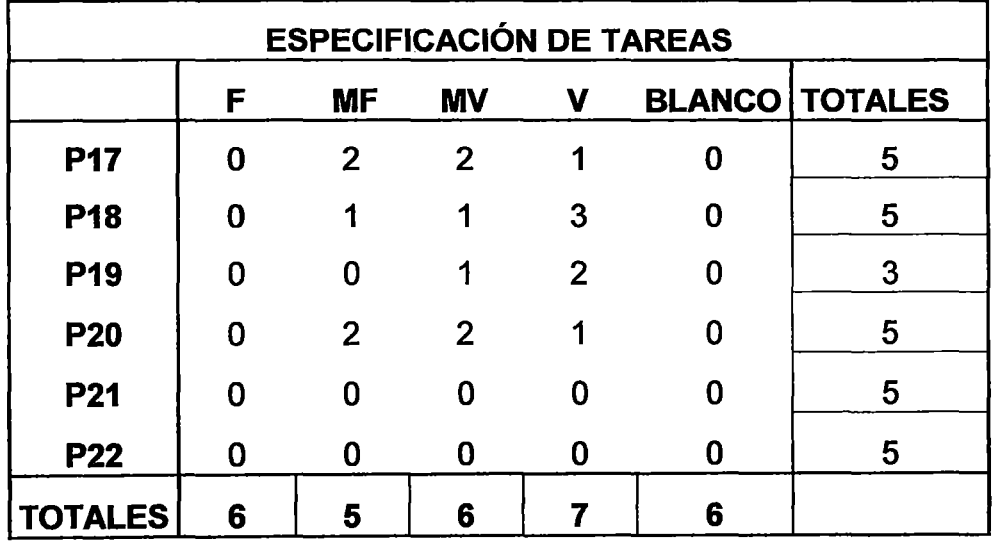

### CLIMA ORGANIZACIONAL

 $\mathcal{L}_{\mathrm{c}}$ 

 $\hat{\mathcal{L}}$ 

 $\sim$ 

 $\bar{z}$ 

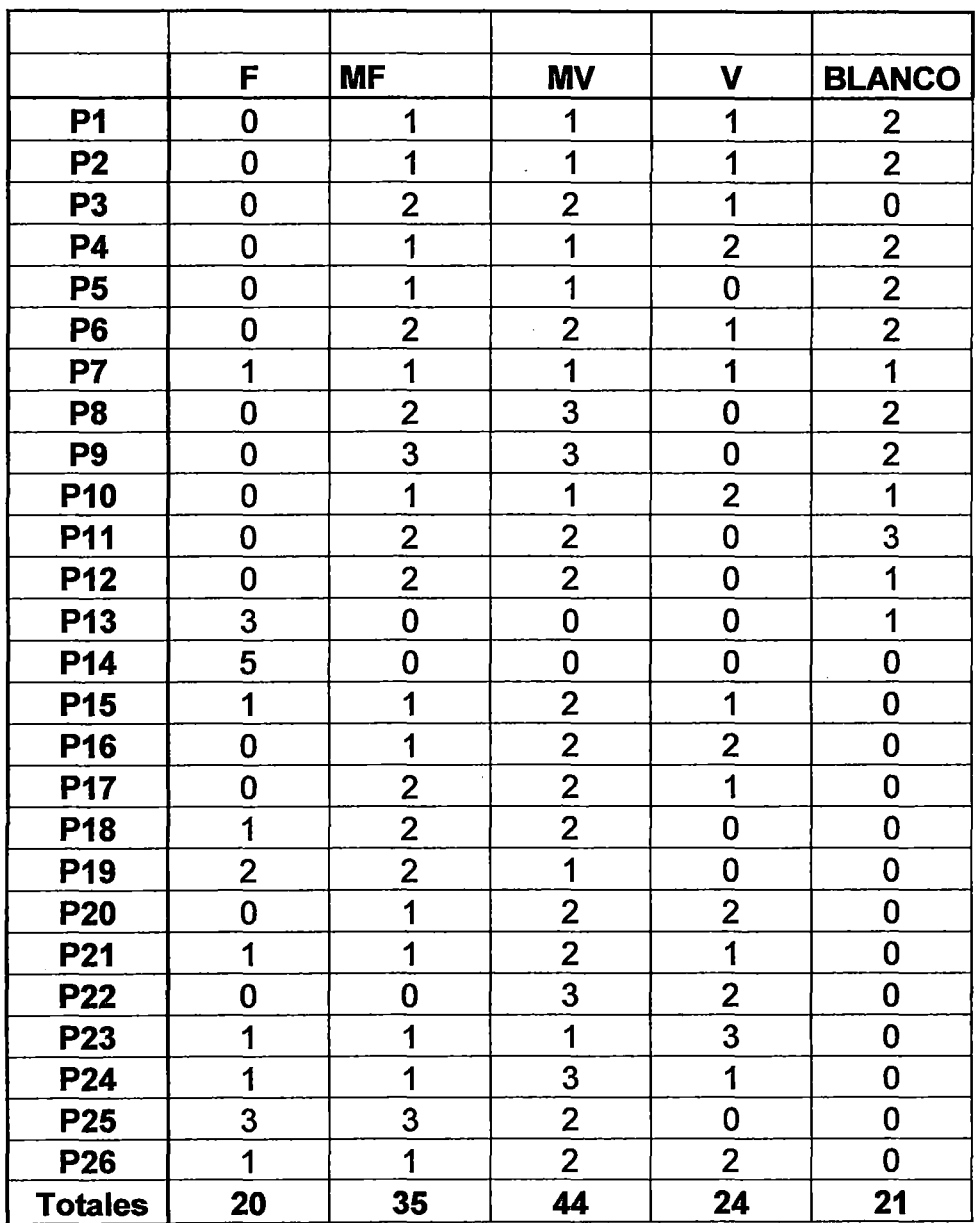

82

 $\overline{a}$ 

# CONTINUACIÓN...

 $\mathcal{A}$ 

 $\bar{\gamma}$ 

 $\bar{\beta}$ 

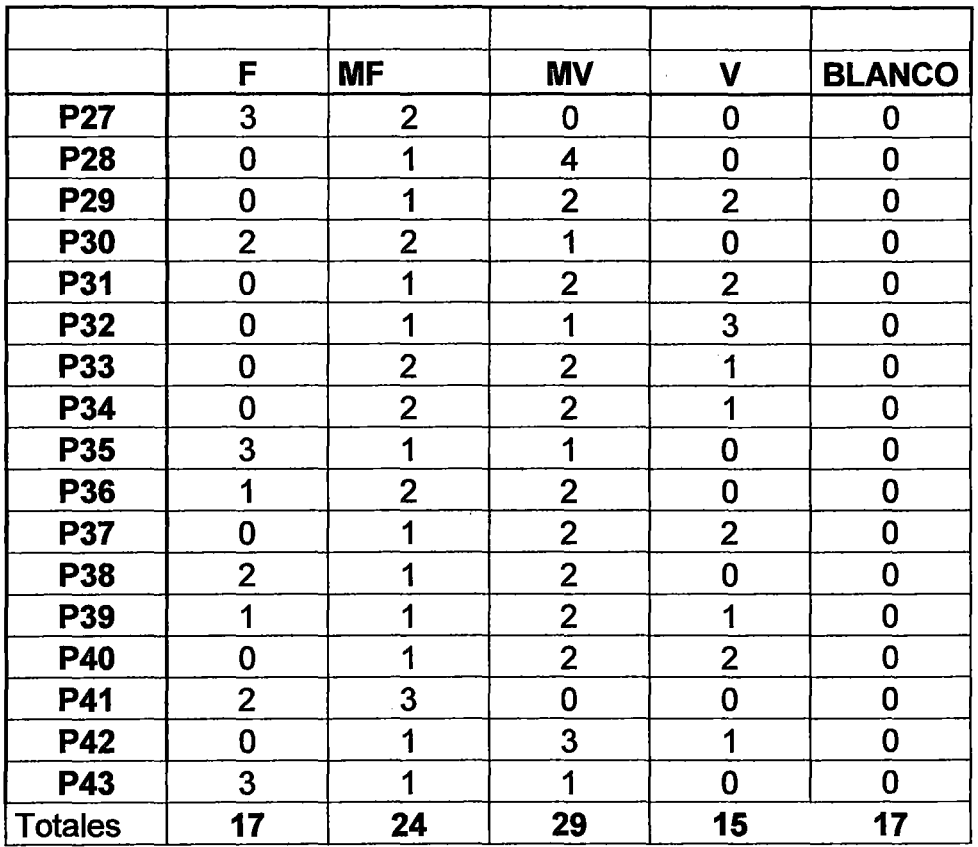

 $\bar{z}$ 

#### **ANEX04.**

# **MODELOS ANALÍTICOS O ECUACIONES DEL MODELO DINÁMICO**

**Se ilustran los modelos analíticos generados por Stella después del diseño de diagrama de Forrester. Todos estos modelos son inicializados con valores de cada pregunta y luego se realizan procesos con estos datos.** 

# **Opción 1. CENTRALIZACIÓN**

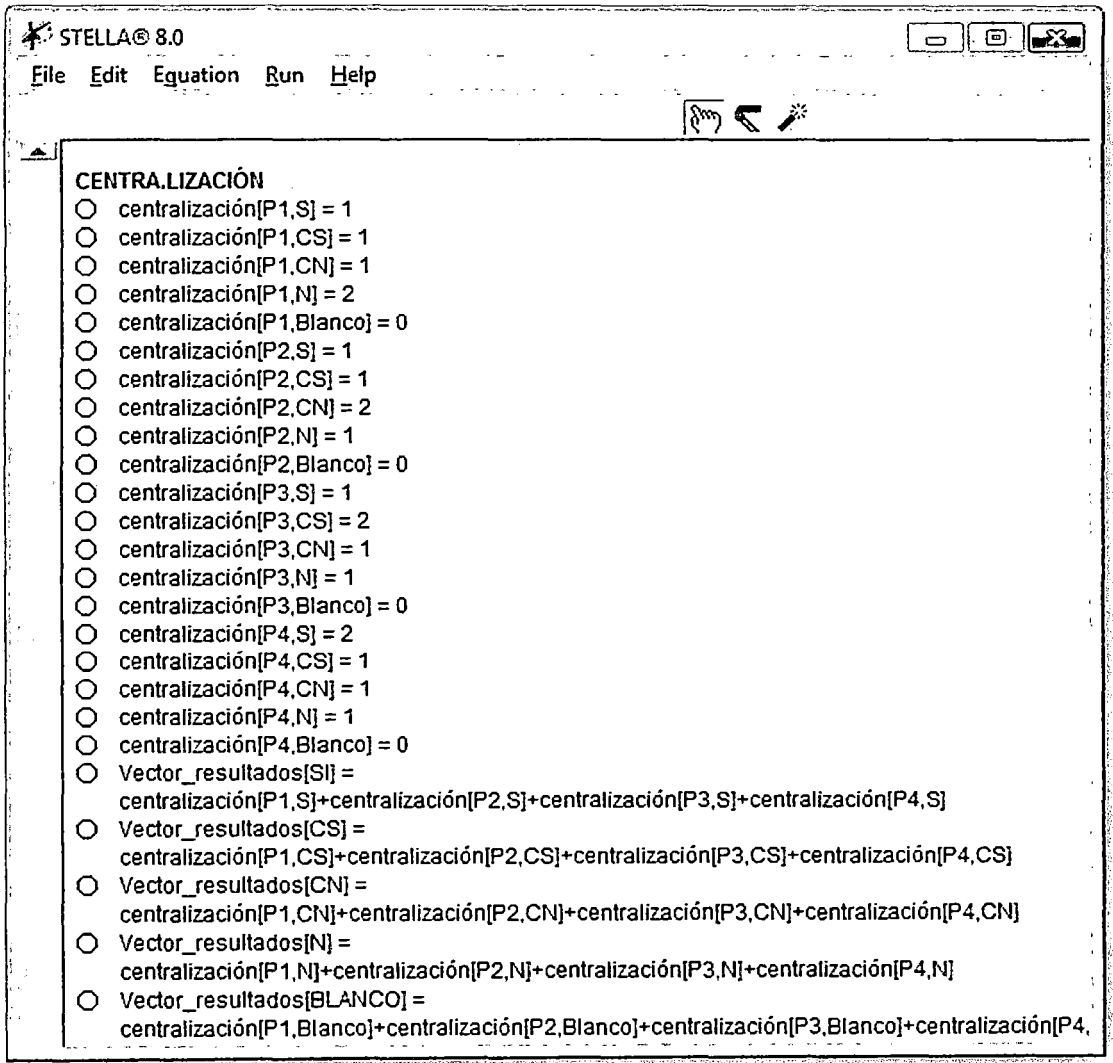

### **Opción 2: ESPECIFICACIÓN DE TAREAS**

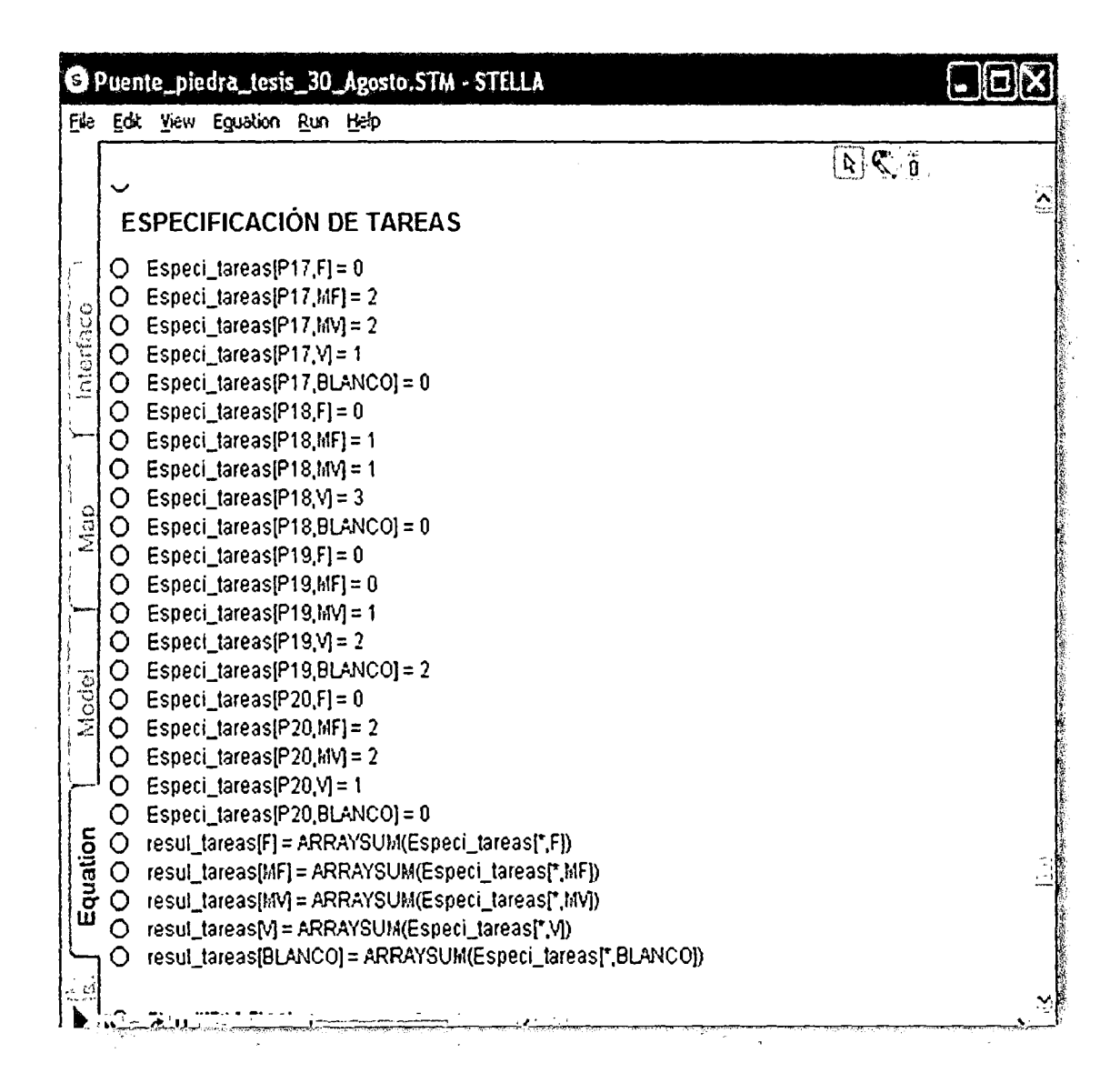

# **Opción 3: FISCALIZACIÓN DE NORMAS**

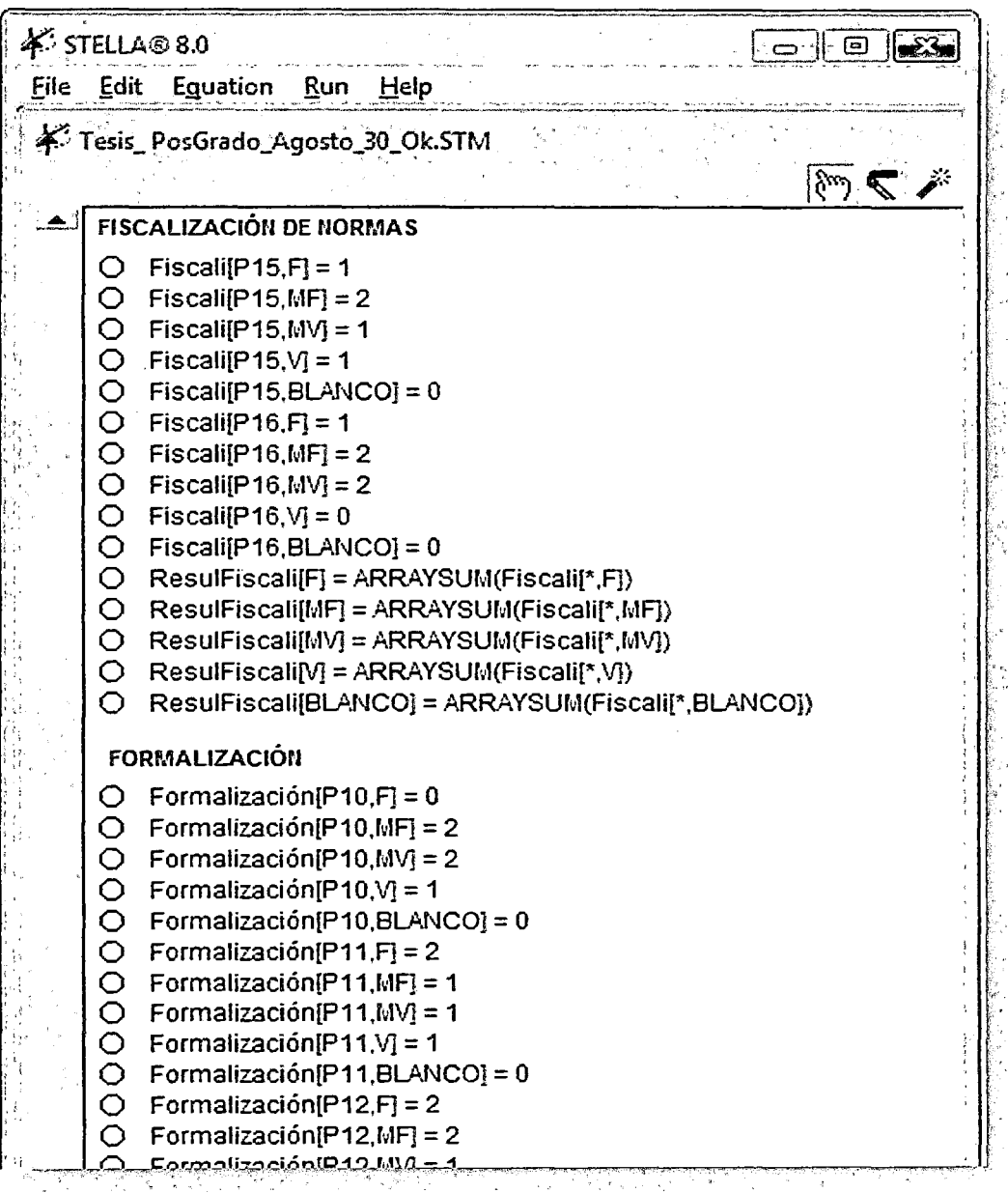

# **Opción 4: JERARQUÍA**

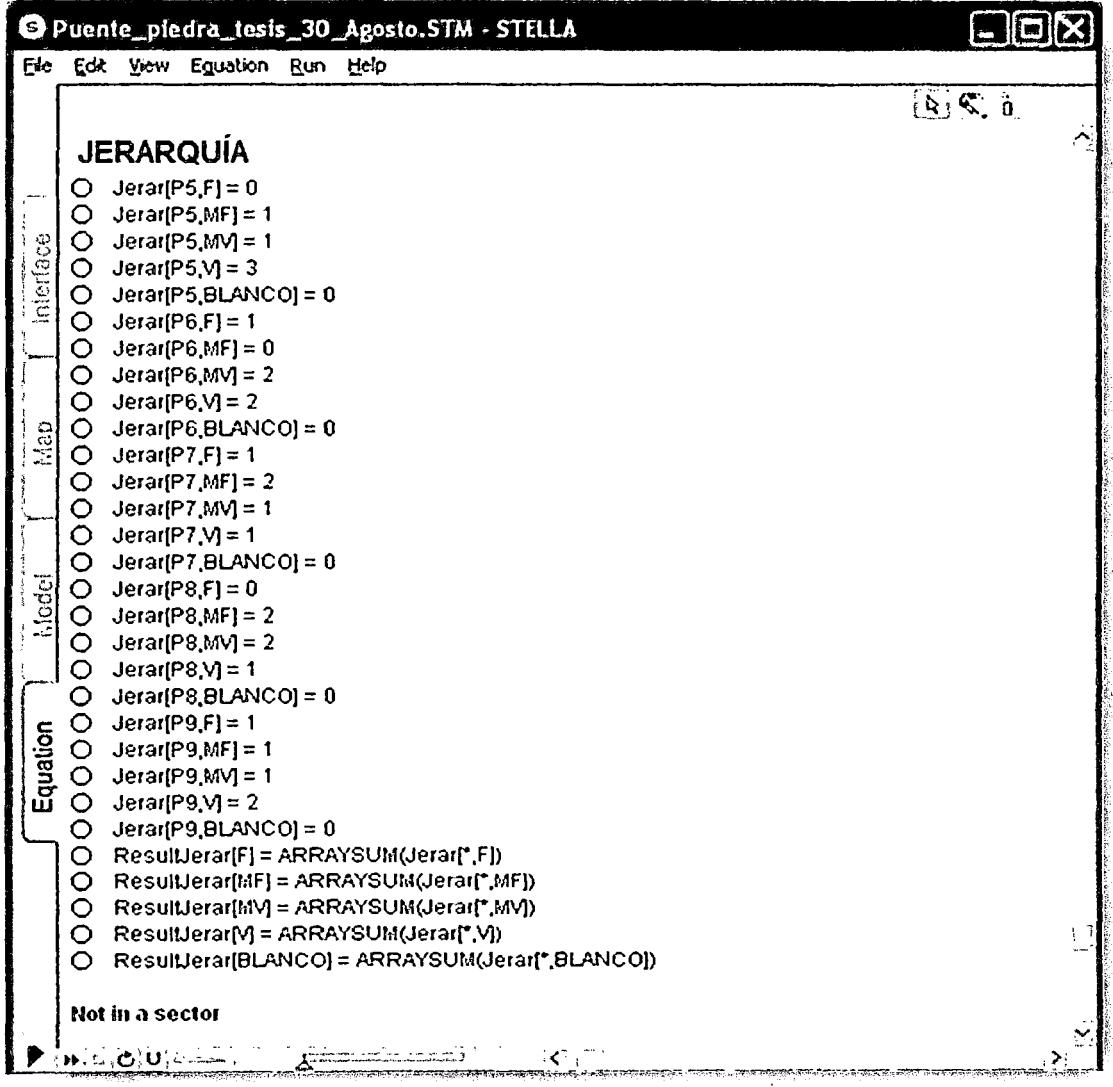

## **CLIMA ORGANIZACIONAL**

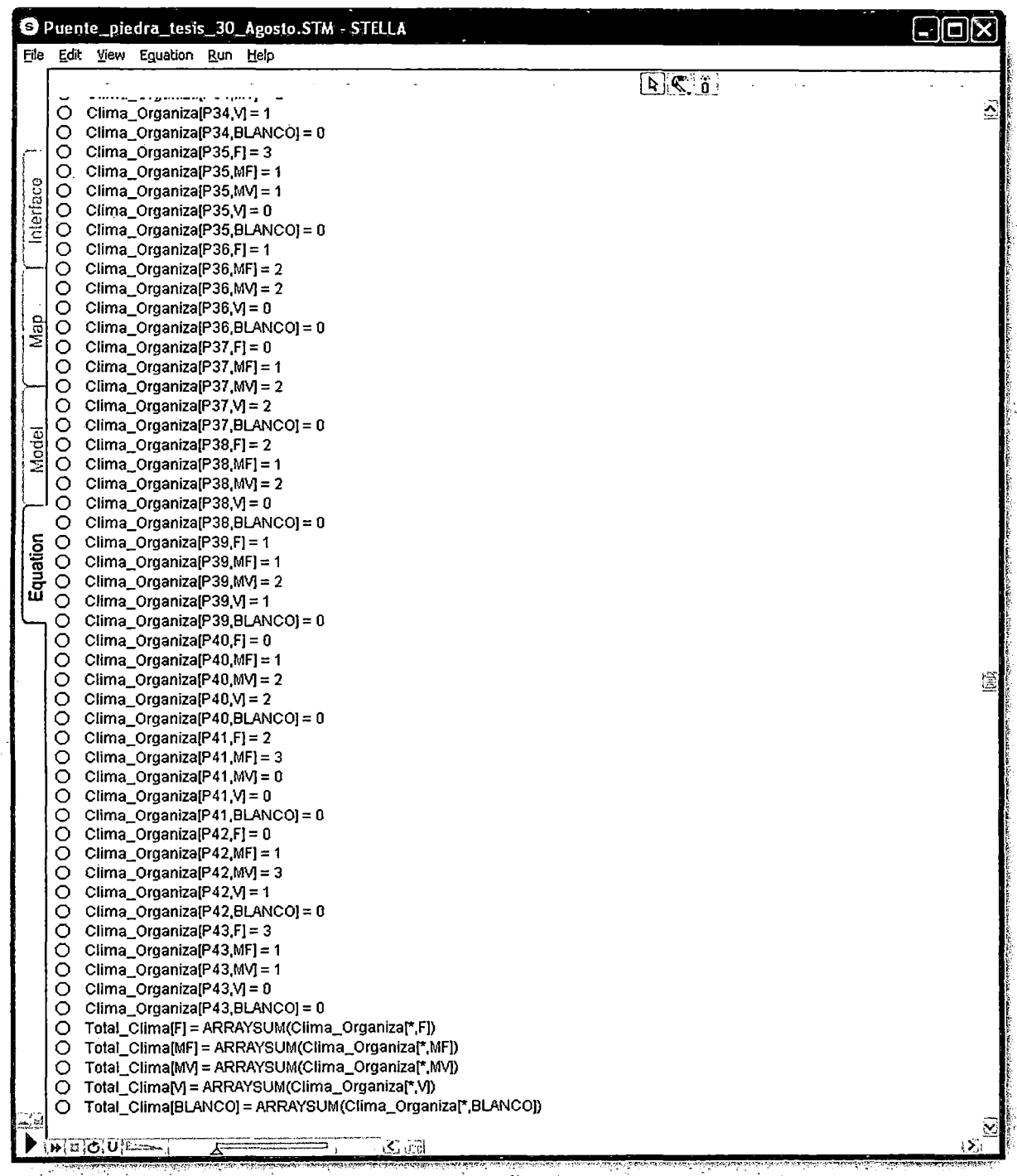

ANEXO 5.

# ENCUESTAS

# Técnicas para el levantamiento de información

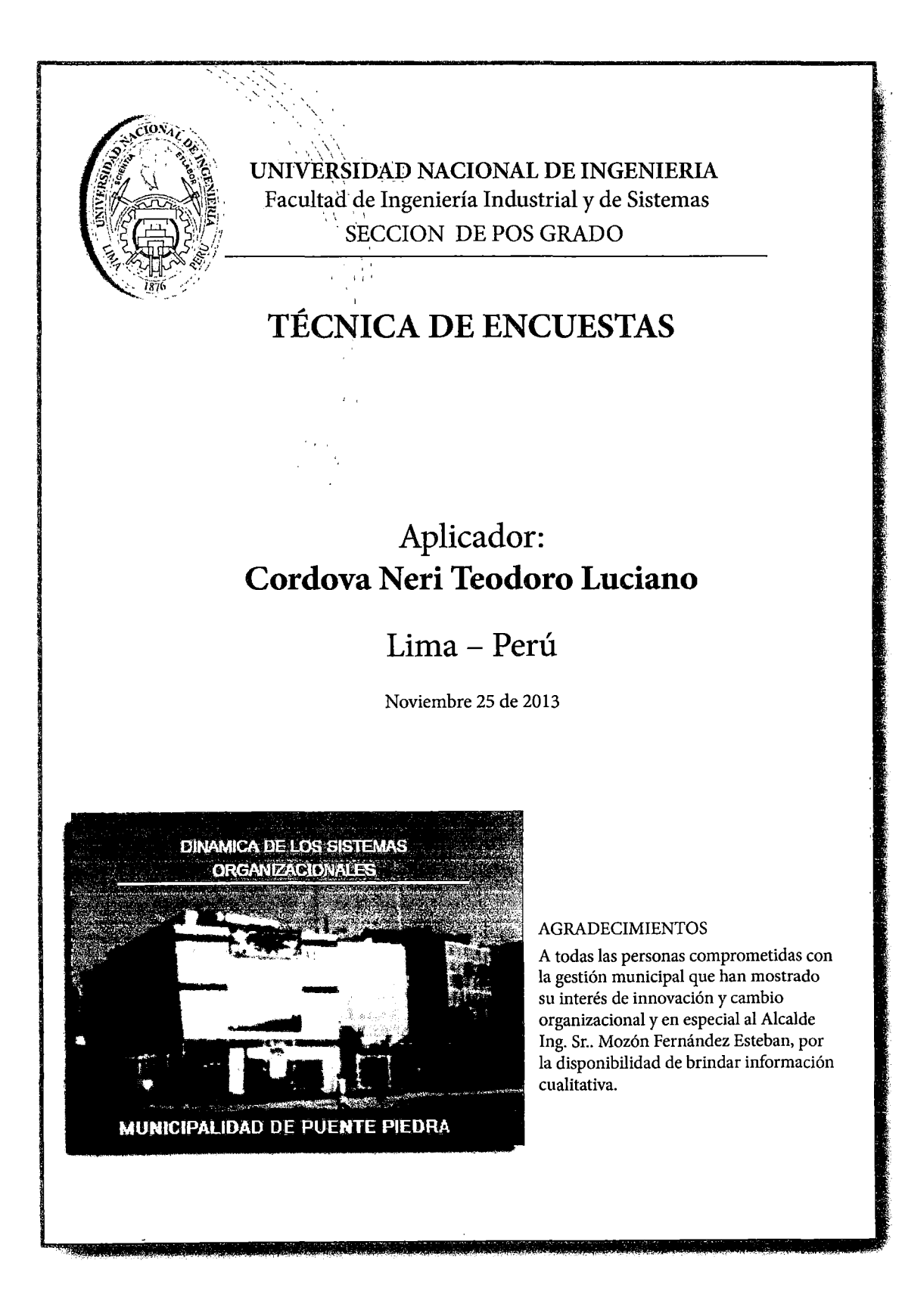

#### **Casol**

المستنبذ والمعاون ومعادات والتعاقبتون وسعاد المناور مروحي

#### **IDENTIFICACION DE LA ESTRUCTURAORGANIZACIONAL: CENTRALIZACIONY FORMALIZACION**

 $\varphi$  .

 $\Delta\omega_{\rm{eff}}=1.00$ 

 $\mathbf{u}$  is a set  $\mathbf{u}$  . The  $\mathbf{u}$ 

 $\mathcal{F}(\mathcal{G}) \subset \mathcal{F}(\mathcal{G})$ 

Al responder las preguntas, tenga en mente solo el área en que Ud. trabaja. Algunas preguntas se refieren a la Organización como un todo, lo que podrá notarse a lo largo del cuestionario.

Si Ud. tiene cargo gerencial, su respuesta deberá reflejar la situación de todo el área bajo su responsabilidad.

Si Ud. pertenece a la alta dirección, sus respuestas deberán reflejar la situación de la compañía como un todo.

Marque la respuesta correcta, de acuerdo con las siguientes preguntas:

S :SIEMPRE

CS :CASI SIEMPRE

CN :CASI NUNCA

N :NUNCA

### **Centralización: Participación en las tomas de decisión**

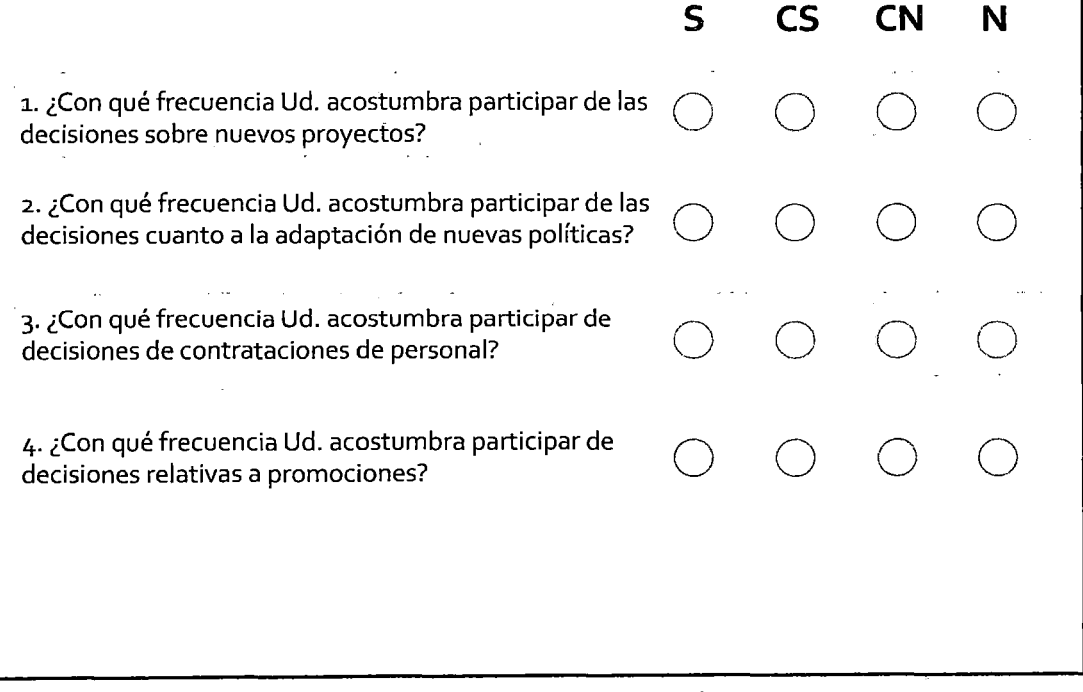

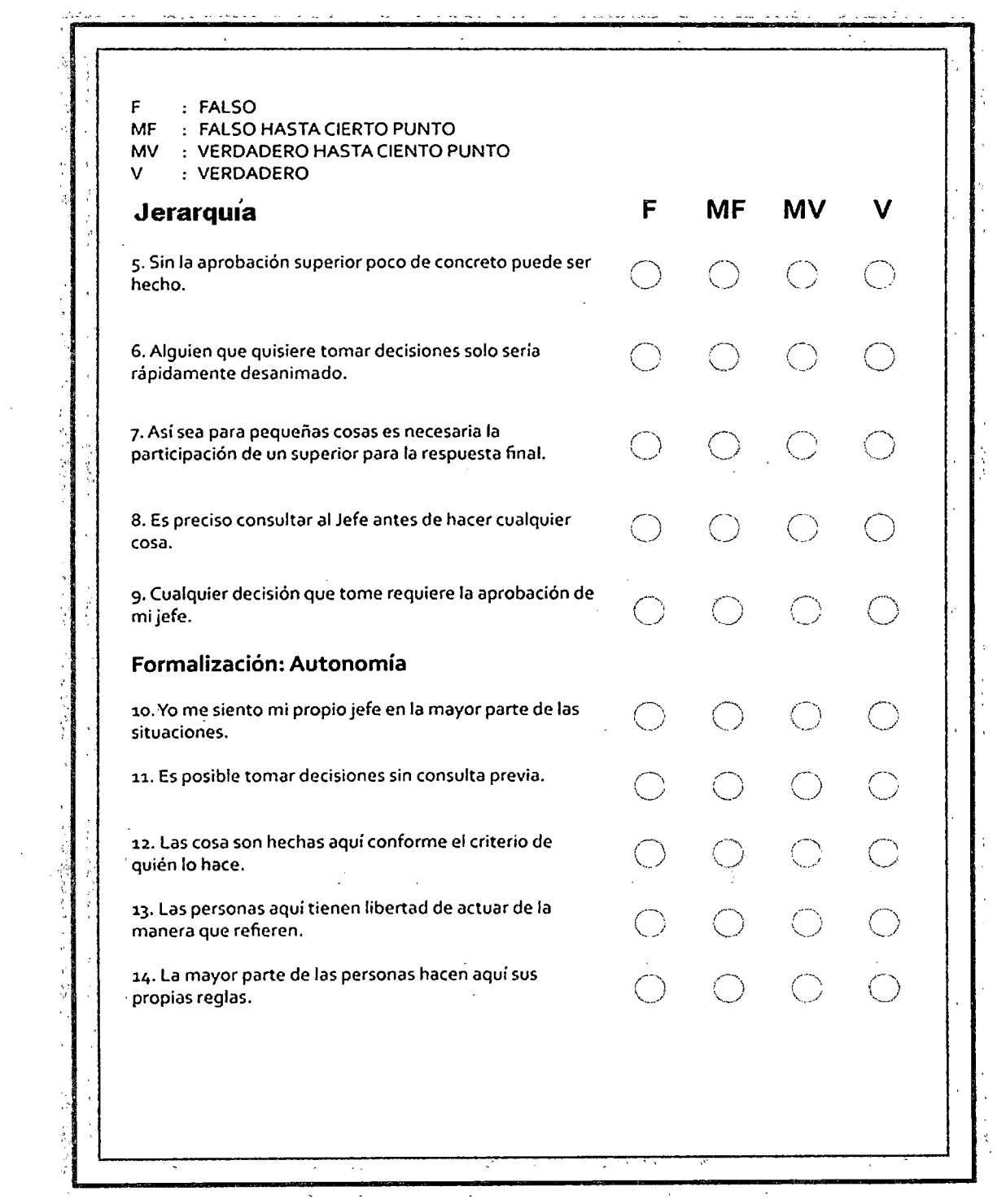

 $\sim$ 

 $\mathbb{R}^2$ 

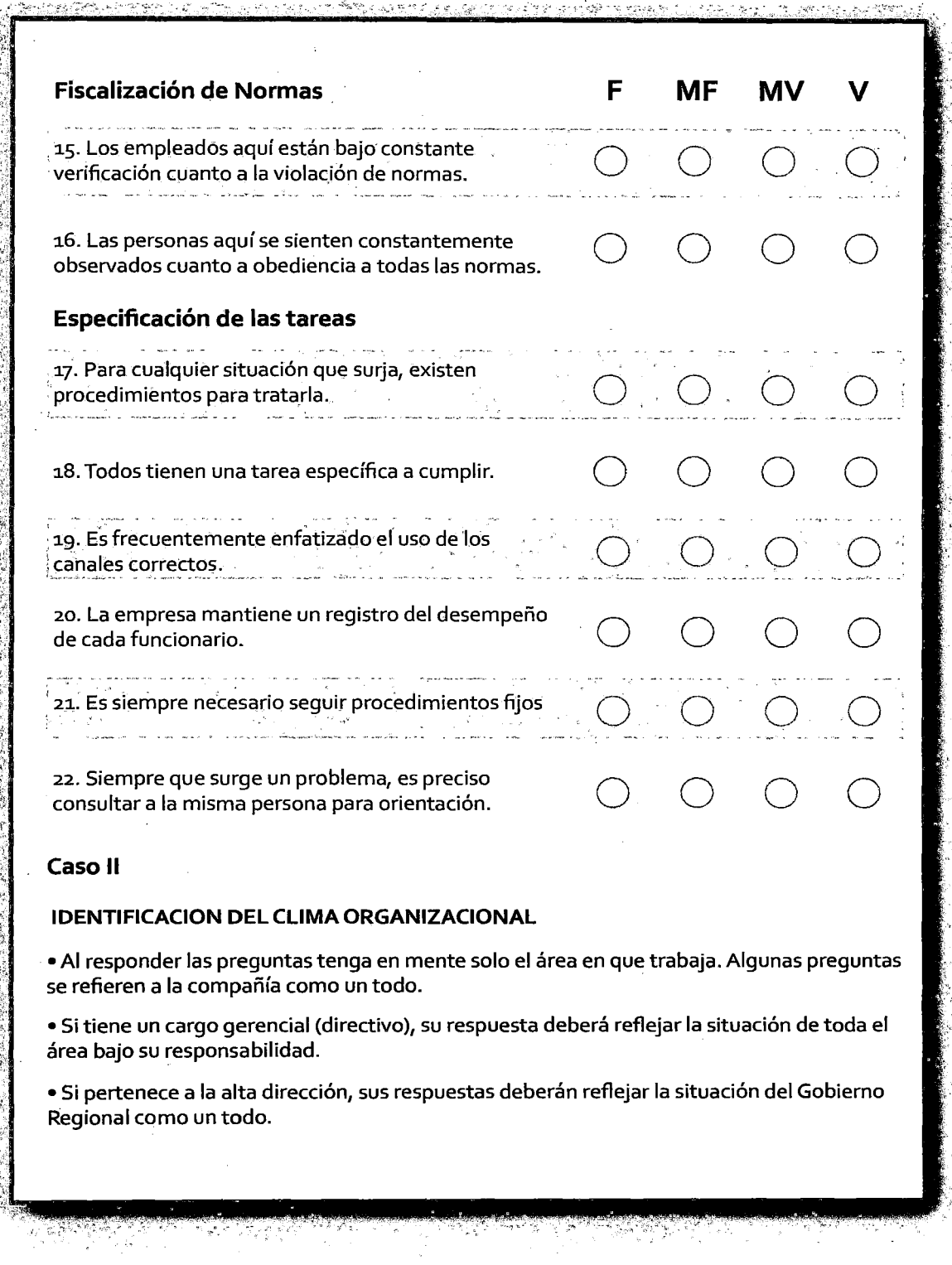

المحصا  $\langle \cdot \rangle$  estual to

ķ

Hingsö

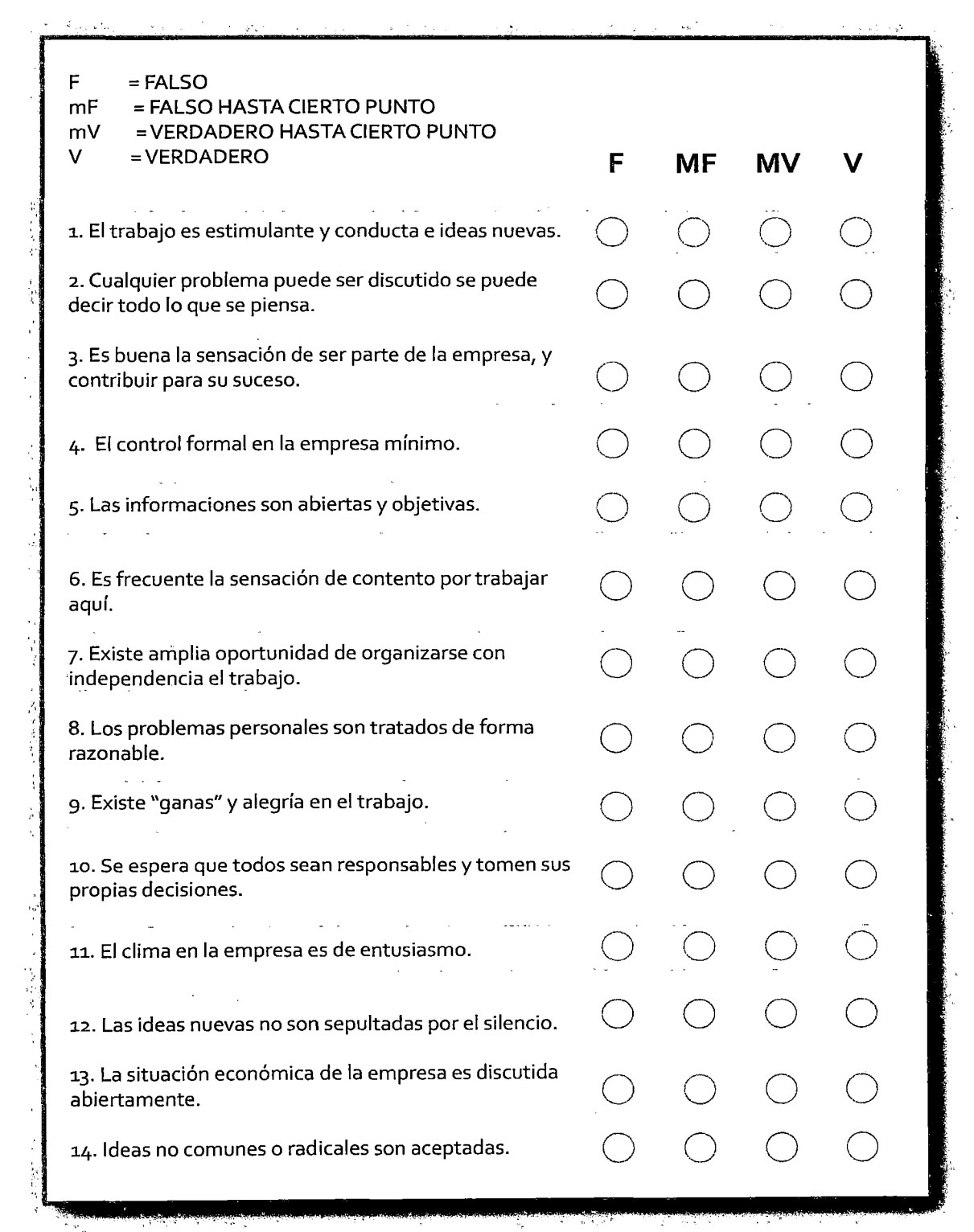

 $\hat{\boldsymbol{\beta}}$ 

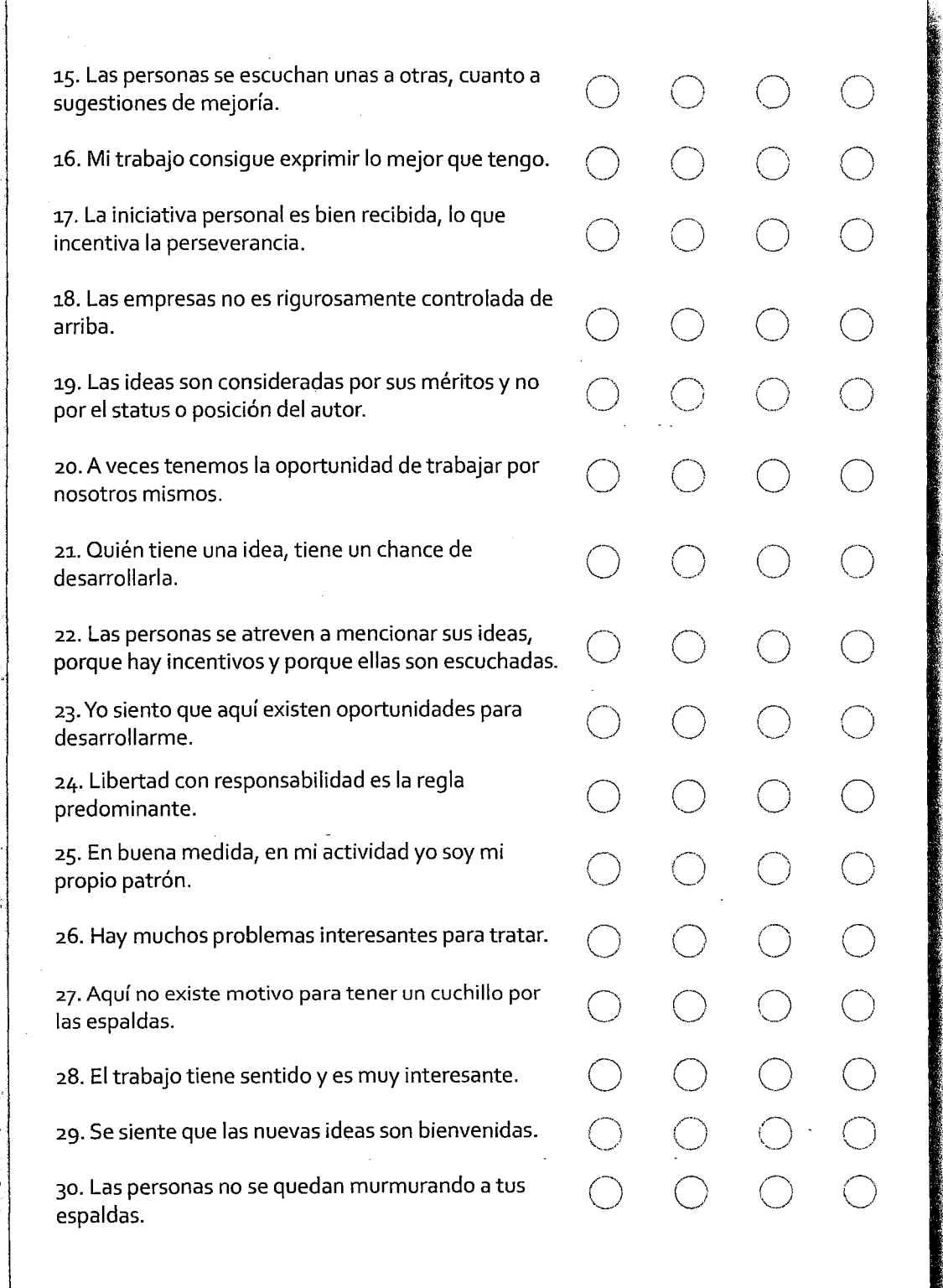
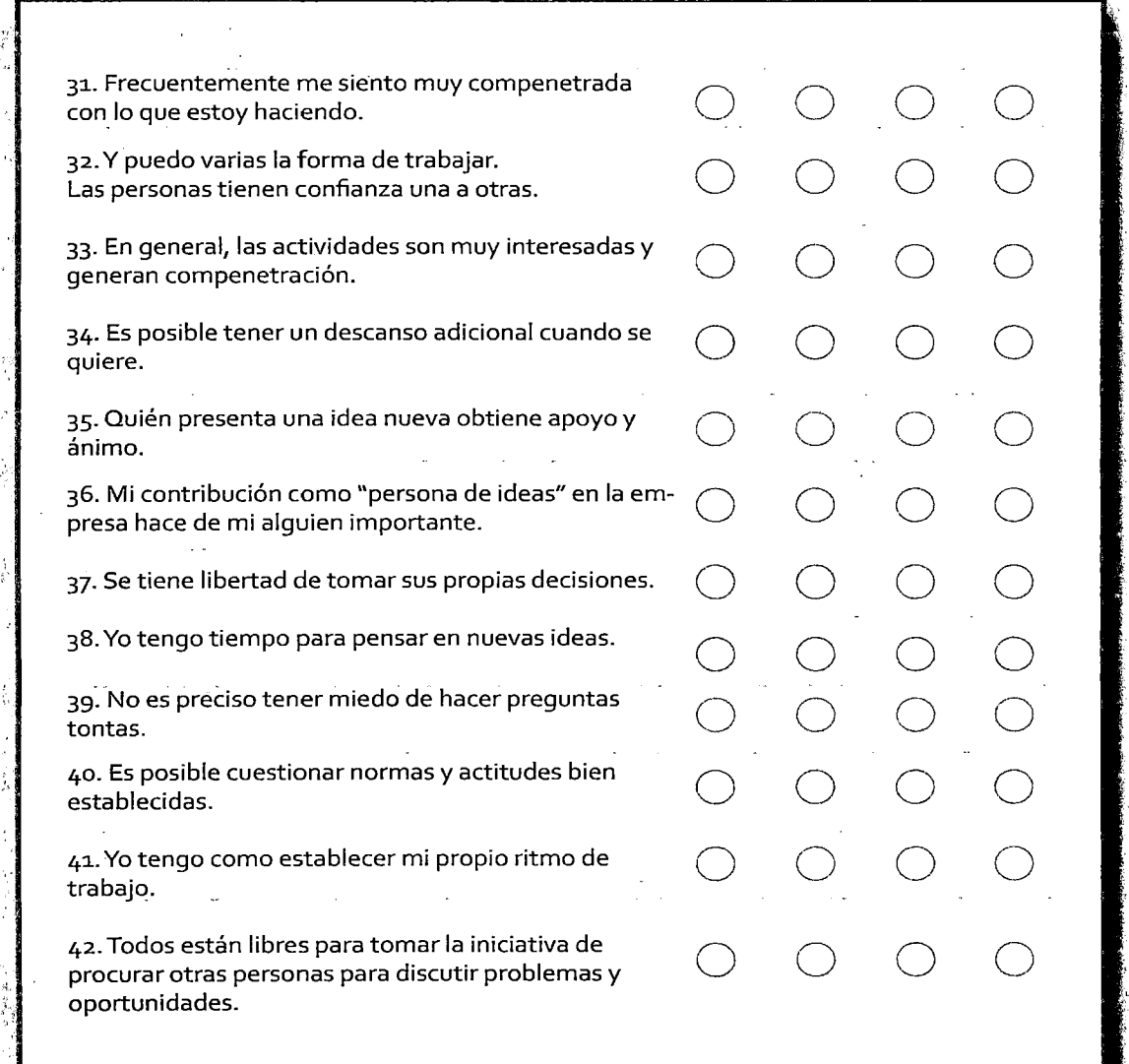

 $,$   $,$ 

,J

### Anexo 6 Ponencia: Buenos Aires - Argentina 2012

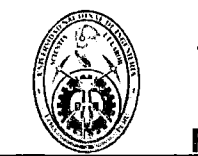

# Universidad Nacional de Ingenieria

### Facultad de Ingeniería Industrial y de Sistemas

Artículo:

#### DISEÑO DE UN SISTEMA DE INFORMACION PARA LA GESTION DEL **PROCESO DE ENCUESTA DOCENTE - FIIS APLICANDO METODOLOGIA DE** LA DINAMICA DE SISTEMAS Y SU ACTUALIZACION EN TIEMPO REAL.

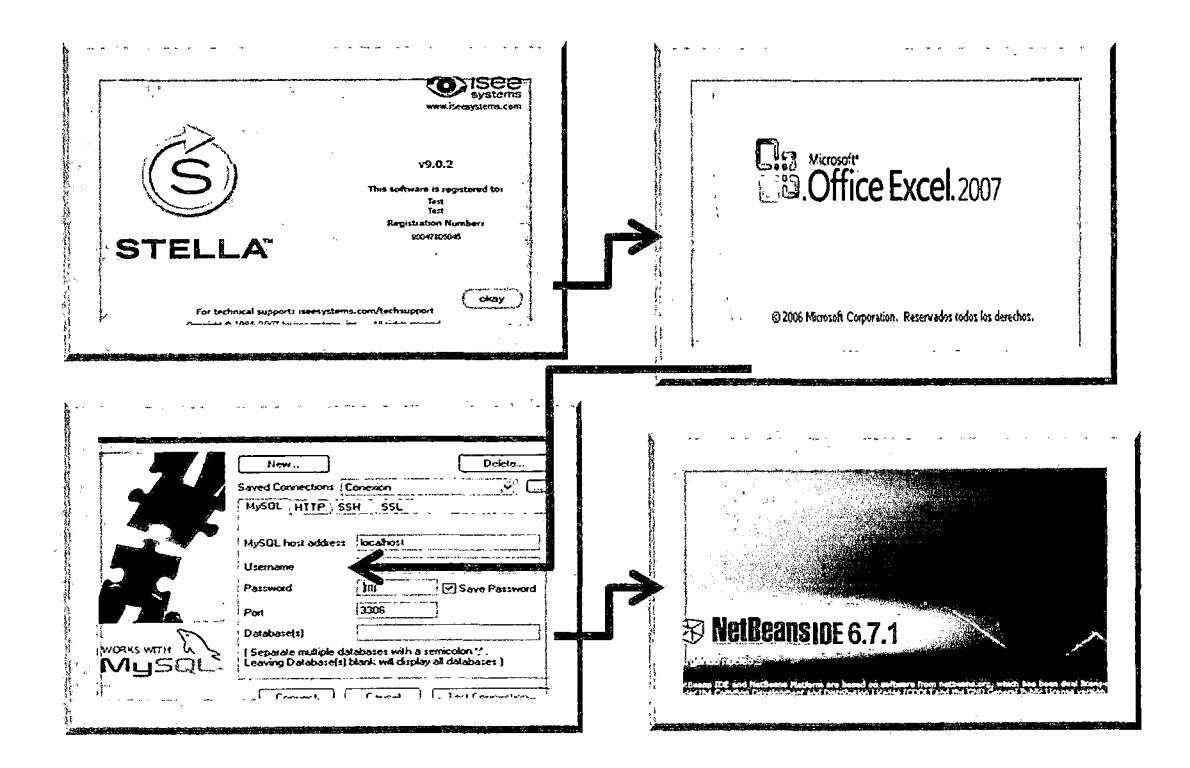

#### **Autores**

- 1.- Córdova Neri Teodoro L. Lic. Egresado Maestría Ing. Sistemas tcordova@uni.edu.pe
- 2.- Acuña Pinaud Luis, Leoncio, Mg. Ing lacuña@uni.edu.p
- 3.- Chafloque Elias, Carlos Alberto Egresado Maestría en chaflo2011@hotmail Ingeniería Industrial

Fecha: 21, 22, 23 de Noviembre de 2012

#### **Resumen del Proyecto**

Disponer de un controlador y simulador (Sistema Informático) del proceso de **Sistema de Encuesta Docente(SENDOC)** que genere información sobre la **evolución de conocimientos (Creciente, Estable, Decreciente)** de los Catedráticos de la Facultad de Ingeniería Industrial y de Sistemas(FIIS)- Universidad Nacional de lngeniería(UNI). La información técnica y oportuna generada por el Simulador, será utilizada por las Autoridades de la Facultad con base técnica para tomar sus decisiones ejecutivas buscando las mejoras de los procesos de Enseñanza/Aprendizaje.

El sistema permitirá hacer cuadros comparativos entre categorías, áreas, dedicación, etc.

El simulador se basa en la Metodología de Dinámica de Sistemas para el uso de Modelos Científicos y estos se implementan utilizando Ingeniería de Software específicamente en el Software Stella V. 9.0.

El presente proyecto genera un resultado que basado en **Modelos Científicos** son analizados, diseñados, validados con la realidad y luego implementados usando Ingeniería de Software, causa que tiene como impacto de importancia en las especialidades de Ingeniería, debido que la data procesada es generada por los mismos actores del sistema, asimismo tiene un efecto a nivel de facultad, pues los clientes(alumnos) pueden tomarlo como caso estudio por ser una aplicación real.

También se debe resaltar que el **Enfoque de Simulación Continúa** basado en la teoría de Dinámica de Sistemas, es de gran utilidad, pues el sistema en estudio contiene variables que **cambian de manera continua** con el tiempo. El modelo continuo de un proceso académico representa las interacciones entre los factores clave de éste como un conjunto de **Ecuaciones Diferenciales Ordinarias(modelos científicos)** donde el tiempo se incrementa paso a paso, para la cual se considera las de **Soluciones Numéricas** usando los métodos de : **Euler, Runge-Kutta y** 

98

**Predictor- Corrector,** donde una solución del problema de valor inicial (PVI):

$$
y'= f(t, y), y(t_0) = y_0
$$

en un intervalo  $[t_0, t_1]$  es una función derivable  $y = y$  (t) tal que:

 $y(t_0) = y_0$ ,  $y'(t) = f(t, y(t))$  denote  $[t_0, t_1]$ 

Debemos recordar que las técnicas para resolver este problema, son: técnica Analítica, técnica numérica y técnica visual(uso de Stella), pues va generando los modelos analíticos.

Finalmente, la aplicación es funcional cuando se integra los siguientes procesos:

Stella nos provee los datos en tablas después de hacer la simulación, para que estos datos sean parte de la toma de decisiones, debe exportar a una hoja de cálculo Excel y desde este ambiente use algún gestor de base de datos para guardar las datos de Stella como tablas o entidades y finalmente use los lOEs disponibles(netbeans, .net, etc.) para generar formularios y desde aquí realizar la actualización en tiempo real

### **Palabras claves:**

Modelo, simulación, relación, bucle, proyección, comportamiento, áreas, diagrama, relación, crecimiento, estabilidad, decrecimiento, vector, intervalo de simulación, bucle.

### **1.- Introducción**

La característica relevante de los sistemas del mundo real, es su evolución o comportamiento en el tiempo, en particular, se ha identificado como sistema de referencia la Universidad Nacional de lngeniería(UNI), y como subsistema la Facultad de Ingeniería Industrial y de Sistemas (FIIS), que tienen como **misión** " Formar líderes en ciencias, ingeniería y arquitectura, dotados de competencias para la investigación, innovación y gestión tecnológicas, capaces de contribuir al bienestar de la sociedad, al desarrollo del país y a la afirmación de nuestra identidad nacional" y como **visión** "Ser la Universidad líder en la creación de ciencia y tecnología, comprometida con el desarrollo sostenible de la Nación"· Para cumplir con estos principios, el subsistema genera relaciones directas entre elementos Alumnos, Docentes, Empleados y Autoridades quienes bajo un enfoque sistémico dinámico implementan sus procesos de Enseñanza - Aprendizaje obteniendo resultados cuantitativos o cualitativos que "miden" el clima organizacionai(Peter Checkland 1980).

Los resultados obtenidos, se utilizan bajo el concepto de realimentación (Javier Aracil y Francisco Gordillo 1997) para la continuidad del sistema.

El propósito de la presente investigación consiste en hacer la Simulación del Modelo de Dinámica de Sistemas denominado "SENDOC" que permita conocer el comportamiento o evolución durante 3 ciclos consecutivos. Asimismo, estos datos nos permiten conocer en forma específica resultados de cada docente en las diferentes áreas Académicas, que mediante un sistema de Información gerencial se tomar decisiones oportunas y como efecto la gestión académica será un proceso efectivo.

La importancia del Articulo permite que la Facultad disponga de un Sistema Informático basado Metodología de Dinámica de Sistemas que explica la evolución de conocimientos mediante la aplicación del simulador o del sistema informático "ENCUESTA DOCENTE: SENDOC " y que permita tomar decisiones oportunas para buscar las mejores en el proceso de enseñanza /aprendizaje. Asimismo se tendrá una influencia positiva en el clima organizacional de la facultad, pues está difundiendo el uso de la tecnología de información en la investigación aplicada y buscando resolver "problemas" que son de tipo social.

### **Objetivos generales**

**1.-** Disponer de un Sistema Informático o Sistema de Información Gerencial que indique el comportamiento o evolución del Sistema de Encuesta Docente.

2.- Tomar decisiones oportunas en el proceso de enseñanza/ aprendizaje

**3.-** Hacer una gestión óptima de recursos y la optimización de los procesos de Enseñanza.

4.- Basados en el paradigma científico, diseñar el Simulador para el proceso de encuesta docente. Debe ser de propósito general.

5.- Innovar procesos automatizados en la organización, la cual genera imagen institucional.

### **Objetivos Específicos**

1.- Usando la disciplina de Dinámica de Sistemas, diseñar el Modelo Dinámico

2.- Usar la data histórica para conocer el comportamiento del sistema a la actualidad y realizar proyecciones de resultados de encuesta docente.

3.-ldentificar la problemática académica en alguna de las áreas académicas

4.- Conocer en qué área se tiene mayor aceptación docente por parte del alumnado.

5.- Conocer en que categoría existe mayor promedio de encuestas.

#### **11.- ALCANCES**

El modelo, es aplicado a todos los **lsosistemas** del sistema referencial: educación estatal y privada.

#### **111.- Metodología de Dinámica de Sistemas**

El proceso se inicia basado en la Filosofía Sistémica o Filosofía Oriental donde un pensador sistémico sabe que las relaciones de causaefecto en **sistemas dinámicos** son más circulares que lineales. Las relaciones de causa - efecto complejo influyen en el proceso de retroalimentación equilibrada, en el cual el sistema trata de alcanzar y mantener un objetivo.

Así se generaliza, que existen relaciones tipo positivas y relaciones tipo negativas.

Por ejemplo,

Sistema Población: a mayores nacimientos habrá mayor población, define una retroalimentación de influencia (positiva), es de tipo cuantitativo

Sistema Enseñanza: a menor calidad de enseñanza habrá menos calidad profesional, define una retroalimentación de influencia (negativa), e de tipo cualitativo.

Para desarrollar la metodología, basada en relaciones de causa efecto, el actor sistémico basa su diseño en el Modelo dinámico:

**Símil Hidrodinámico:** conceptualización del sistema en estudio

**Diagrama Causal:** Diagramas Causales Muestran el comportamiento del sistema. En y términos de **relaciones** de causa efecto y con una coherencia lógica

**Modelos Analíticos:** Son expresiones analíticas o científicas que permiten expresar el comportamiento del sistema.

**Diagrama de Forrester:** constituye las herramientas específicas de modelado. Su implementación se realiza en el ordenador y permite implementar el proceso de simulación.

**Metodología para construir un modelo en Dinámica de Sistemas. Se**  considera los siguientes procedimientos

1.-Conceptualizacion:

1.1.- Identificar el sistema de referencia.

1.2.- Identificar el comportamiento del sistema mediante relacione causales y bucles

1.3.- Diseño del Símil hidrodinámico, del diagrama causa - efecto

2.- Implementación

2.1.- Diseño del diagrama de forrester bajo ingeniería de software Stella.

2.2.- Edición de los modelos analíticos no generados por Stella.

## 3.- Análisis y evaluación de resultados:

3.1.- Análisis del modelo (comparación con el modelo de referencia)

3.3.- cambios deseables y factibles en el diseño del modelo.

IV.- **Herramientas de implementación del modelo dinámico-** Basado en ingeniería de software, se usa los siguientes procesos:

1.- Stella: para generar el diagrama forrester

2.- Hojas de cálculo Excel: para exportar datos simulados y que es una interface para llegar a la base de datos

3.- Gestor de base de datos: SQL (otros)

4.- IDE: netbeans para generar formularios de consultas y actualizaciones en tiempo real, es decir manejo del sistema de información.

V.- Diagramas de Causa Efecto .- El modelo está diseñado para simular el proceso de encuesta docente por áreas(ciencias básicas, gestión de la producción, tecnología y Sistemas e informática) y sus respectivas categorías de cada docente(jefes de prácticas, auxiliares, asociados y principales). Se utiliza data histórica de 3 ciclos consecutivos y para optimizar variables en el modelo se usa técnica de Estructura de datos( Vector o Listas, matriz)

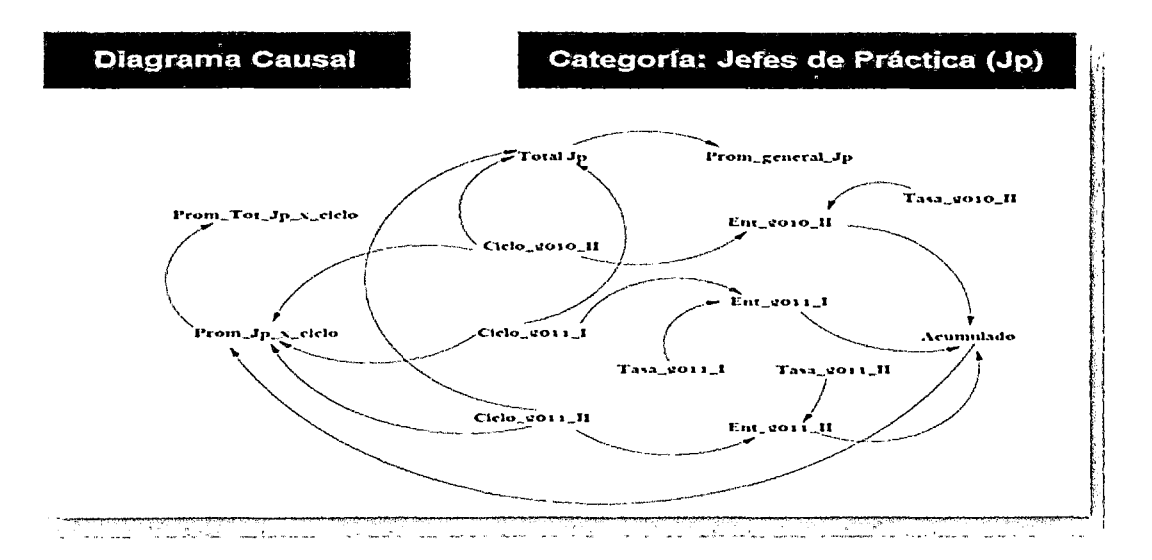

### 5.1.- Categoría de docentes Jefes de Práctica

#### 5.2.- Categoria de docentes Auxiliares

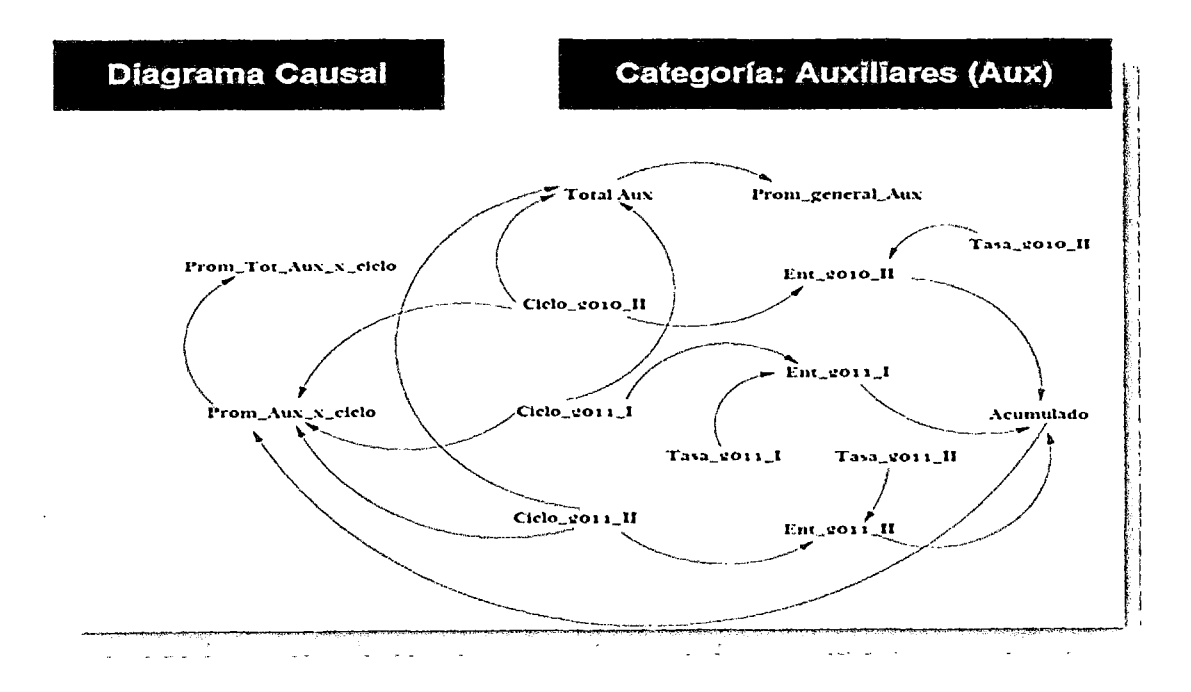

## 5.3.- Categoria de docentes Asociados

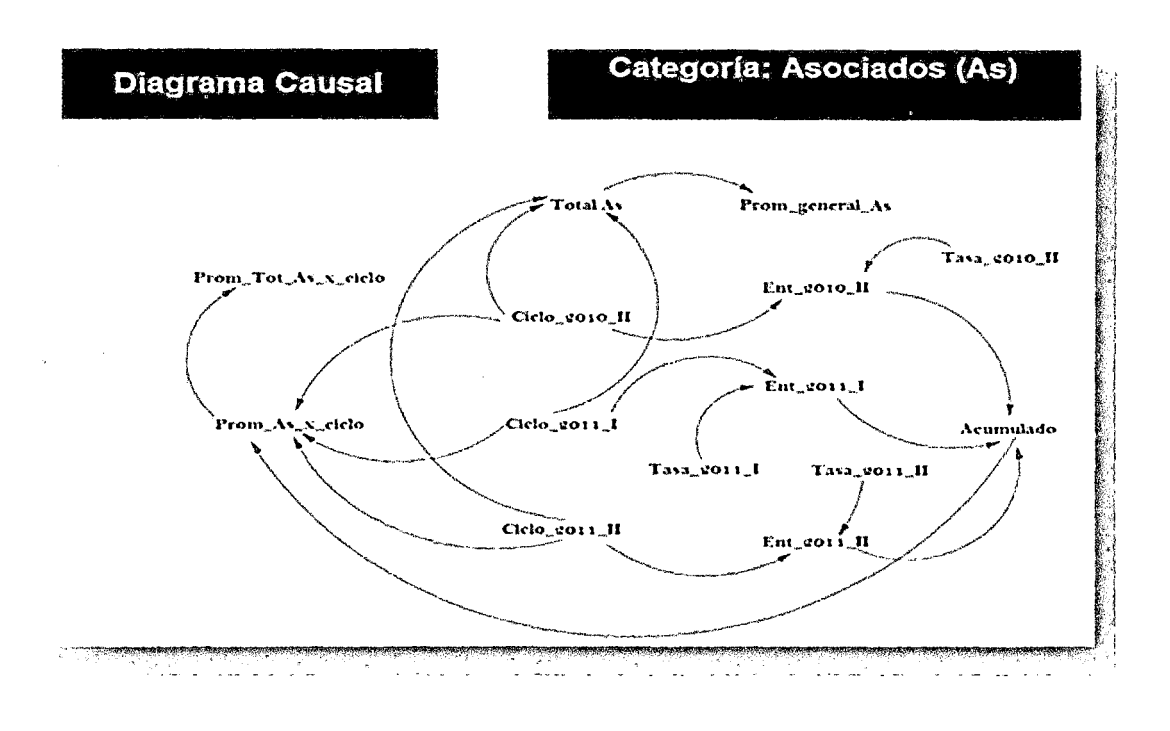

## 5.4 - Categoria de docentes Principales

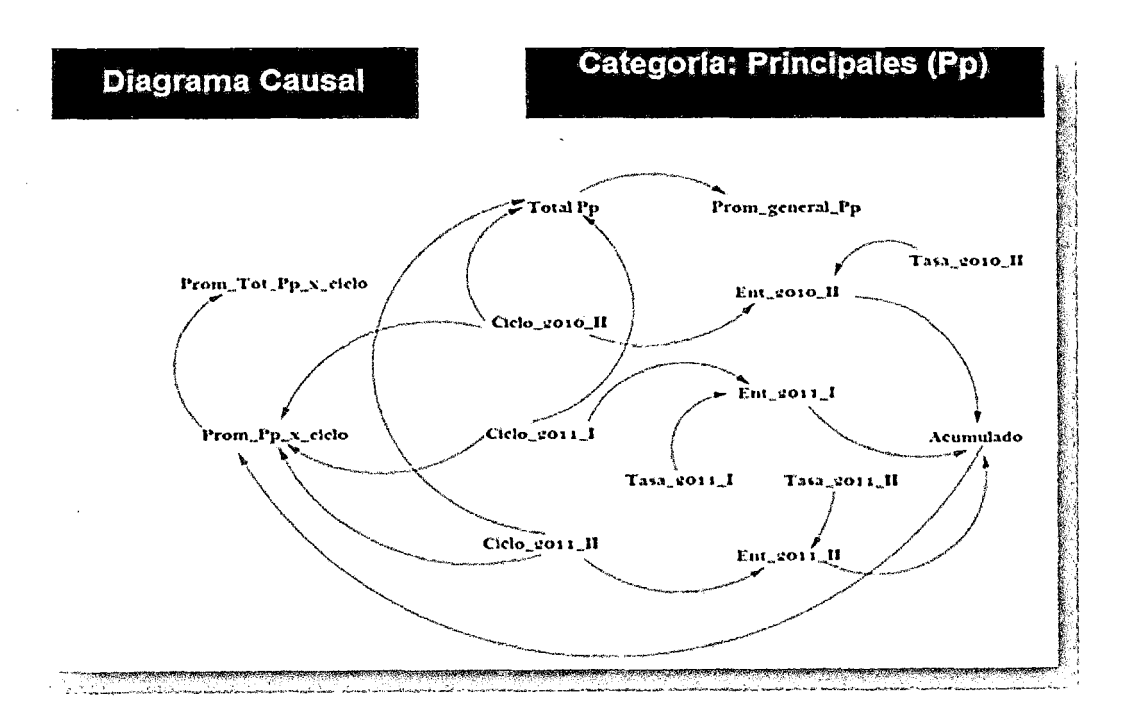

VI.- Diseño del modelo dinámico en términos de diagramas de **Forrester.-** para el diseño del diagrama de forrester se usara las técnicas de estructura de datos, tales como: Arregios Unidimensionales, arregios bidimensionales representación mediante los conversores donde se almacena los datos cuantitativos constantes y las variables de nivel para ver cambios de estado del sistema. Estas técnicas nos permiten optimizar la totalidad e variables usadas en el modelo respectivo.

6.1.- Categoría de docentes Jefes de Prácticas: El diseño se inicia TOTAL JP definiendo  $\log$ conversores  $\Omega$ variables de nivel diciéndolos como Arrays de 1 dimensión, Arrays de 2 dimensiones y luego especificar los

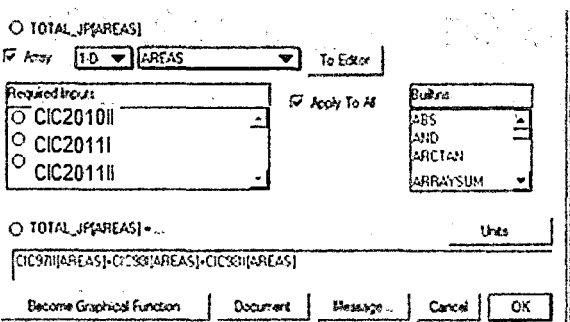

índices donde se almacenara los datos según la estructura definida. Inicialmente, los conversores asumen la carga de datos y la variable de nivel inicialmente se le asigna 0(Nulo), pues en tiempo de ejecución cambiara sus valores, la siguiente interface ilustra estos procesos:

6.2.- Categoria de docentes Auxiliares: los procesos de diseño y edición de modelos analíticos son similares al caso descrito en caso de docentes Jefes de Practicas mostrados en 6.1

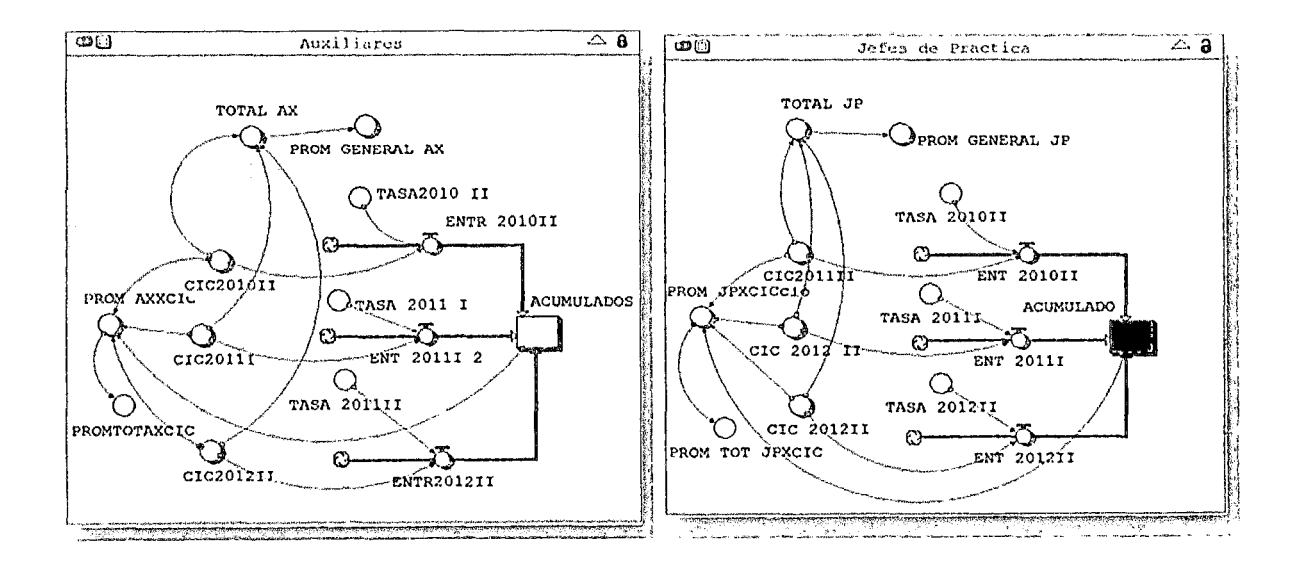

Análogamente, para las categorías de docentes Asociados y docentes principales los procesos de diseño y edición de modelos analíticos son similares al caso descrito en caso de docentes Jefes de Practicas mostrados en 6.1

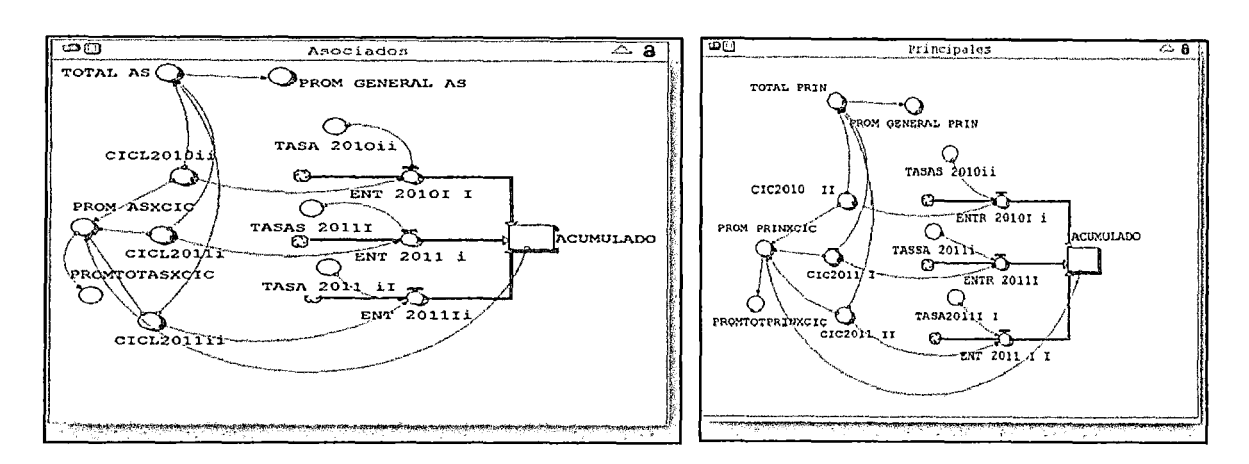

### 6.3.- Categoria de docentes Asociados

### 6.4.- Categoria de docentes Principales

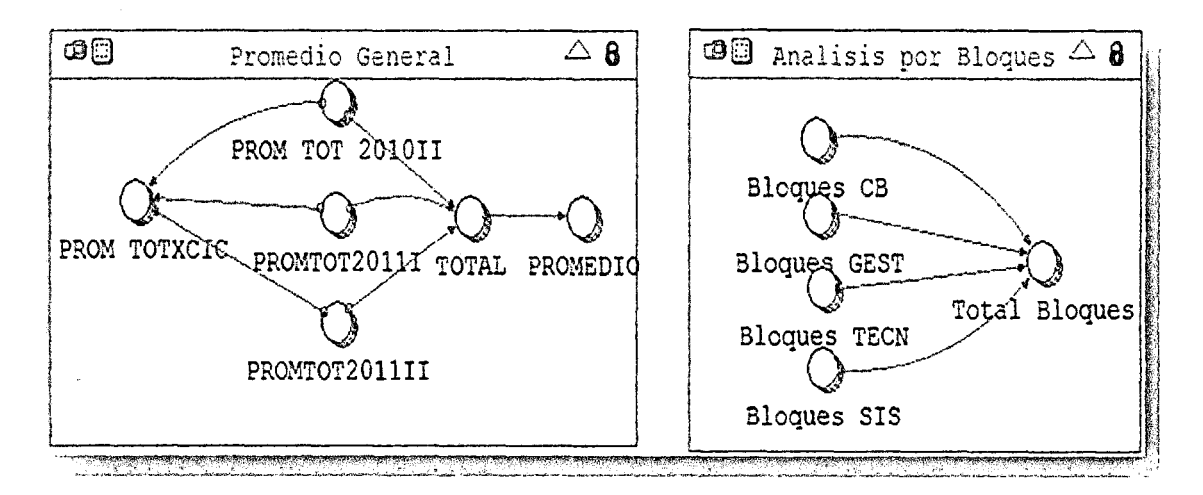

En estos modelos específicos, no se considera el efecto de pasar de su categoría actual a una nueva categoría superior.

 $6.5$ Análisis por Bloques. En esta fase se almacena resultados del contenido de la encuesta por bloques definidos o la cantidad de preguntas especificada en el cuadernillo de encuesta docente (conocimientos, didáctica, responsabilidad, otros). Los datos almacenados corresponden a los docentes por áreas y por ciclos académicos (Ciencias básicas, gestión, tecnología y sistemas -telemática).

**VIl.- Modelos Analíticos.- Los modelos analíticos son autogenerados parcialmente durante el diseño del diagrama de forrester y**  $\qquad\qquad\qquad\qquad\qquad\qquad\qquad$ **para complementar el usuario es responsable de editar** PROM ToTxcrc **modelos analíticos que respondan a sus requerimientos, por lo general es cuando usa instrucciones condicionales(if .. else) en forma de anidamiento, las funciones(delay, ramp, pulse, etc). Por ejemplo para** 

### **IF (TIME=1 )THEN(PROM\_ TOT \_9711[AREAS])**

#### **ELSE(IF(TIME=2)THEN(PROM\_ TOT \_981[AREAS])**

### **ELSE(IF(TIME=3)THEN(PROM\_ TOT \_9811[AREAS])**

**ELSE(IF(PROM\_ TOT \_9811[AREAS]<PROM\_ TOT \_981[AREAS])THEN(RAN DOM((PROM\_ TOT \_9811[AREAS])-1 ,(PROM\_ TOT \_9811[AREAS]))) ...** 

**En particular se ilustrar para la categoría asociados, pues para las demás categorías es análogo** 

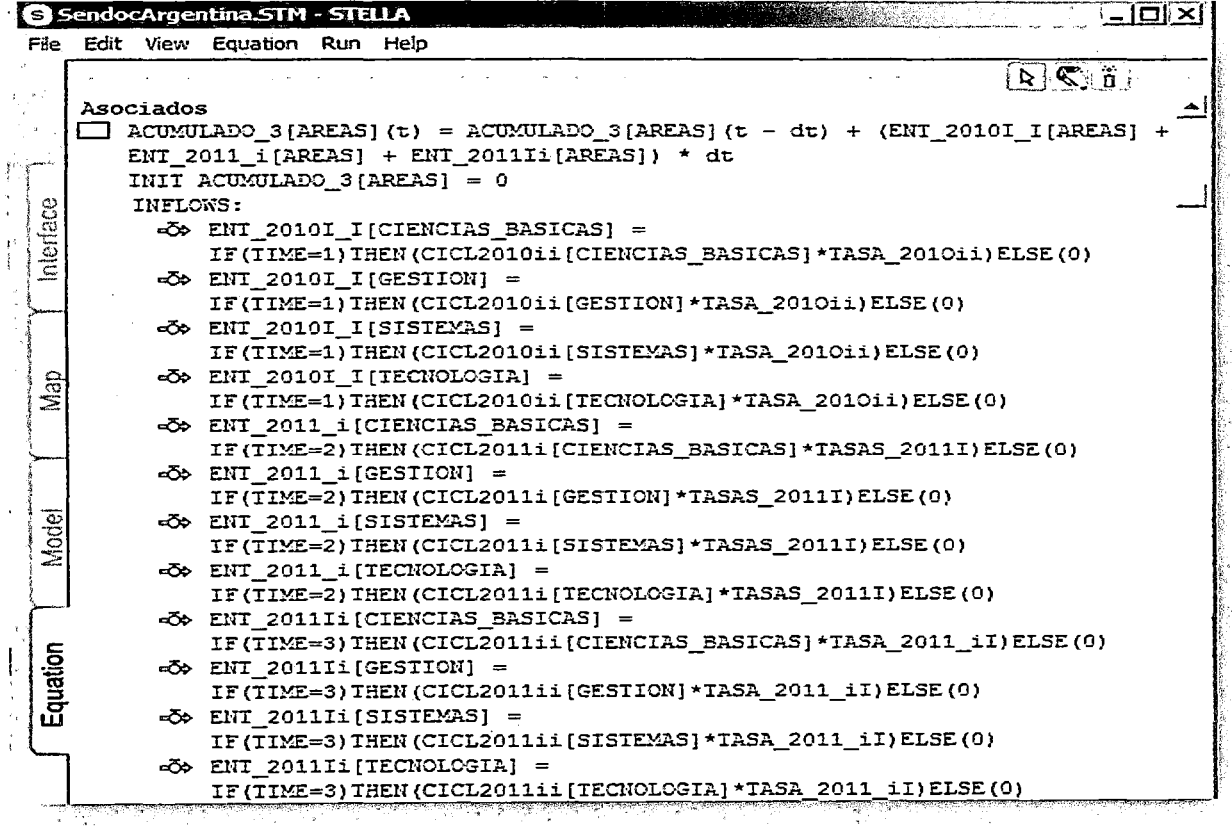

VIII.- Ejecución del modelo Dinámico.- En la siguiente figura, ilustra el sistema cuva misión es de

nivel educativo  $\mathbf v$ denominado Universidad Nacional de Ingeniería (UNI) dentro del cual se define  $e<sub>l</sub>$ sistema de referencia denominado Facultad de Ingeniería **Industrial** de sistemas (FIIS), donde se implementa el caso estudio. Durante la ejecución del modelo y para ser mas más ilustrativos. se ira mostrando sus resultados en interfaces generadas en **Stella** versión  $8.0<sub>1</sub>$ que mediante el uso de botones provistos por Stella y con el sus propiedades uso de permiten definir o especificar su funcionalidad, asignando eventos para la ejecución del modelo según requerimientos de los usuarios. Se ilustra la interface que grupo de investigación, conformado por

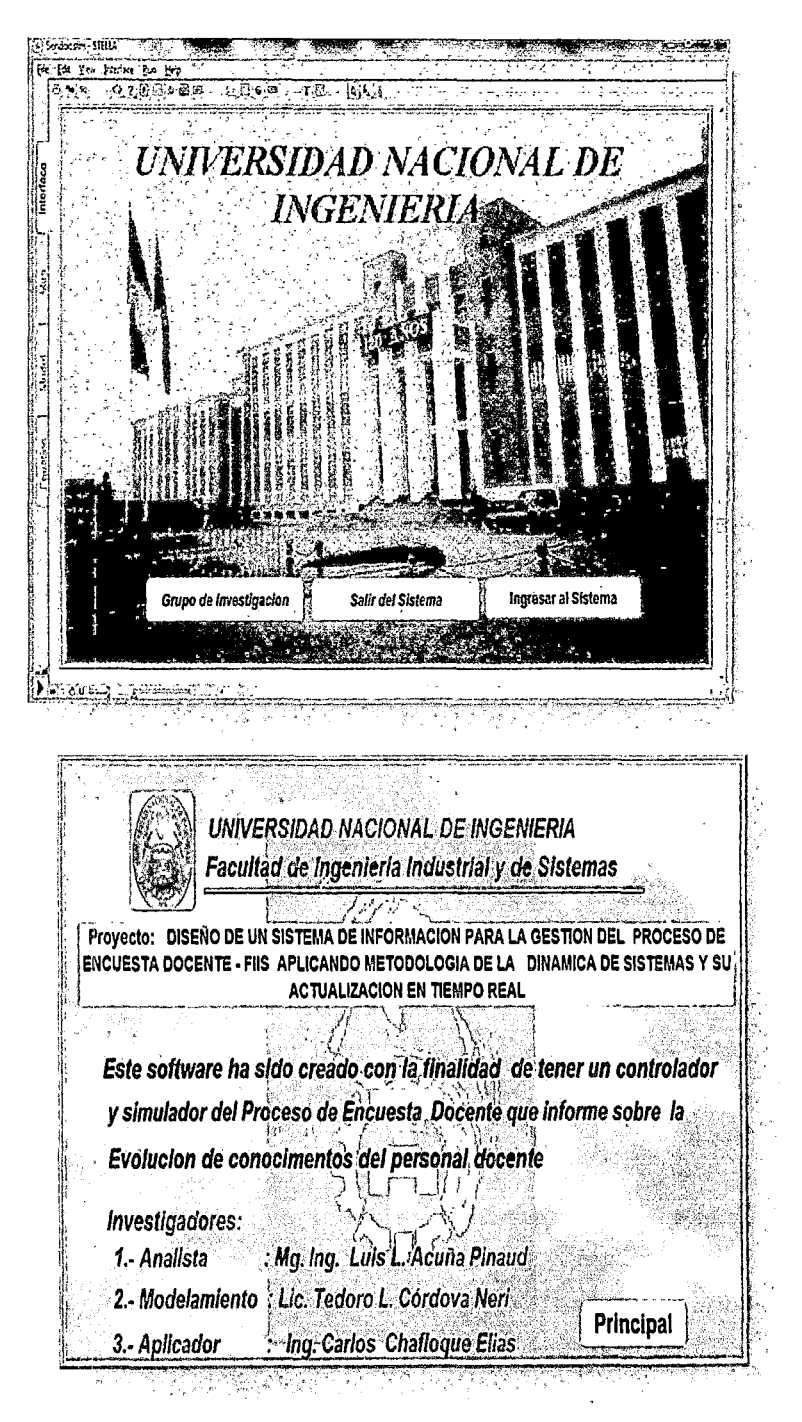

en la categoría: Principal, asociado v Auxiliar docentes ordinarios respectivamente.

En la siguiente interface se Identifica en forma específica el del Sistema de referencia: Sistema Real donde se realiza la implementación del Sistema de Encuesta Docente.

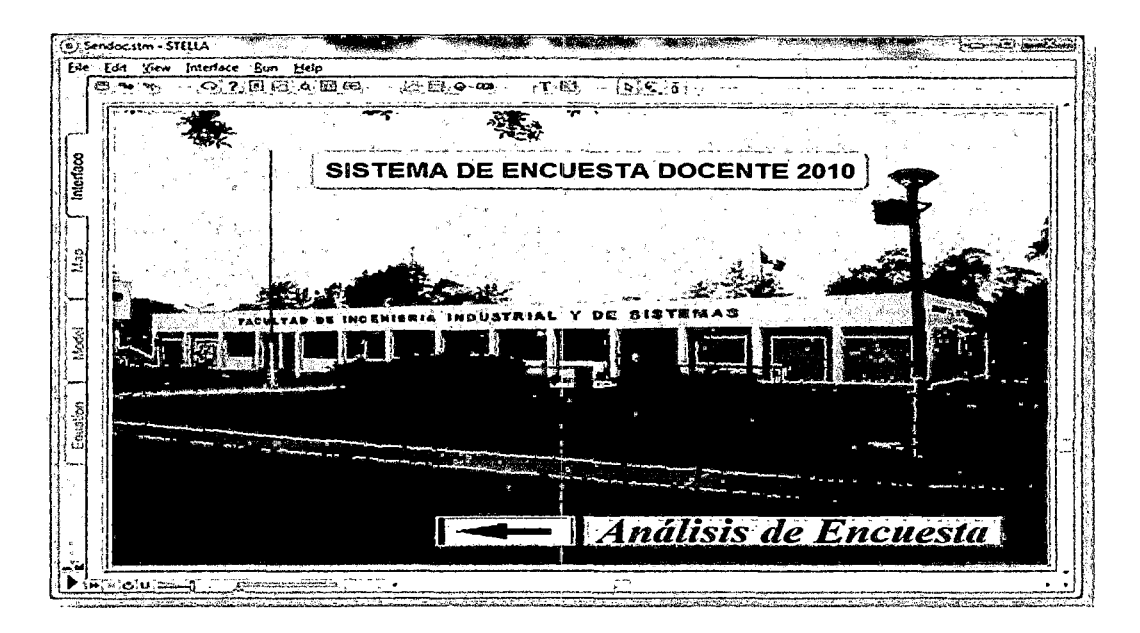

Según la Estructura funcional de la FIIS, los docentes están asignados a las siguientes áreas: Ciencias Básicas(CB), Sistemas y Telemática, Gestión de la Producción y Tecnología, en la siguiente figura se ilustra un cuadro comparativo de los promedios de encuesta docente por área respectiva

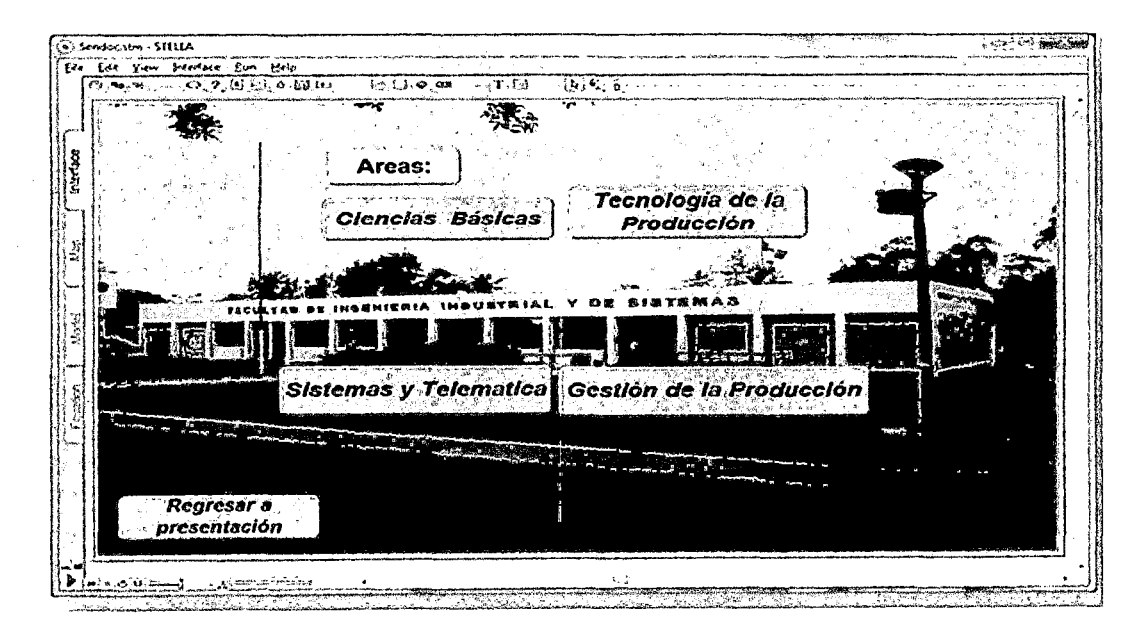

Interface donde dispone de 4 alternativas para analizar su resultado en cada área respectiva. Ud. puede elegir la opción deseada. En particular seleccionemos la Primera opción, mostrando las diferentes categorías a las que pertenecen los docentes.

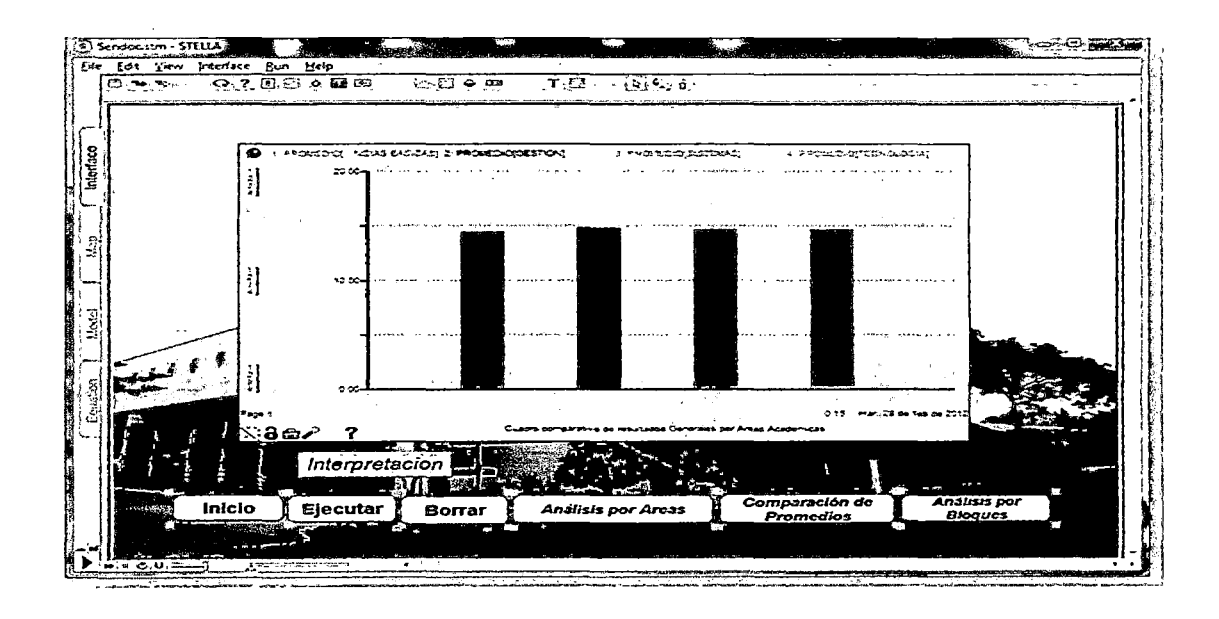

En la siguiente interface se ilustra la proyección o comportamiento del

modelo de los resultados de la encuesta docente del Área de ciencias Básicas.

En la siguiente interface se ilustra los promedios de la categoría docentes auxiliares en cada área

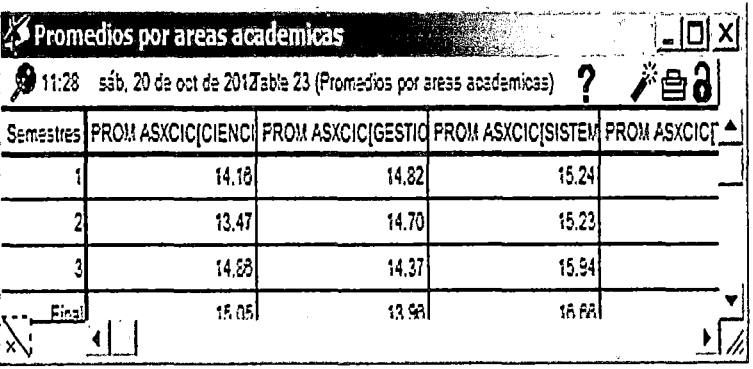

Al realizar el análisis, se confirma que los resultados para esta categoría será menor a la actual, por lo que las autoridades deberán tomar decisiones de capacitar a los docentes, adquirir mas bibliografía, tecnología, etc. Así puede continuar con las 3 áreas y por cada área los docentes y sus categorías.

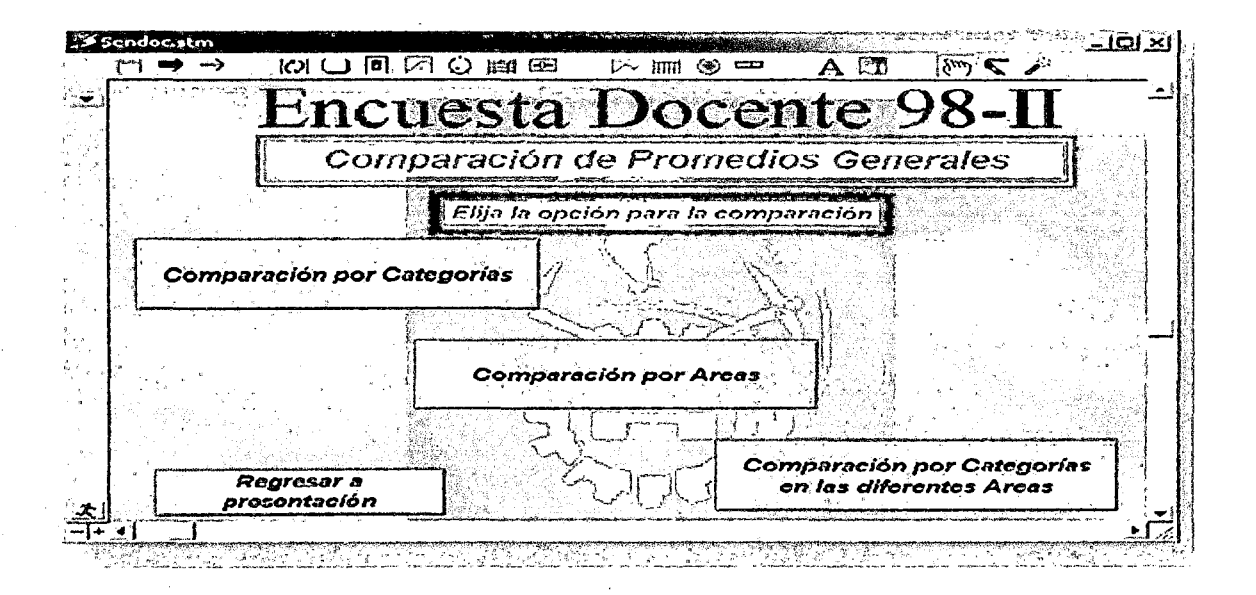

Eligiendo la opción comparación por Categorías, se obtiene el cuadro comparativo de docentes en cada área, resaltando que los resultados son optimistas, pues se ve un incremento en la mejora de notas.

Así, puede continuar con el resto de opciones por categoría de docentes y ver sus resultados proyectados.

finalizar con le Para domo, se usa la última opción del menú

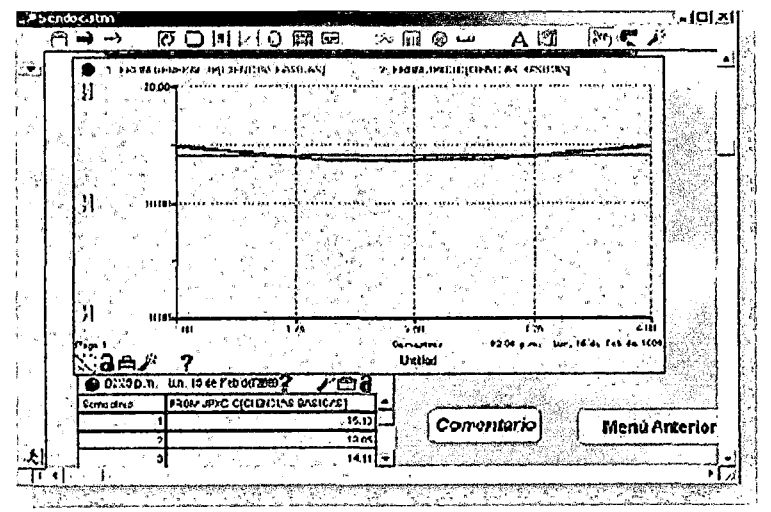

principal (Análisis por Bloques) datos obtenidos del formulario de Encuesta Docente que se define mediante 4 bloques: Conocimiento, Didáctica, responsabilidad y otros.

En su análisis, se concluye que en el rubro de Conocimientos es el indicador más importante para el docente UNI.

### IX.- Diseñar el sistema de información usando Tecnología de Información.

Los resultados obtenidos en las tablas Stella, serán utilizados para formar parte de las consultas desde el sistema de información, para lo cual se debe seguir los procedimientos siguientes:

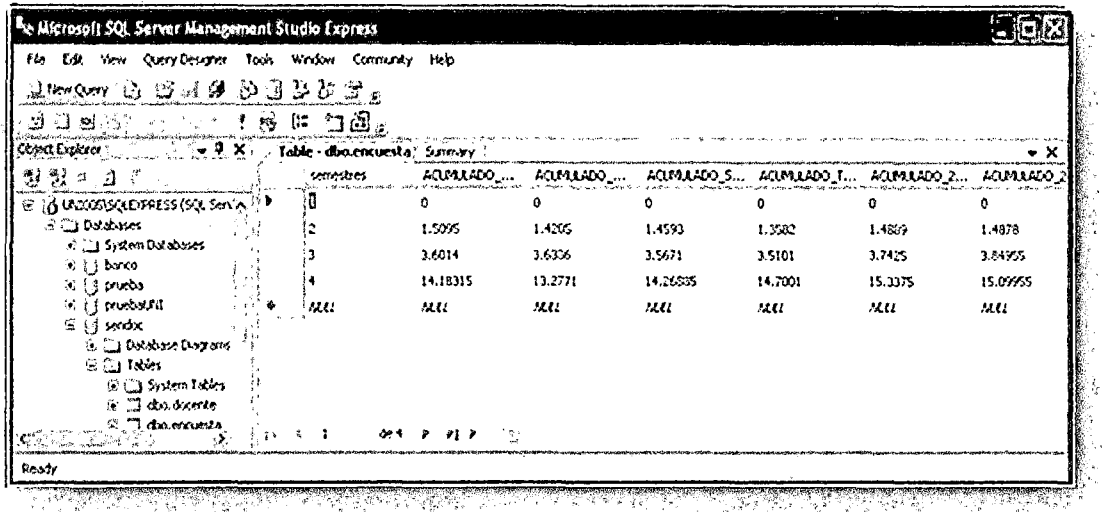

9.1.- Exportación de Datos de Stella a hoja de cálculo Excel.- Es una técnica de exportar los datos simulado en Stella a una hoja de cálculo Excel, el archivo debe grabarse con extensión csv.

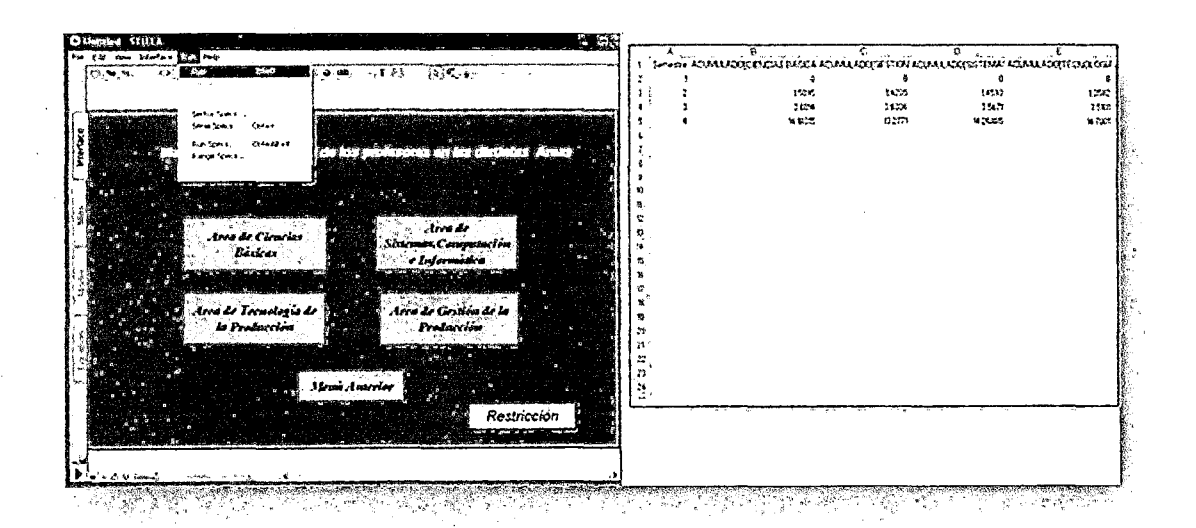

9.2.- Importar Datos de hoja de cálculo Excel a SQL .- En particular, se

debe crear la base de **in sendoc** datos en Microsoft SQL.

Luego se realiza el proceso de exportación/importación al finalizar, se obtiene el resultado deseado. pero cabe observar que los datos están en modo texto, por la cual se debe almacenar en un SGBD y luego en modo dinámico se dispondría para interactuar mediante lenguajes en entorno visual.

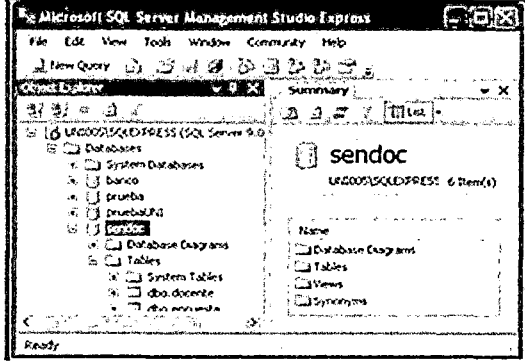

#### 9.3.- Diseño del Sistema Informático.- Para esta fase se utilizara el IDE

NetBeans. que soporta las aplicaciones en plataforma Web y de tipo Intranet (escritorio).

Para diseñar nuestra aplicación se debe iniciar con el diseño del formulario de validación de datos de los usuarios, donde cada usuario tiene asignado uan clave y un user y las cuales están una clave. almacenadas en una tabla dentro de la base de datos sendoc.

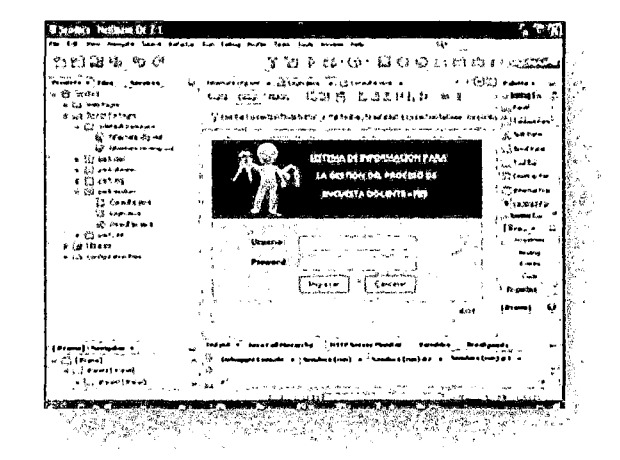

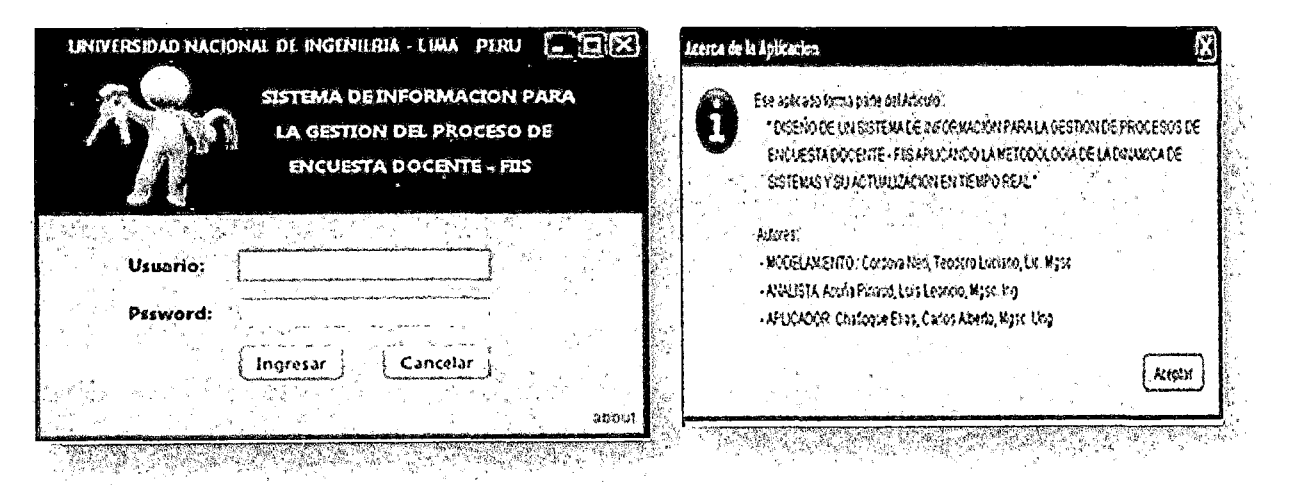

Primero debe mostrar el sistema de validación de ingreso al sistema

9.4.-Consultas.-Una vez identificado el usuario por el sistema, se puede iniciar con el proceso de consultas.

## Reporte de promedios totales por ciclo y categoría.

Proceso que permite conocer las proyecciones de promedios por ciclo y su categoría respectiva.

#### **Reporte** de promedio acumulado por área

Proceso que permite conocer las proyecciones de promedios por en cada ciclo y su áreas respectiva. categoría Los resultados se inician desde el tiempo  $t=2$ 

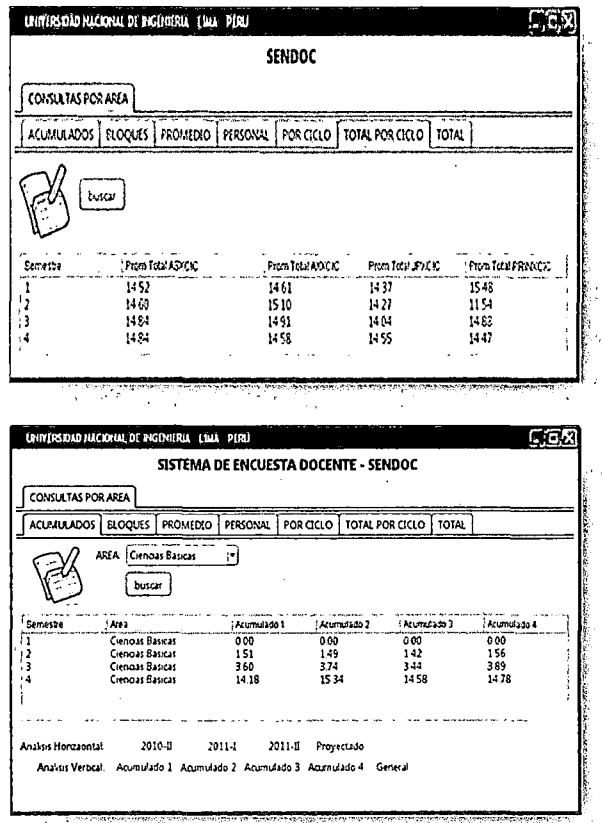

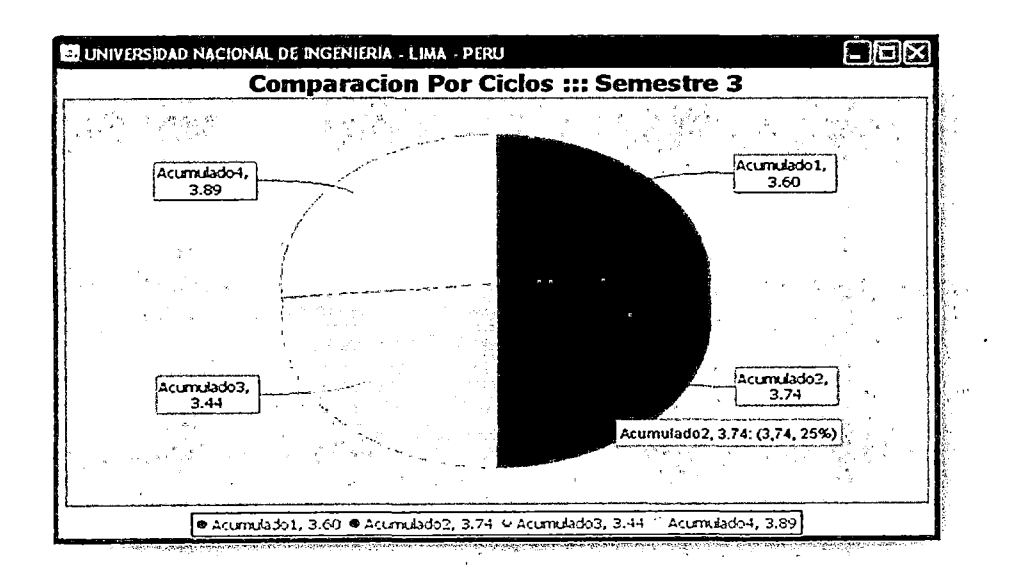

#### Evolución del Sistema

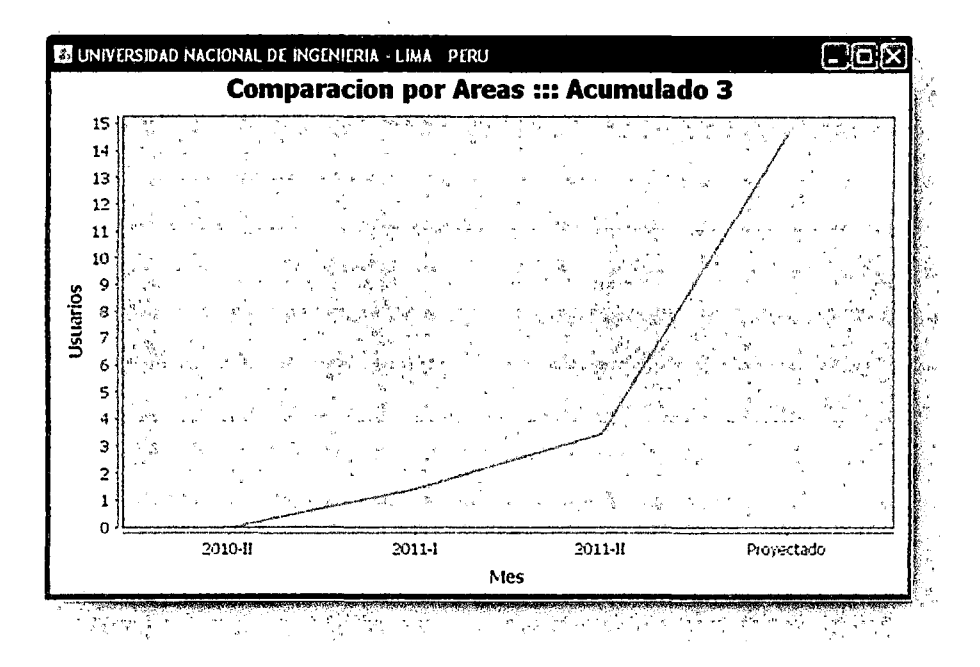

#### **CONCLUSIONES**

Se concluye que para el intervalo de simulación definido, el grado de conocimientos es un factor más resaltante e interesante para los estudiantes de la FIIS, especialmente en los docente con dedicación a tiempo completo, sin embargo no se debe descuidar la capacitación en las diferentes líneas de conocimiento, en especial en informática debido a los cambios constantes de tecnología.

La exportación de datos simulados a una base de datos, permite a la Gerencia hacer consultas en tiempo real, es decir; ante un cambio de datos en el Modelo Dinámico, estos se actualizan inmediatamente en la Base de datos, de esta forma permite hacer uso de la información de forma más interactiva y flexible.

Este tipo de procesos permitirá a la Gerencia tomar decisiones de forma más confiable, Dinámica y Efectiva, debido al diseño de la Aplicación Informática, usando un Gestor de Base de Datos SQL y al uso del IDE NetBeans, respectivamente